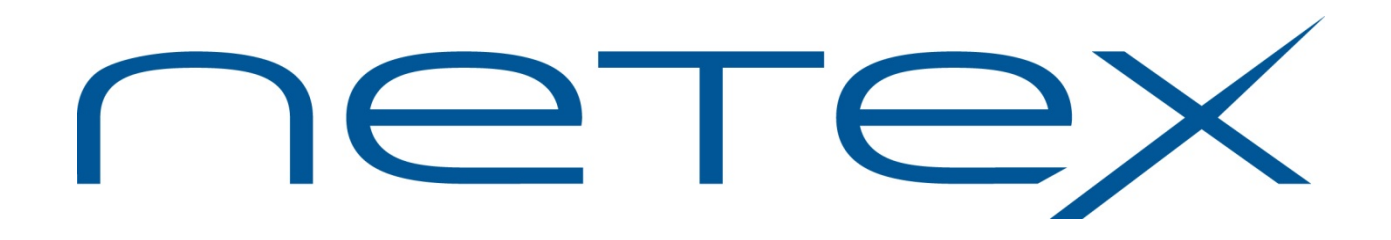

# **H210IPZ NetEx/IP® for IBM z/OS Operating Systems**

**Release 7.4**

**Programming Reference Manual**

# <span id="page-1-0"></span>**Revision Record**

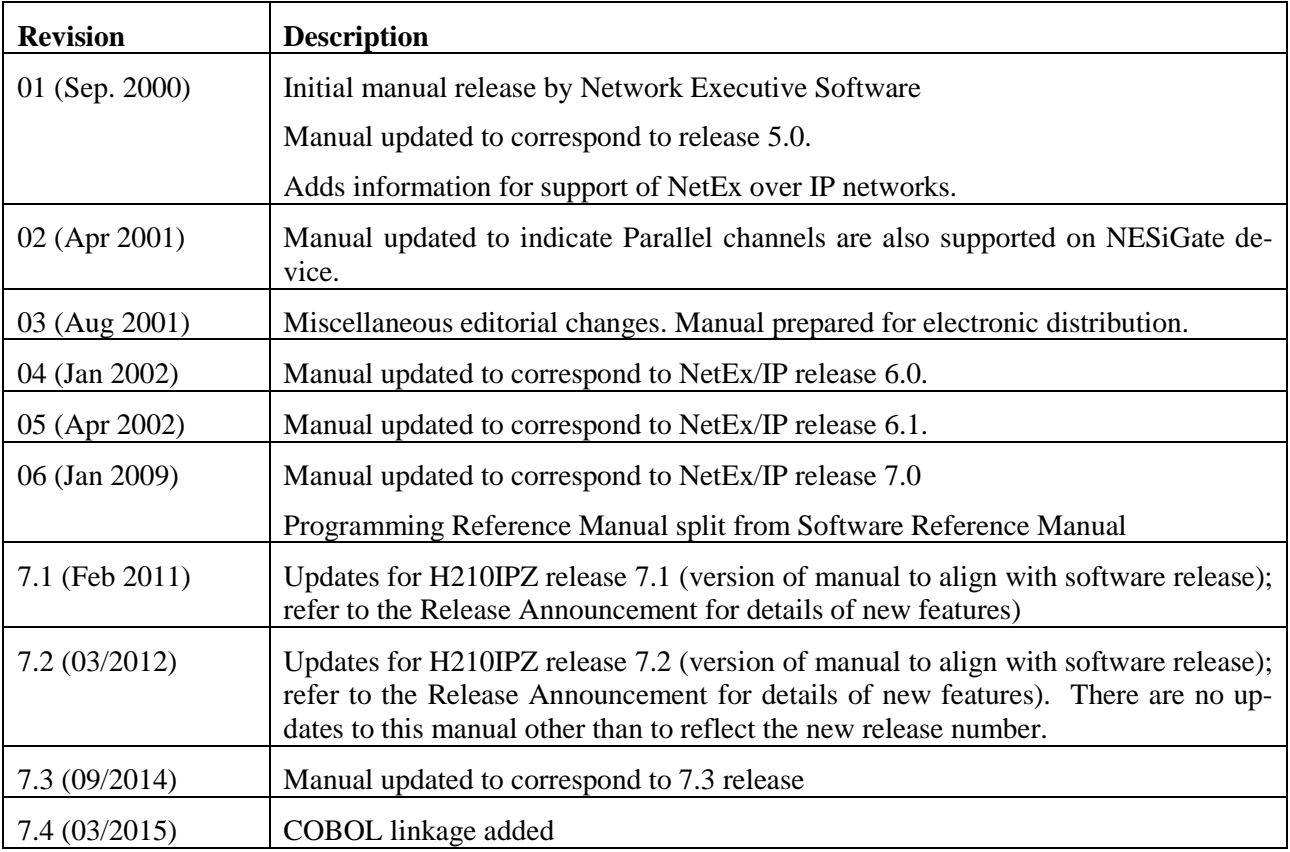

Minor editorial revisions are not indicated.

© 2002-2015 by Network Executive Software. Reproduction is prohibited without prior permission of Network Executive Software. Printed in U.S.A. All rights reserved.

You may submit written comments to:

Network Executive Software, Inc. Publications Department 6420 Sycamore Lane North, Suite 300 Maple Grove, MN 55369 USA

Comments may also be submitted over the Internet by addressing e-mail to:

[support@netex.com](mailto:support@netex.com?subject=Comments%20for%20MAN-API-H210IPZ)

or, by visiting our web site at:

[http://www.netex.com](http://www.netex.com/)

Always include the complete title of the document with your comments.

# <span id="page-2-0"></span>**Preface**

This manual describes how to use and install the H210IPZ NETwork EXecutive (NetEx®) software for the IBM z/OS operating systems. It also describes the general NetEx® program architecture, session concepts, and Application Program Interfaces (API's). Readers are not expected to be familiar with NetEx before using this manual. However, writing programs to the NetEx API's requires an understanding of programming in the supported languages; usage of NetEx requires an operational understanding of the host operating system.

The previous H210IP Release 6.1 Reference Manual was split into the following manuals for H210IPZ:

*H210IPZ NetEx/IP for IBM z/OS Operating Systems Installation Reference Manual*

*H210IPZ NetEx/IP for IBM z/OS Operating Systems Operator Reference Manual*

*H210IPZ NetEx/IP for IBM z/OS Operating Systems Programming Reference Manual*

The following manual had been previously split out and still remains for H210IPZ:

*H210IPZ NetEx/IP for IBM z/OS Operating Systems Messages & Abend Codes Reference Manual*

#### The *Operator Reference Manual* is intended for those responsible for daily operations of H210IPZ on z/OS.

The *Installation Reference Manual* is intended for those responsible for installing, configuring, and maintaining H210IPZ on z/OS

The *Programming Reference Manual* is intended for those responsible for using the NetEx/IP APIs, and contains the following information:

- "H210IPZ NetEx/IP [Overview"](#page-14-0) introduces NetEx/IP and is intended for all readers.
- ["Intertask Communication"](#page-22-0) explains the concepts of intertask communication using NetEx.
- ["NetEx Request Block"](#page-40-0) explains the concepts of the NetEx Request Block.
- ["Assembler Programming Interface"](#page-52-0) describes the assembler interface for a NetEx. programmer to communicate with NetEx, and to allow access to all.
- ["C High Level Programming Interface"](#page-90-0) describes the C high level language program interface.
- ["FORTRAN Programming Interface"](#page-108-0) describes the FORTRAN high level language program interface.
- ["PASCAL Programming Interface"](#page-128-0) describes the PASCAL high level language program interface.
- "COBOL [High Level Programming Interface"](#page-148-0) describes the COBOL high level language program interface.
- "Appendix A. Asynchronous [Post Exit Processing Routine"](#page-166-0) describes how to specify the address of a user-written routine that receives control after the conclusion of a NetEx request.
- ["Appendix B. Glossary"](#page-168-0) lists and describes commonly used terms and acronyms in this document.

# <span id="page-3-0"></span>**Reference Material**

Reference material may be found in the following publications:

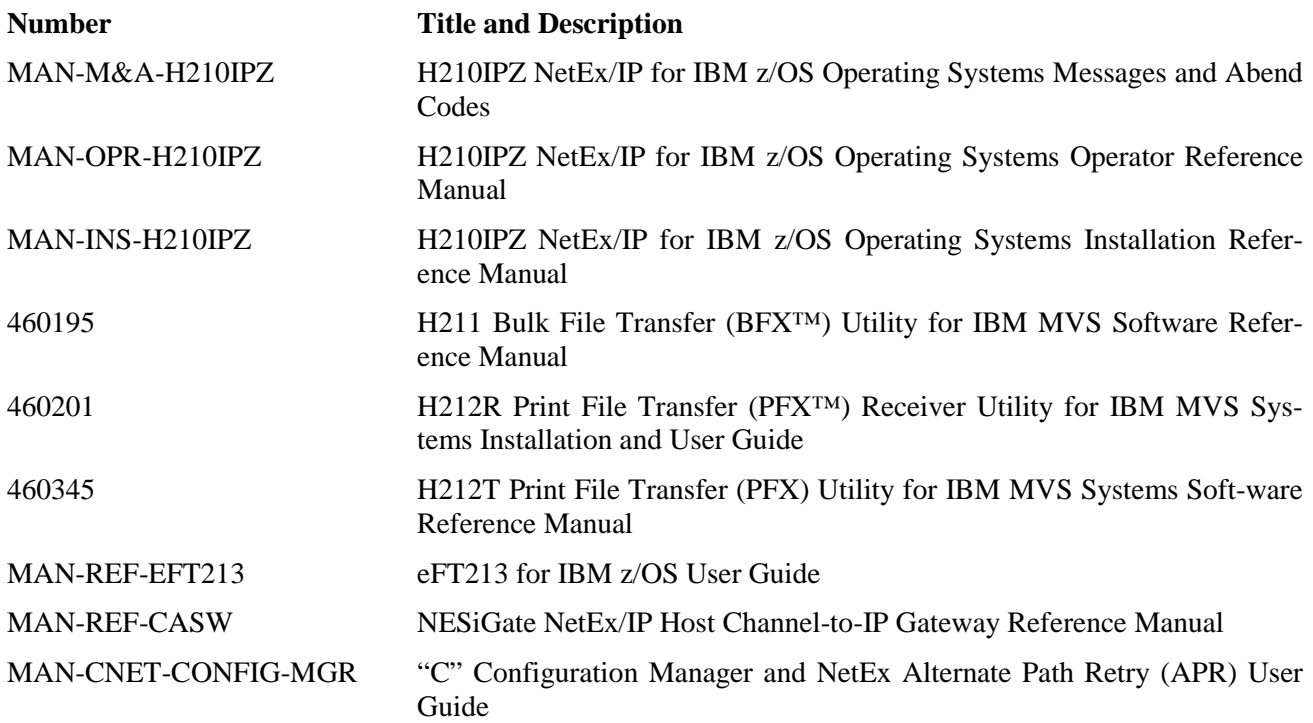

# <span id="page-3-1"></span>**Notice to the Reader**

The material contained in this publication is for informational purposes only and is subject to change without notice. Network Executive Software is not responsible for the use of any product options or features not described in this publication. It assumes no responsibility for any errors that may appear in this publication. Refer to the revision record (at the beginning of this document) to determine the revision level of this publication.

Network Executive Software does not by publication of the descriptions and technical documentation contained herein, grant a license to make, have made, use, sell, sublicense, or lease any equipment or programs designed or constructed in accordance with this information.

This document may contain references to the trademarks of the following corporations:

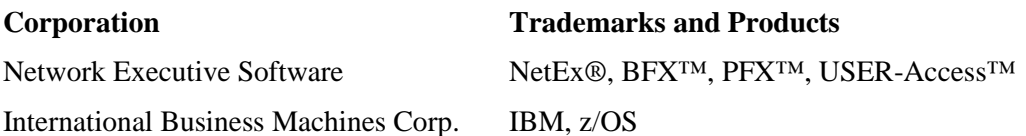

These references are made for informational purposes only.

The diagnostic tools and programs described in this manual are not part of the products described.

# <span id="page-4-0"></span>**Notice to the Customer**

Comments may be submitted over the Internet by addressing email to:

[support@netex.com](mailto:support@netex.com)

or, by visiting our web site at:

[http://www.netex.com](http://www.netex.com/)

Always include the complete title of the document with your comments.

# <span id="page-5-0"></span>**Document Conventions**

The following notational conventions are used in this document.

<span id="page-5-1"></span>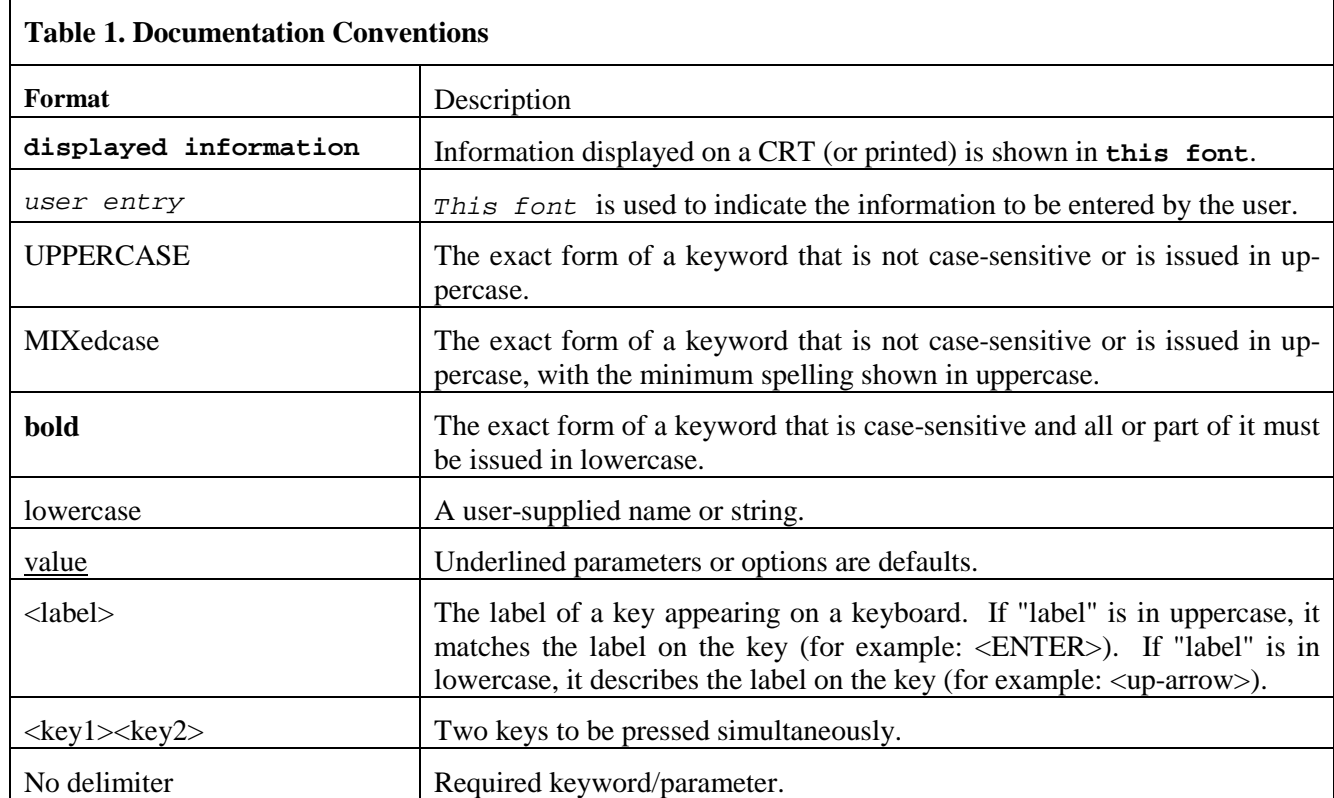

# <span id="page-6-0"></span>**Contents**

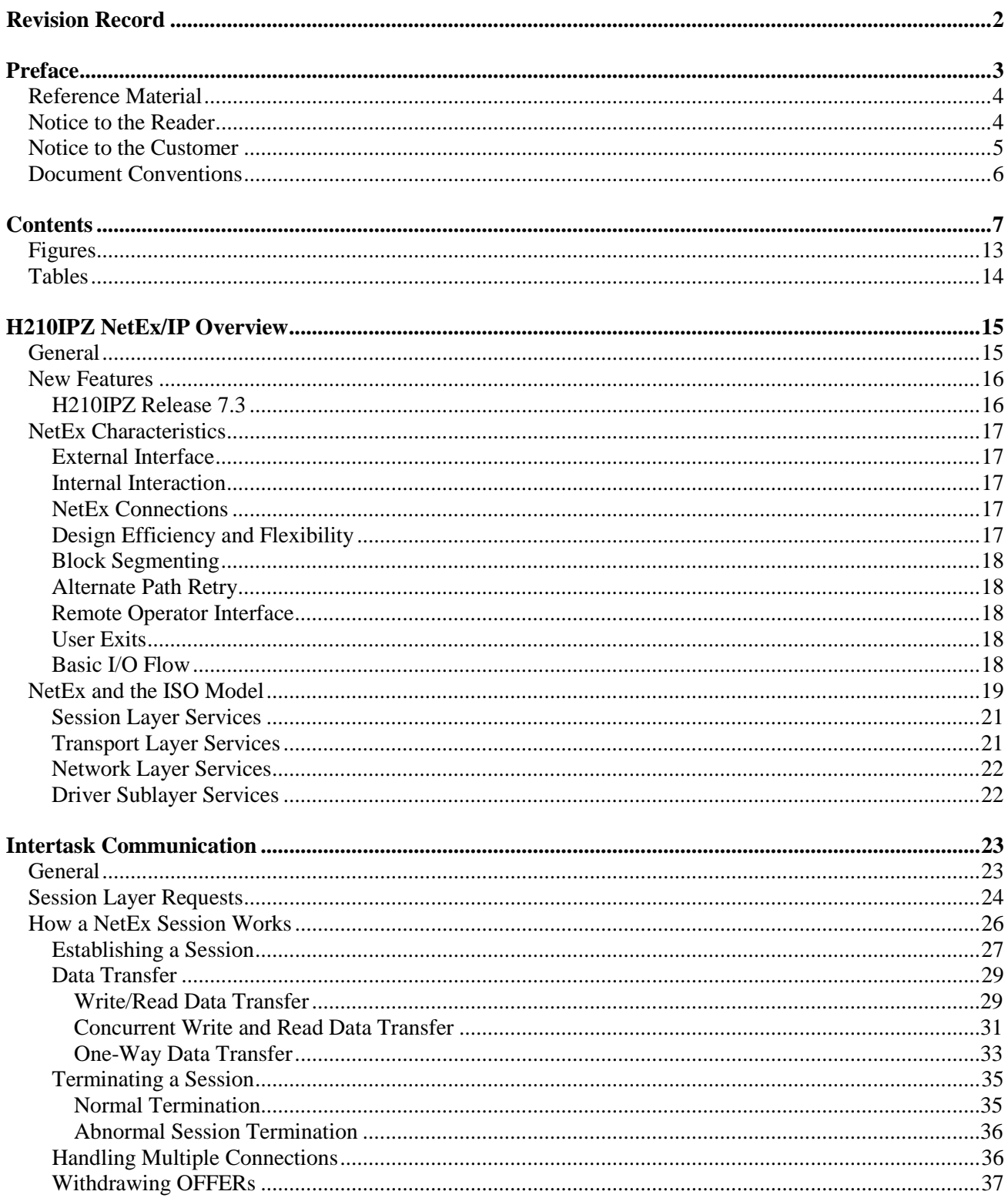

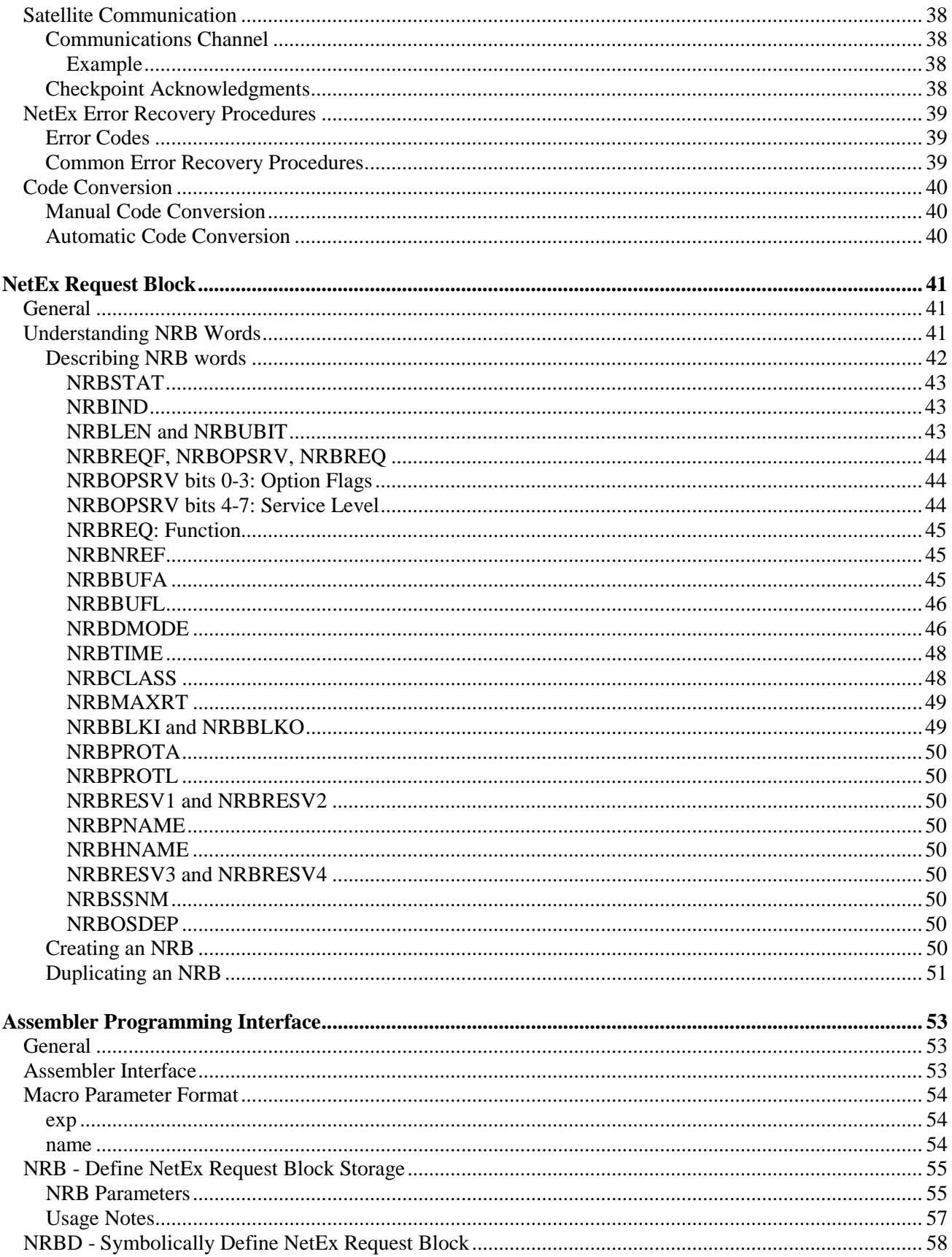

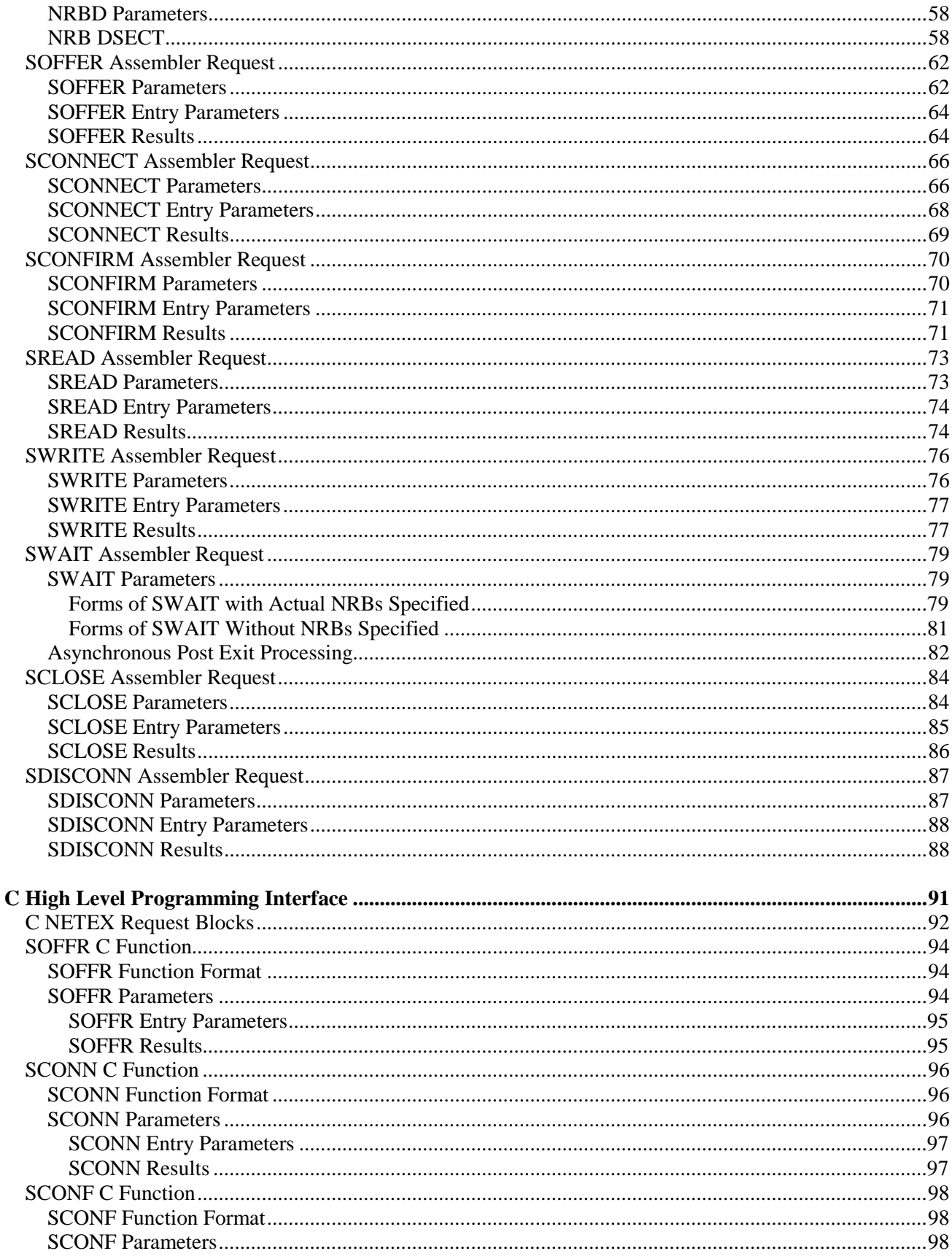

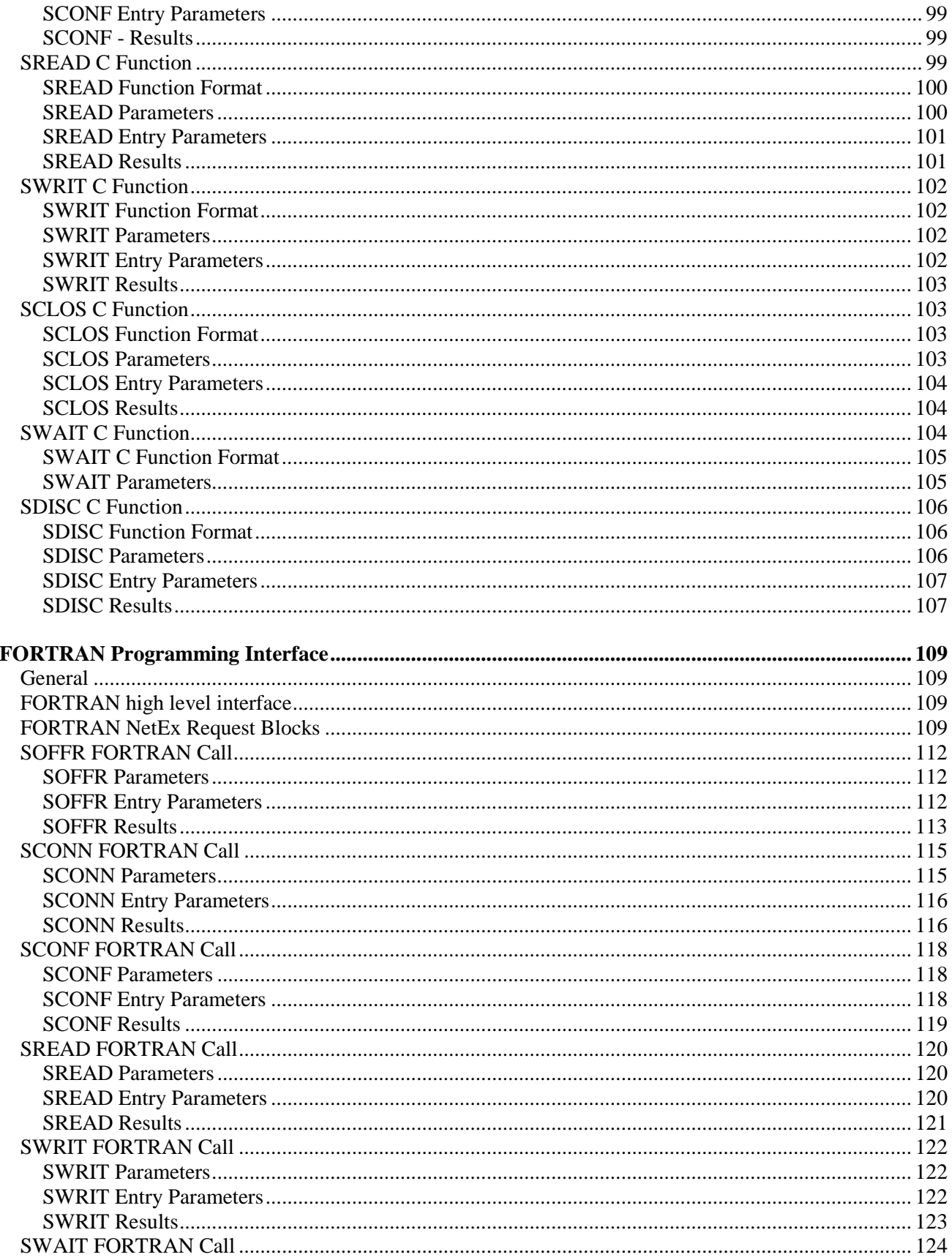

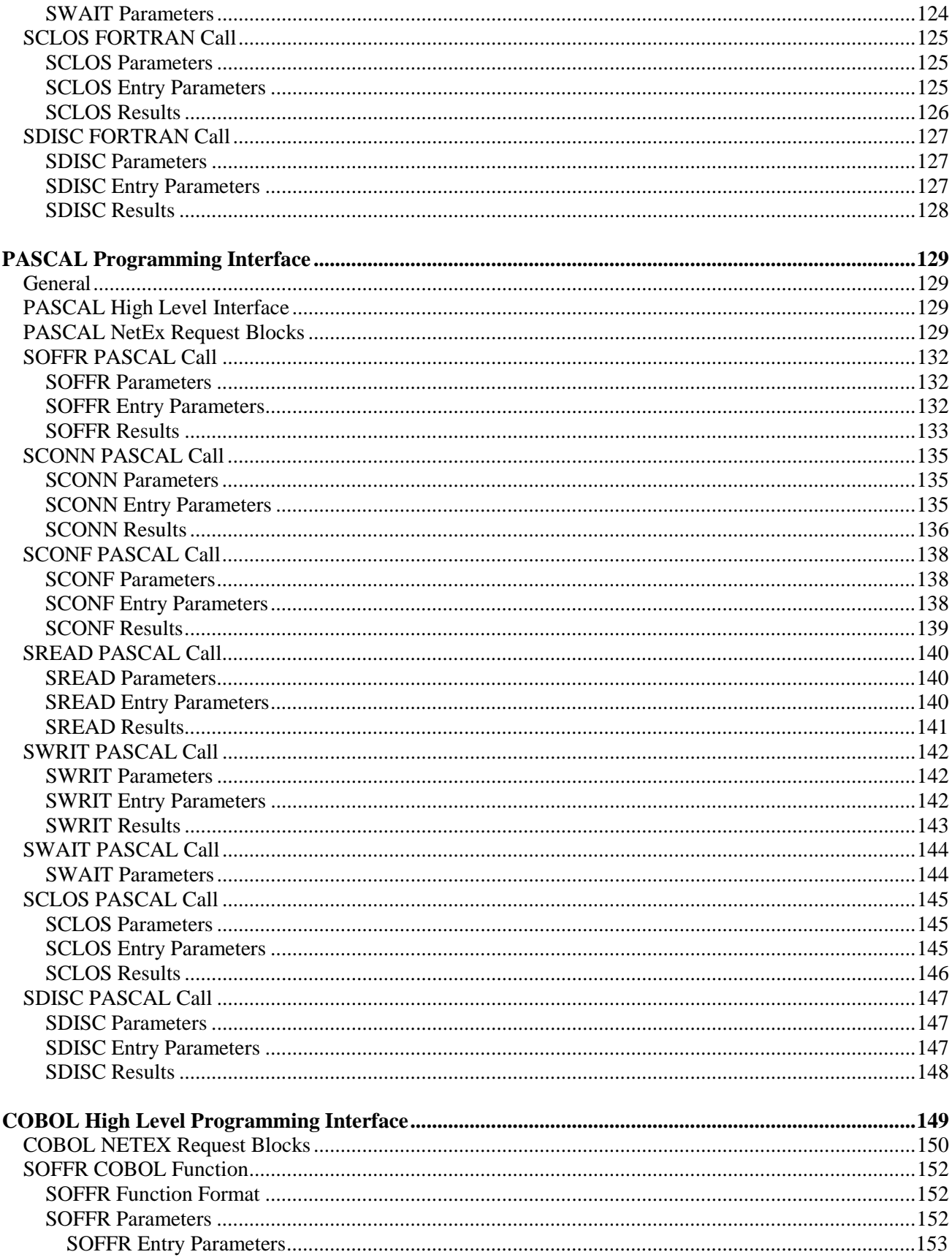

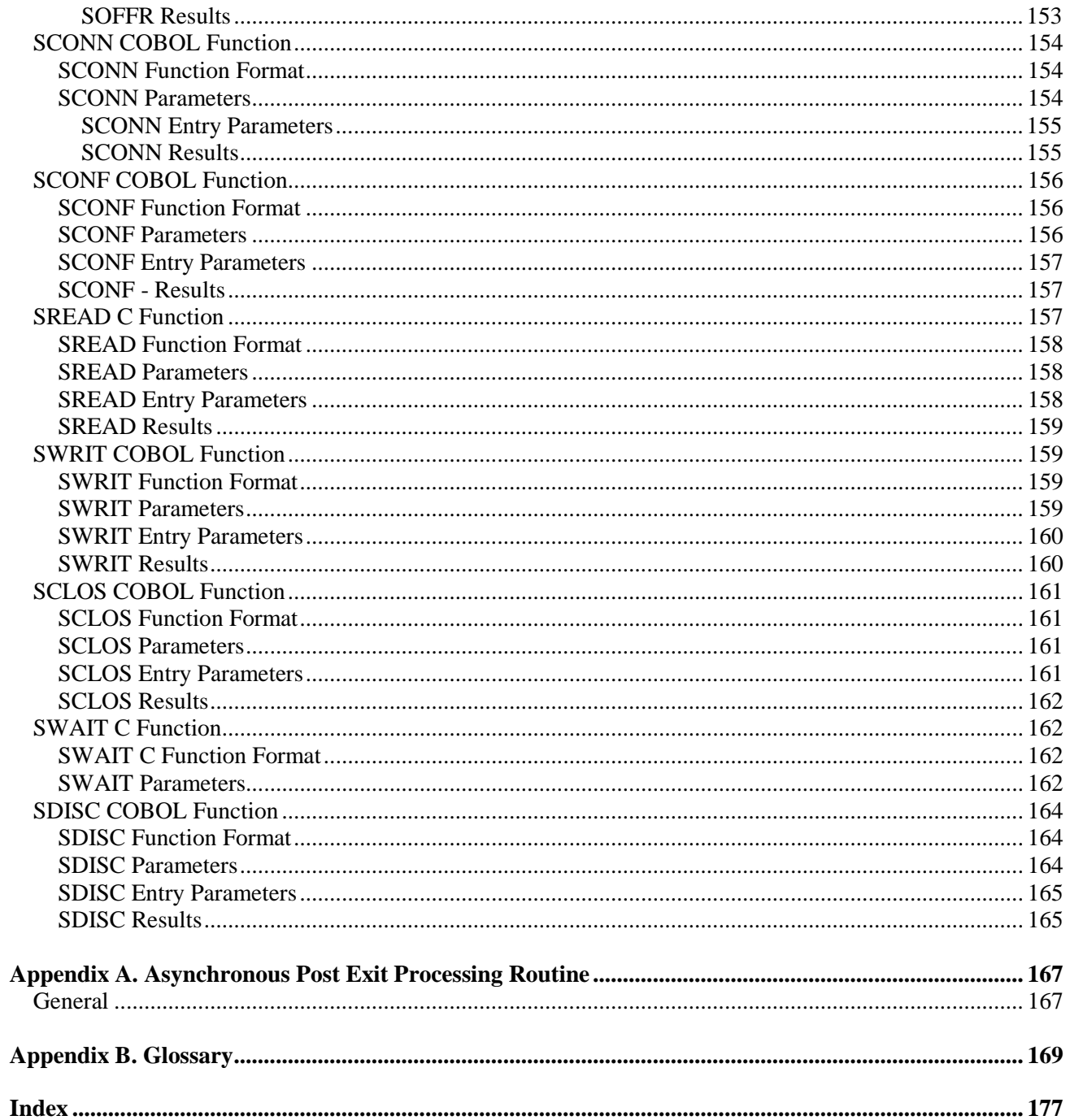

# <span id="page-12-0"></span>**Figures**

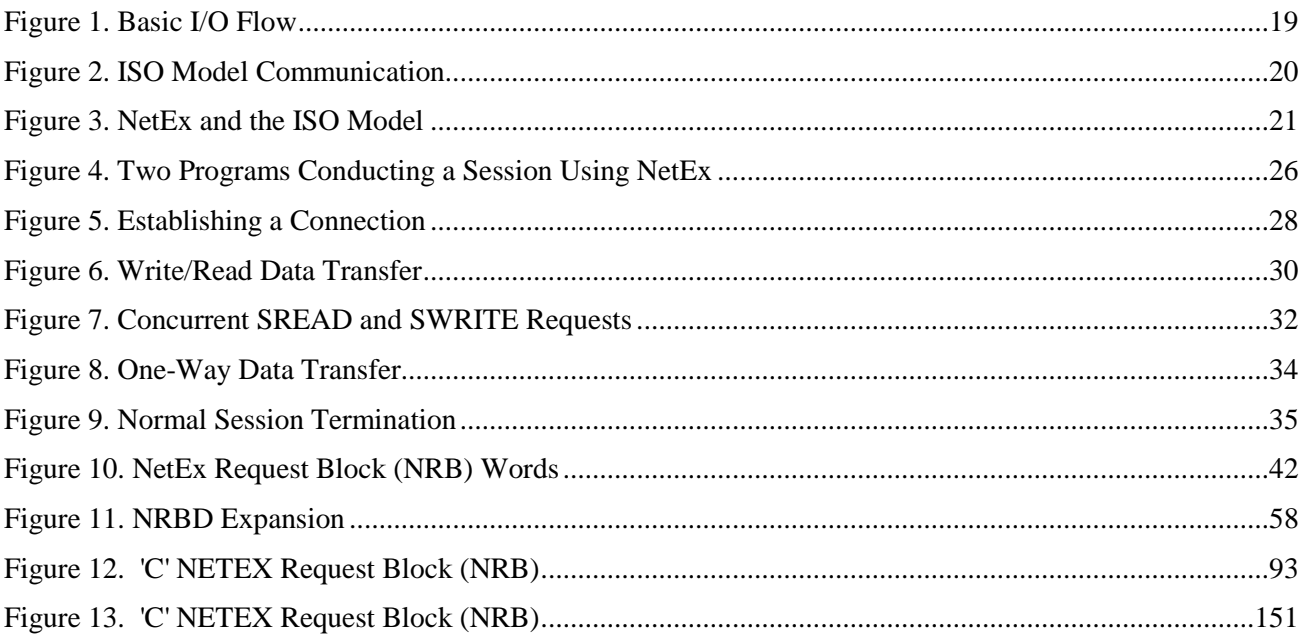

# <span id="page-13-0"></span>**Tables**

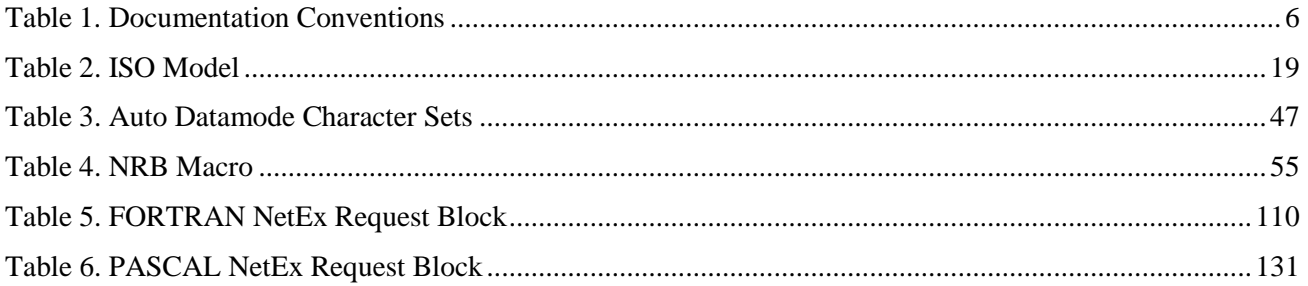

# <span id="page-14-0"></span>**H210IPZ NetEx/IP Overview**

# <span id="page-14-1"></span>**General**

The NETwork Executive (NetEx®) software allows two or more application programs (which may be on different host computers) to communicate with each other at multi-megabit speeds. The NetEx family of software consists of different versions of NetEx for use with different operating systems. All of these versions provide a common Application Programming Interface (API) to simplify programming and portability. Application programs are also available for use with NetEx, such as Bulk File Transfer (BFX™) which provides the capability to move bulk sequential file data from one computer system to another; Print File Transfer (PFX™) which automatically monitors and transfers print files from one system's print spool (queue) to another; and eFT/USER-Access®, which provides a powerful remote access, file transfer and scripting capability.

NetEx software resides as a subsystem within each IBM host involved in the communication. NetEx allows communications to take place at any time during host operations, independent of other functions in the system.

The following sections describe the characteristics of NetEx and how it uses the International Standards Organization (ISO) guidelines for open systems interconnection.

# <span id="page-15-0"></span>**New Features**

## <span id="page-15-1"></span>**H210IPZ Release 7.3**

Refer to the following manual for a description of the new features:

"*H210IPZ NetEx/IP for IBM z/OS Operating Systems Release 7.3 Installation Reference Manual*"

# <span id="page-16-0"></span>**NetEx Characteristics**

NetEx centralizes network considerations in a single piece of software. The following sections describe the characteristics of NetEx:

- External Interface
- Internal Interaction
- NetEx Connections
- Design Efficiency and Flexibility
- Block Segmenting
- Alternate Path Retry
- Remote Operator Interface
- User Exits
- <span id="page-16-1"></span>Basic I/O Flow

### **External Interface**

The NetEx external interface for the application programmer is common for all versions of NetEx. NetEx provides requests for use in the programs that call NetEx. These calling programs may be written in FORTRAN, COBOL, C or Assembler languages. NetEx programs written in high-level languages may be transported from one host to another, with some changes to account for different word sizes and other machine architecture variations.

<span id="page-16-2"></span>NetEx also provides an operator interface that may be used to monitor and control certain NetEx functions.

### **Internal Interaction**

The internal operations of all supported versions of NetEx are consistent and allow the different versions to interact freely. Thus, any program using NetEx may communicate with any other similar program on the network that is also using NetEx.

To facilitate communication between hosts of different manufacture, NetEx supports character code conversion.

## <span id="page-16-3"></span>**NetEx Connections**

To communicate using NetEx, two calling programs first form a connection using a handshake protocol. NetEx then allows this pair of programs to communicate.

NetEx can establish multiple connections at one time, and can allow one program to have multiple connections simultaneously.

NetEx also supports communications within a single host. A calling program may connect to another calling program in the same host and exchange information just as if network communications were taking place.

## <span id="page-16-4"></span>**Design Efficiency and Flexibility**

The NetEx design enables many applications on the same processor to share the use of the network facility. Programs calling NetEx can be written without regard to the other programs calling NetEx.

Once NetEx accepts data from the caller, NetEx must deliver the data to its destination. The NetEx subsystem on each host handles flow control, error recovery, and alternate path routing, and is able to tolerate long delays inherent in communication paths over satellite links.

NetEx optimizes data transfer throughput using a high degree of parallelism. That is, under normal circumstances, simultaneous I/O, NetEx buffer management, and user file I/O all take place concurrently. This means that the effective data transfer rate is as fast as possible (in the multi-megabit range).

## <span id="page-17-0"></span>**Block Segmenting**

NetEx provides block segmenting at the transport layer. NetEx divides data into segments of a specified size for transmission across the network and reassembles the segments on the remote host before delivering the data to the session layer calling program on the remote NetEx. This segmenting is transparent to the session user, but provides control of the transmitted block segment size. This is especially useful for satellite communication.

## <span id="page-17-1"></span>**Alternate Path Retry**

Alternate Path Retry (APR) provides the capability for connections to automatically reroute on different network paths when a failure on a path is detected. This rerouting takes place with no loss of data. For more information on APR, refer to the "C" Configuration Manager and NetEx Alternate Path Retry (APR) User Guide.

### <span id="page-17-2"></span>**Remote Operator Interface**

NetEx provides a remote operator interface that allows users to issue NetEx operator commands to other defined NetEx hosts on the network. Security features are provided.

## <span id="page-17-3"></span>**User Exits**

NetEx provides user exits at well-defined points for security, accounting, or other user-defined purposes. These exits are routines that are essentially do-nothing and may be replaced by user modules at installation time. Because there is a wide variety of user requirements, NetEx does not provide generalized security and accounting needs. User Exits can be implemented to satisfy these requirements.

## <span id="page-17-4"></span>**Basic I/O Flow**

The following figure shows the basic I/O flow between two programs using host based NetEx. The calling program communicates with NetEx through the user interface. NetEx then uses the network to communicate with the calling program on the other processor.

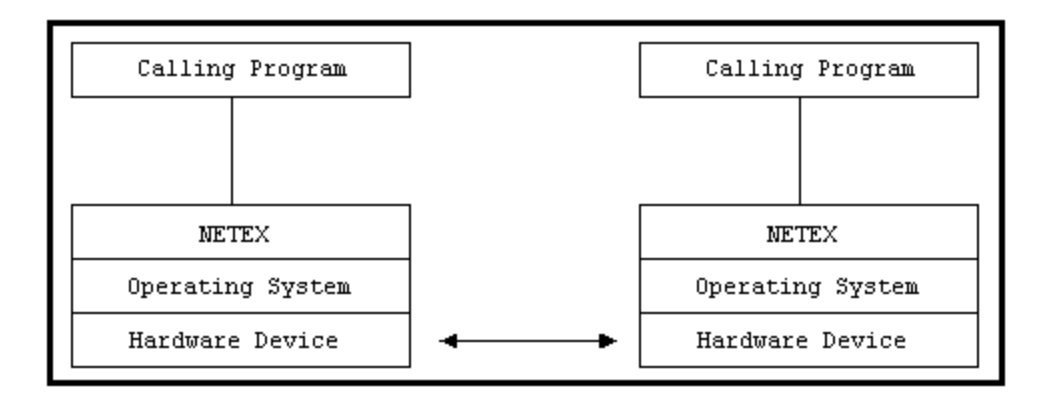

**Figure 1. Basic I/O Flow**

# <span id="page-18-1"></span><span id="page-18-0"></span>**NetEx and the ISO Model**

NetEx follows the guidelines set by the International Standards Organization (ISO) for Open Systems Interconnection (OSI). Open Systems Interconnection refers to the exchange of information among terminal devices, computers, people, and networks, that are open to communication with one another.

The ISO model is composed of seven layers. Each layer interacts only with adjacent layers in the model (see figure). By using this modular structure, the internal function of each layer is self-contained and does not affect the functioning of other layers.

<span id="page-18-2"></span>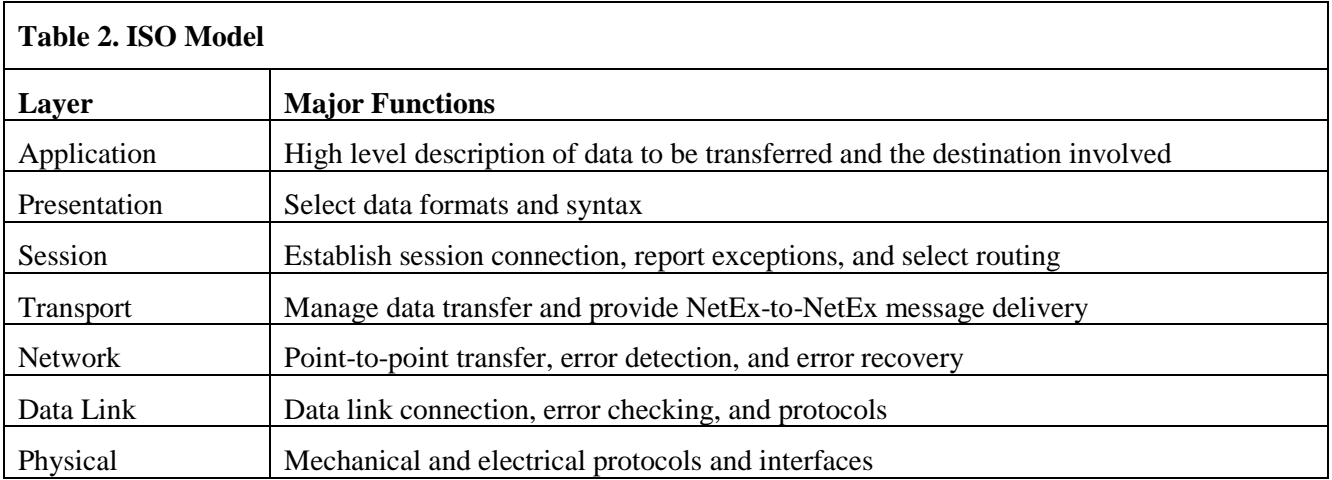

Although each layer physically interacts only with adjacent layers, each layer appears to communicate directly with the corresponding layer of the other model. [Figure 2](#page-19-0) illustrates this concept.

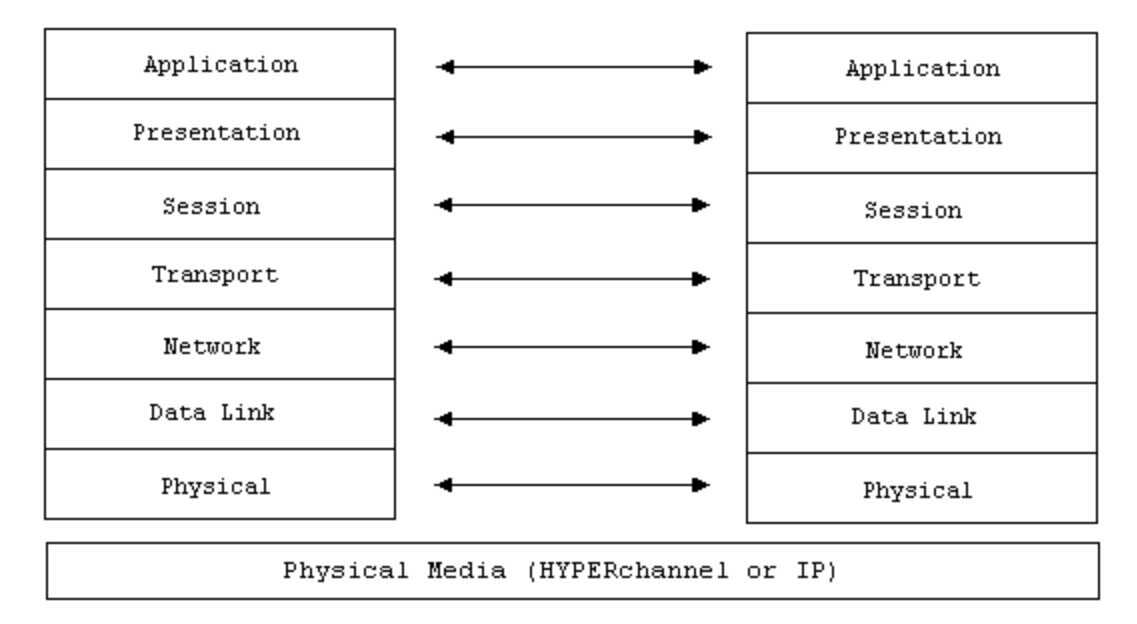

#### **Figure 2. ISO Model Communication**

<span id="page-19-0"></span>**Note:** The corresponding layers appear to communicate directly as indicated by the lines with arrows, but actually they communicate only by progressing down through the layers of one model, through the physical media, and up through the layers of the other model.

The figure below shows the correspondence between NetEx and application software to the ISO model. NetEx software provides complete session, transport, and network layer interfaces. This leaves the user free to write the application programs that use NetEx or to use applications provided by Network Executive Software.

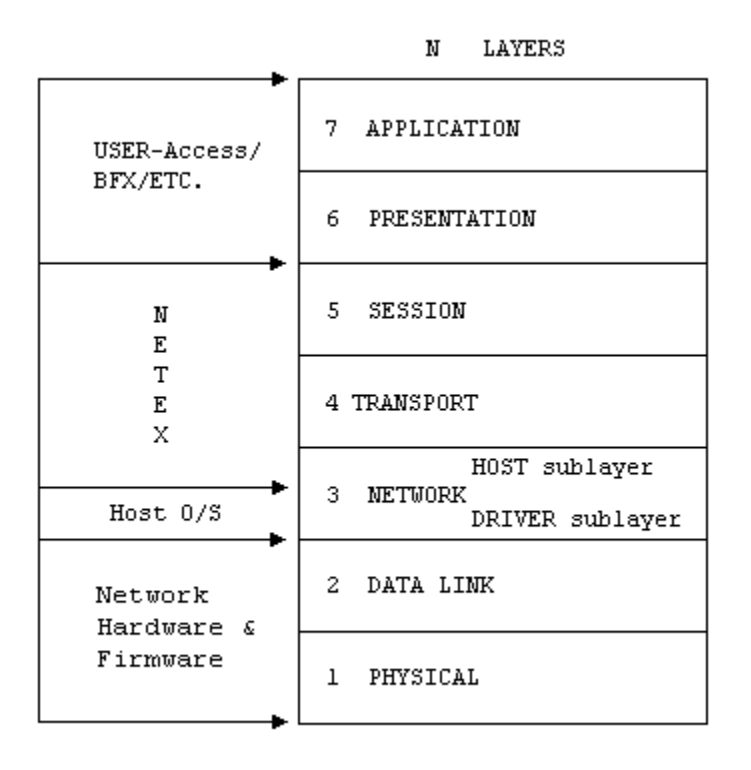

**Figure 3. NetEx and the ISO Model**

## <span id="page-20-2"></span><span id="page-20-0"></span>**Session Layer Services**

As the highest layer within NetEx (referring to the ISO model in [Figure 2\)](#page-19-0), the NetEx session layer software provides the general interface to the user's application/utility program. The NetEx session layer services include: program-to-program connection using the best available network path, reading data, writing data, disconnection, and statistics gathering. The user requests these services by using a standard NetEx Request Block (NRB) (containing parameters), and issuing the requests described in ["NetEx Request Block"](#page-40-0). The session layer software processes user requests by requesting services from the underlying transport layer.

## <span id="page-20-1"></span>**Transport Layer Services**

The transport layer provides the actual data movement services for NetEx. This is an internal layer used only by the session service code, not the end user. It transmits and receives user data, along with internal protocol information, to provide fast, efficient communications over the network. The transport layer accomplishes its function by performing services for the session layer software above it and by requesting services of the network layer below it.

The transport software manages the network path chosen by the session software. The session user does not need to be concerned with the actual hardware and software used to transmit data, nor with NetEx-to-NetEx message delivery. The transport layer sets up hardware and software tables, provides buffering, and establishes linkages to manage the flow of information. Also, the protocol used by the transport layer software provides true full-duplex communications between subsystems, permitting asynchronous reads and writes. Because the transport layer provides a full-duplex operation, data can flow continuously, as long as data is available. This keeps the communications link as busy as possible and assures timely arrival of data to the user.

### <span id="page-21-0"></span>**Network Layer Services**

The network layer software provides link independence for the higher layers of NetEx and assumes responsibility for keeping the network interfaces busy. This is an internal layer used only by the internal transport service, not the end user. The network layer formats the message proper to route the data through the network. If the protocol information overflows the NetEx/IP message, the network layer splits the data transmissions into two driver requests. The network layer also multiplexes network connections over common driver connections and manages those driver connections.

## <span id="page-21-1"></span>**Driver Sublayer Services**

The driver sublayer software is the interface between the network sublayer and the physical network device. The driver converts network sublayer I/O for a particular network path into a form which is understandable to the devices. The driver delivers and receives network messages and associated data to and from the network adapters. The driver also allows retry and error recovery for network adapters, and code conversion options, if these are provided by the user's data mode parameter.

# <span id="page-22-0"></span>**Intertask Communication**

# <span id="page-22-1"></span>**General**

The application programmer uses the NetEx subsystem for performing intertask communication. Like other subsystems, users can call upon the NetEx subsystem to perform services. NetEx must reside in the host of each task that is communicating.

To communicate using the session layer of NetEx, the calling programs must first establish a session connection. Once the session is established, data transfer may take place in a variety of ways, depending on the needs of the calling programs. NetEx uses internal error checking and error recovery procedures that are transparent to the user. Once NetEx accepts data, the user is assured of its delivery of the packets (except in the case of catastrophic failures - for example, a machine going down or a major problem with the communication line or the other program going away). Either party may terminate a session at any time, although this should be done by mutual agreement.

This section explains the concepts of intertask communication using NetEx. The section discusses the following topics:

- Session Layer Requests
- How a NetEx Session Works
- Satellite Communication
- NetEx Error Recovery Procedures
- Code Conversion.

# <span id="page-23-0"></span>**Session Layer Requests**

There are eight active requests used by calling programs to call NetEx at the session level. These requests must be issued in a logical order (according to rules described in the following paragraphs). These eight requests and a table called the NetEx Request Block (NRB) are the calling program's interface to NetEx. The calling program updates the NRB when the program issues requests, and NetEx updates the NRB when requests are completed. The NRB is completely described in ["NetEx Request Block"](#page-40-0) on page [41.](#page-40-0)

Session layer requests may be issued in Assembler, C, PASCAL, FORTRAN or COBOL.

The functions of each of these language requests are the same and are discussed in general terms in this section. Rules for using the requests are also provided in this section.

The active NetEx requests (listed in the approximate order in which they are issued in the calling program) are described below.

#### **OFFER**

This request makes a program calling NetEx available to another program on either a remote or local host.

#### **CONNECT**

Requests a session with a calling program that previously issued an OFFER. The program may insert values defining characteristics of the upcoming session in the NRB when this request is issued. This request may also write data to the OFFERing program.

#### **CONFIRM**

This request is the last step to establish the session. The host that initially issued the OFFER replies to a CONNECT with the CONFIRM request if the characteristics of the session (for example, data block size) specified in the CONNECT are accepted.

#### **READ**

This request receives data that has been written by another calling program. The READ request also accepts indicators such as CONFIRM, and DISCONNECT. The READ request is an asynchronous service, so the user may continue when NetEx accepts the READ request.

#### **WRITE**

This request sends data to the other program. The WRITE request may only be used after a session has been properly established. The WRITE request is an asynchronous service. The user is free to continue when NetEx accepts the WRITE. A datamode may be specified to invoke code conversion and data assembly or disassembly.

#### **WAIT**

This command is specified as part of a request or as a separate request. WAIT suspends processing on the issuing program until NetEx completes a specific request or one of a list of requests. In the case of WRITE, CONNECT, CONFIRM, CLOSE, or DISCONNECT requests, NetEx accepts the request quickly and the issuing program can consider the request complete. In the case of READ and OFFER requests, the request does not complete until the other program issues a WRITE, CONNECT, CONFIRM, CLOSE, or DISCONNECT request, or the read-timeout value is reached.

#### **CLOSE**

This request is usually the last write operation for a connection. The CLOSE request gracefully terminates a connection. It may contain data just like a WRITE request, but it also indicates that the sender is ready to terminate the connection. After the CLOSE is issued, incoming data may continue to be read from the session the CLOSE was issued to, but no other messages may be written. When the other party in the connection issues a CLOSE, the session is gracefully terminated.

#### **DISCONNECT**

This request immediately terminates a connected session. The DISCONNECT request may be issued by either program at any time. The DISCONNECT may also withdraw OFFERs.

These requests are used during the session as described in the following sections.

# <span id="page-25-0"></span>**How a NetEx Session Works**

This section explains how a simple NetEx session works.

[Figure 4](#page-25-1) shows a simple example of a session. The program calling NetEx, known as a calling program, reads data from another program.

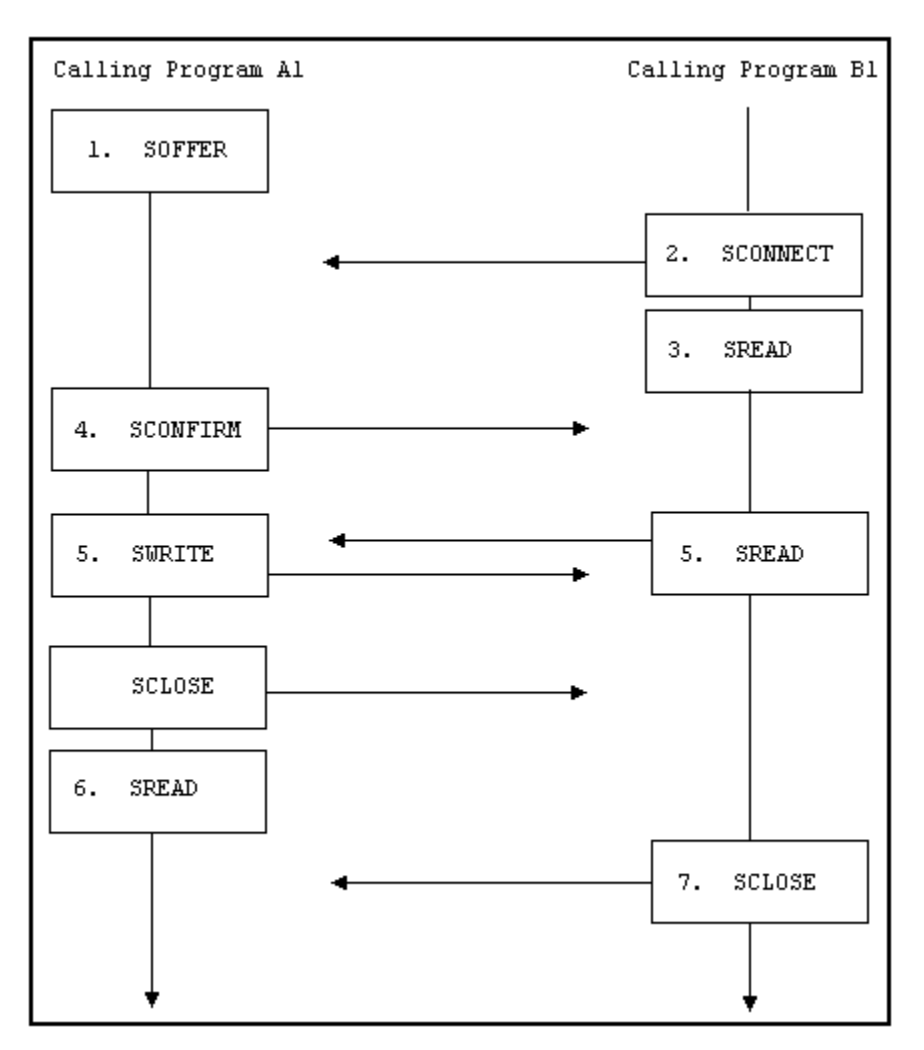

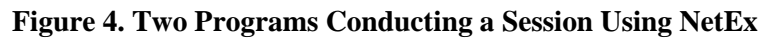

<span id="page-25-1"></span>The following text describes the session flow shown i[n Figure 4:](#page-25-1)

- Calling program A1 in host A issues an OFFER indicating that it is available to service other calling programs.
- Calling program B1 requires a file controlled by program A1. To initiate a data transfer session, program B1 issues a CONNECT request. This request may contain data to be delivered to the OFFERing program.
- When the CONNECT completes (when it is accepted by NetEx), program B1 issues a READ and prepares to receive program A's response to the CONNECT.
- When the NetEx in calling program A1's host receives the CONNECT, the OFFER completes with a connect indication and with B1's CONNECT data in the buffer associated with A1's OFFER. If program A1 finds the conditions associated with the CONNECT acceptable, it responds by returning a CONFIRM request.
- The programs can begin transferring data. Program B1 issues a READ to prepare to receive data from program A1. Program A1 writes data to program B1. Program A1 uses WRITE command until the last data is written. A CLOSE writes the last data. Since we are only issuing one write request in this example, the CLOSE is used.
- After the last data transfer completes, program A1 issues a READ to detect program B1's next request.
- Program B1 issues a CLOSE and the session is terminated. Both programs can perform disconnect functions (for example, closing files). Program A1 can now issue an OFFER to declare itself ready for another session.

This described a simplified example of a session. The following sections describe how to program NetEx by describing the following topics in detail:

- Establishing a Session
- Data Transfer
- Terminating a Session
- Handling Multiple Connections
- <span id="page-26-0"></span>• Withdrawing OFFERs

#### **Establishing a Session**

The flow chart in [Figure 5](#page-27-0) shows how to establish a connection using the session layer interface. Only steps that may occur in a normal process are shown [Figure 5.](#page-27-0) The following text discusses other possibilities that are less likely to occur.

[Figure 5](#page-27-0) refers to the NRB. The NRB (discussed in ["NetEx Request Block"](#page-40-0) on page [41\)](#page-40-0) is a block of parameters used to signal requests to NetEx and to return status to programs.

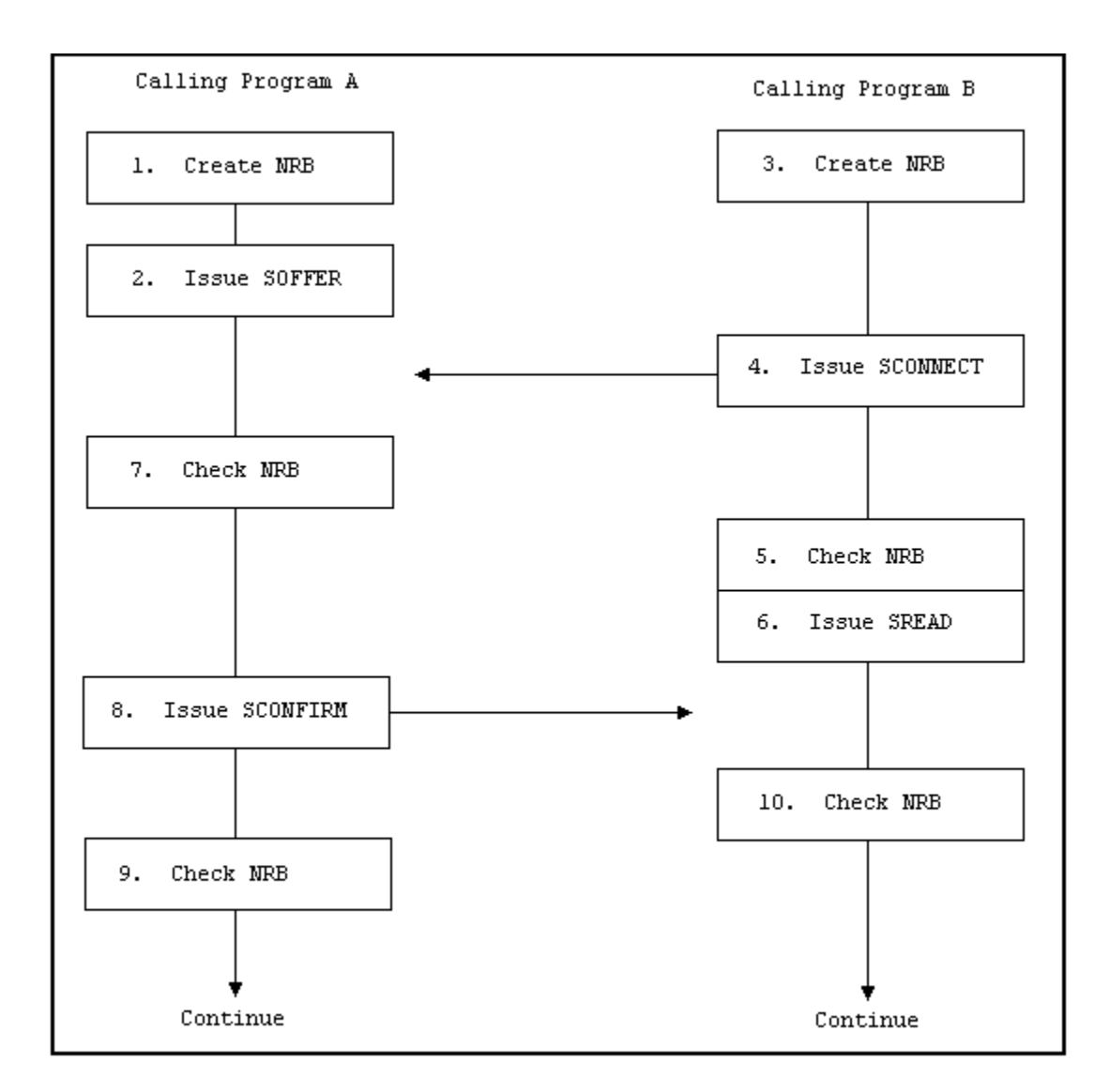

#### **Figure 5. Establishing a Connection**

<span id="page-27-0"></span>The following numbered items refer to the steps in [Figure 5.](#page-27-0) The steps are numbered to simplify the discussion and do not necessarily represent the exact order in which the events occur.

- 1. Program A prepares for the session by opening files and creating an NRB.
- 2. Program A issues an OFFER to make it available to other NetEx programs. The OFFER may specify a data area for data associated with an upcoming CONNECT.
- 3. Program B needs to establish a session with program A. Program B must first open files and create its own NRB. If program B had previously issued an OFFER, it can still issue a CONNECT provided it uses a different NRB. However, program B must have some provision for responding to (or ignoring) CONNECTs that are issued against the outstanding OFFER.
- 4. Program B issues a CONNECT. The CONNECT may contain data such as a password.
- 5. Program B checks the NRB to determine the status of the request. The NRB indicates if a request is in progress, if a request has completed successfully, or if the request has generated an error.

[Figure 5](#page-27-0) continues assuming the NRB indicated normal completion. If the NRB indicates that a request is in progress, it would have to be rechecked after a short delay. If the NRB indicates an error, the error

code would be logged and the session would not be established. The calling program should try again to establish a session or take appropriate action. For example, closing files that were opened before the session was attempted.

- 6. Program B expects program A to respond to the CONNECT with a CONFIRM or a DISCONNECT. Program B issues a READ that detects program A's response.
- 7. Program A checks its NRB to see whether the OFFER completes. The NRB indicates that program B has issued a CONNECT.

If the NRB indicates that an error occurred, program A takes appropriate action, such as disconnecting from this session and reissuing the OFFER.

A password may be required at this time. The password could be sent as data associated with the CONNECT. After the CONNECT is received, the password is examined. The password can restrict access to certain files, restrict access by certain programs, or have other customized uses. If a program attempts to access restricted files or has an incorrect password, program A may issue a DISCONNECT and terminate the session.

- 8. If all conditions associated with the CONNECT are acceptable, program A issues a CONFIRM to establish the session. The CONFIRM may contain data.
- 9. Program A checks the NRB to make sure that the CONFIRM was accepted by NetEx. If it was, program A would continue with the session. If NetEx did not accept the CONFIRM, program A would either retry issuing the CONFIRM or take other appropriate action.
- 10. Program B checks the NRB to determine if the READ has successfully completed and to see what call program A issued. If program A had responded with a CONFIRM, program B would continue with the session. If program A had responded with a DISCONNECT, program B would have to examine the reason code associated with the DISCONNECT and take the appropriate action.

The previous discussion outlines the rules to be followed when establishing a NetEx session. It also introduces the concept of using the NRB for communication with NetEx. After requests are issued, the NRB is examined to see when NetEx completes the request. This may be done using the WAIT request, or by periodically checking the NRB fields. The NRB fields are discussed in ["NetEx Request Block"](#page-40-0) on page [41.](#page-40-0)

## <span id="page-28-0"></span>**Data Transfer**

NetEx provides a great deal of flexibility in how session requests are used for the data transfer process. The following sections describe three methods for programming data transfer:

- Write/Read Data Transfer
- Concurrent Write and Read Data Transfer
- <span id="page-28-1"></span>• One-Way Data Transfer

#### **Write/Read Data Transfer**

The following paragraphs describe the session requests used to transfer data in a straight-forward way. In general, calling programs use the READ and WRITE requests to perform the data transfer. [Figure 6](#page-29-0) shows how the calling programs perform the data transfer. WRITE requests are issued by one program that must be received by a READ issued by the other program.

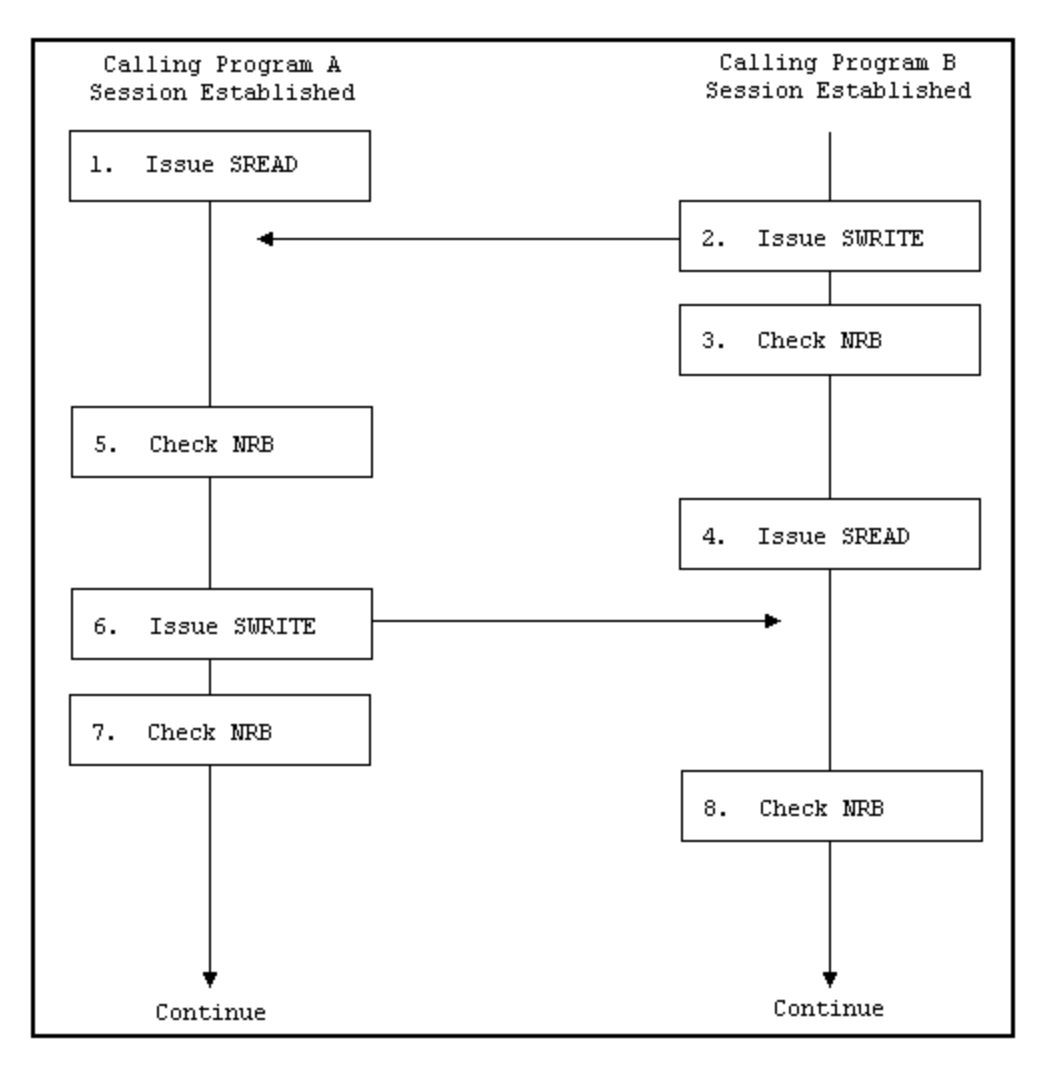

**Figure 6. Write/Read Data Transfer**

<span id="page-29-0"></span>The following list describes the steps in [Figure 6.](#page-29-0) The steps are numbered to simplify the discussion and do not necessarily represent the exact order in which the events occur.

- 1. After a session has been established, program A issues a READ. The READ specifies the buffer for receiving data.
- 2. Program B issues a WRITE. The WRITE specifies where the data to be written is located and data length.
- 3. Program B checks the NRB to see if NetEx accepted the WRITE or indicated an error.

Once NetEx has accepted the data, NetEx delivers the data unless a catastrophic loss of the connection occurs.

- 4. Program B issues a READ to detect program A's next request.
- 5. Program A received an updated NRB that indicates what program B has issued. In this case, program B has written data as program A expected. If the NRB word indicated an error, program A takes appropriate action.

If program B issued a DISCONNECT, program A would check the reason for the DISCONNECT and take appropriate action.

- 6. Program A is programmed to WRITE some data back to program B. Program A issues a WRITE specifying the location and length of the data to be written.
- 7. Program A verifies that NetEx accepted the WRITE by checking the NRB. If the NRB indicates the WRITE was not accepted, program A would take appropriate action.
- 8. Program B checks the NRB and determines what program A issued.

Both programs continue with the data transfer until they have completed their functions.

As when establishing a session, the WAIT request may be used with other requests. Abnormal terminations are discussed in ["Abnormal Session Termination"](#page-35-0) on page [36.](#page-35-0)

#### <span id="page-30-0"></span>**Concurrent Write and Read Data Transfer**

Issuing READ and WRITE requests without expecting the other program to respond immediately is an advanced method of data transfer. Use this technique for satellite communication (see ["Satellite Communica](#page-37-0)[tion"](#page-37-0) on page [38](#page-37-0) for more information). It is also well-suited for local data transfer.

Because NetEx only accepts one request using a specific NetEx Request Block (NRB), each calling program must create two NRBs to perform concurrent READ and WRITEs. One NRB establishes the session (as described in ["Establishing a Session"](#page-26-0) on page [27\)](#page-26-0) and a second is created before data transfer begins. The second NRB must be created as a copy of the first to ensure that NetEx internal words are preserved.

[Figure 7](#page-31-0) shows how the calling programs perform the data transfer. Program A first requests data from program B. Program B then WRITEs data until program A WRITEs an acknowledgment or another message. Notice that program A does not respond to every WRITE issued by program B. When program A has received what it needs, it terminates the session using the termination procedure discussed in ["Terminating a](#page-34-0)  [Session"](#page-34-0) on page [35.](#page-34-0)

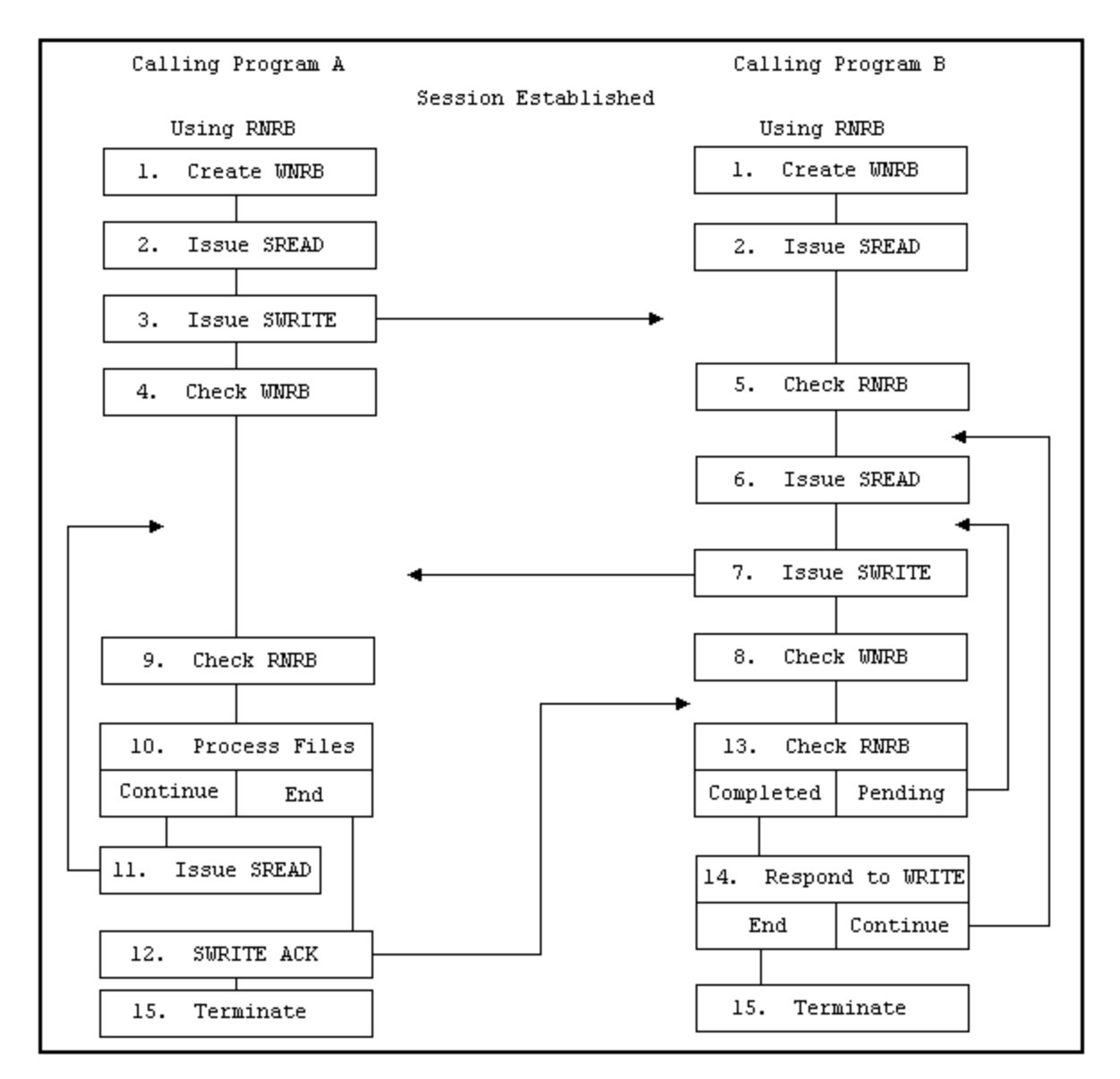

#### **Figure 7. Concurrent SREAD and SWRITE Requests**

<span id="page-31-0"></span>The following list describes the steps in [Figure 7.](#page-31-0) The steps are numbered to simplify the discussion and do not necessarily represent the exact order in which the events occur.

- 1. After a session has been established, both programs create duplicate NRBs for the WRITE requests. The NRBs created before the sessions were established are assumed to have been called RNRB, and are used with READ requests. New NRBs called WNRB are duplicates of the RNRB used with the WRITE requests
- 2. Both programs issue a READ request to prepare to receive requests from the other program. The RNRB is specified in the READs as the place for NetEx to respond to that request.
- 3. Program A issues a WRITE to program B. The WRITE contains a request for specific data from program B. The WNRB is specified in the WRITE as the place for NetEx to respond to that request.
- 4. Program A checks the WNRB to see if NetEx accepted the WRITE or indicated an error, and acts accordingly.
- 5. Program B, which has been checking the RNRB or WAITing for it to complete, receives the WRITE from program A. This WRITE contains parameters that program B uses to determine what data to send to program A.
- 6. Program B issues another READ that floats while processing continues.
- 7. Program B begins to WRITE the data requested by program A. The WNRB is specified to monitor the WRITE requests.
- 8. Program B checks the WNRB to make sure NetEx accepted the WRITE.
- 9. Program A checks its RNRB and discovers the WRITE issued by program B.
- 10. Program A processes the files received. If program A has not yet received all the data it asked for in step 3 and wishes to continue READing, it jumps to step 11. If program A wishes to respond to program B (to stop the transfer or to request other data), it jumps to step 12 and WRITEs an appropriate message.
- 11. Program A issues a READ to continue receiving information from program B.
- 12. Program A WRITEs an acknowledgment or a message to program B. Since program B has a READ floating, it receives this WRITE.
- 13. Program B checks the RNRB. If the READ has completed (meaning program A has written something), program B continues with step 14. If the READ is still pending (or floating), Program B continues WRITING data to program A by jumping back to step 7.
- 14. Program B responds to program A's WRITE. This response could include starting to transmit other data, receiving an acknowledgment, recording a message, and terminating the session.
- 15. The session is terminated normally when program A has received all the data it wanted, or by special request of one of the programs. Session termination is described in ["Terminating a Session"](#page-34-0) on page [35.](#page-34-0)

The previous example demonstrates the technique of using READ and WRITE requests concurrently. WAITs should only be used after WRITE requests when using this technique. Abnormal terminations are discussed in ["Abnormal Session Termination"](#page-35-0) on page [36.](#page-35-0)

#### <span id="page-32-0"></span>**One-Way Data Transfer**

A typical use of NetEx is a one-way data transfer. [Figure 8](#page-33-0) shows how a one-way data transfer could take place. Calling programs A and B establish a session (as described in ["Establishing a Session"](#page-26-0) on page [27\)](#page-26-0). Program A, that receives data, creates a single NRB. Program B, that sends data, creates an RNRB for monitoring READ requests and a duplicate WNRB for monitoring WRITE requests.

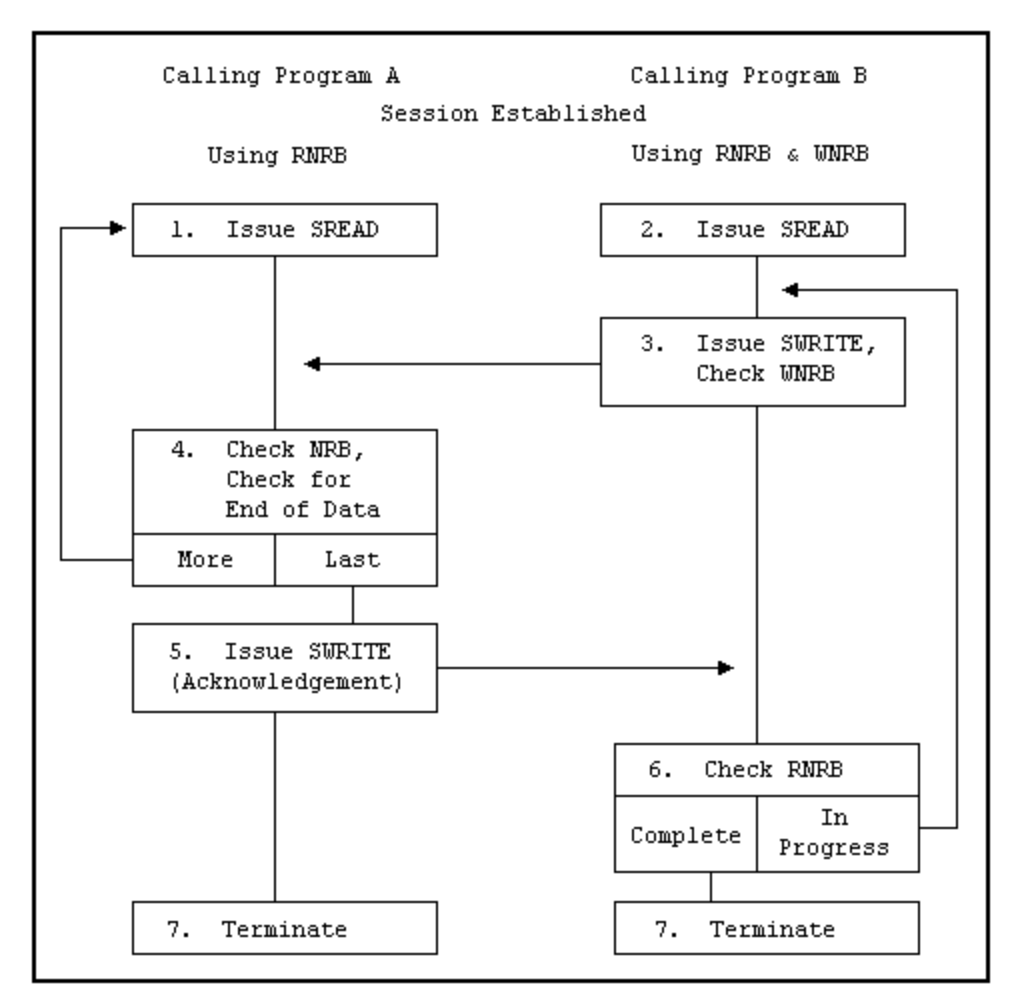

**Figure 8. One-Way Data Transfer**

<span id="page-33-0"></span>The following list describes the steps in [Figure 8.](#page-33-0) The steps are numbered to simplify the discussion and do not necessarily represent the exact order in which the events occur.

- 1. Program A issues a READ request to prepare to receive data.
- 2. Program B issues a READ request to receive unexpected WRITEs from program A. For example, if program A were unable to receive more data, it could notify program B using a previously determined set of indicators. Normally, this READ would not complete until all the information has been transferred.
- 3. Program B issues a WRITE to transfer data to program A. An end of data indicator is placed in the data field with the last piece of information. Program B checks the WNRB to see if NetEx accepted the WRITE or indicated an error, and acts accordingly.
- 4. Program A checks the NRB to see if the READ completed. If it did not complete, program A continues to check it. When the READ completes, program A processes the incoming information, and checks for the end of data indicator. If there is more data coming (indicator not set), program A issues another READ (step 1). If this is the last piece of information, program A continues with step 5.
- 5. Program A issues a WRITE acknowledging that all of the information has been received. (NetEx has verified the integrity of the data.)
- 6. Program B checks the RNRB. If it is still in progress (because program A has not written anything), program B jumps back to step 3 and WRITEs more data. If all data has been written, program B issues a

WAIT to suspend execution until program A returns a response. When the RNRB completes, program B checks the data written by program A. Normally, this would be an acknowledgment of the last piece of data. In that case, program B would continue with step 7. If a problem is encountered, program B acts accordingly.

7. Program B terminates the session. Terminating a session is described in ["Terminating a Session"](#page-34-0) on page [35.](#page-34-0)

In the previous example, WAIT requests may be used freely by program A, but should generally be used only after WRITE requests by program B. A WAIT could be issued by program B to wait on the RNRB after all data has been written.

## <span id="page-34-0"></span>**Terminating a Session**

NetEx sessions can terminate either normally or abnormally. A normal termination is planned by the programs involved. An abnormal termination is any unplanned termination of the session. See the following sections for more information:

- Normal Termination
- Abnormal Session Termination

#### <span id="page-34-1"></span>**Normal Termination**

[Figure 9](#page-34-2) shows the exchange of session calls associated with normal (planned) termination. The steps are numbered to simplify the discussion and do not necessarily represent the exact order in which the events occur.

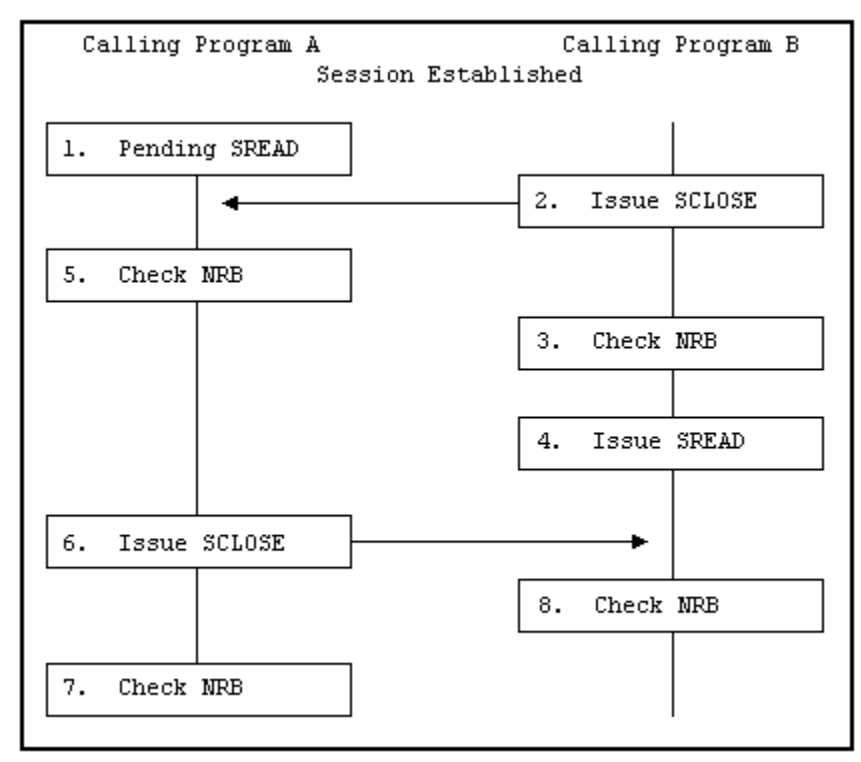

**Figure 9. Normal Session Termination**

<span id="page-34-2"></span>The following list refers to the steps in [Figure 9.](#page-34-2)

1. Program A has a previously issued READ pending.

- 2. Program B issues a CLOSE. The CLOSE takes the same form as a WRITE request.
- 3. Program B checks the NRB to verify that the CLOSE was accepted by NetEx. If it was accepted, program B may close output files or perform other termination processing. No other NetEx write-type requests (except DISCONNECT) may be issued by program B during this session. If the CLOSE is not accepted, Program B must take appropriate action (check if NetEx is down or if the other application is not there).
- 4. Program B issues a READ. Program A may still write data to program B, or program A may issue a CLOSE or a DISCONNECT to terminate the session.
- 5. Program A detects the CLOSE.
- 6. Program A issues a CLOSE to terminate the session. Data may be associated with this request. Program A may issue any number of WRITE requests before the CLOSE.
- 7. Program A checks the NRB to make sure that the CLOSE completed successfully. Program A closes files and performs other termination processing.
- 8. The READ issued by program B completes and the NRB indicates that the session has been terminated. Program B closes files and performs other termination processing.

#### <span id="page-35-0"></span>**Abnormal Session Termination**

The calling program must react to abnormal terminations. Sessions may be abnormally terminated by the other program or by NetEx.

Sessions may be unexpectedly terminated by the other program for various reasons (depending on how the program is written). Some typical reasons for immediate termination are listed below:

- A calling program fails to provide the proper password or authorization for a session.
- A calling program attempts to access data that it was not authorized to access.
- The calling program detected an internal failure such as a program check.
- A time limit was reached.
- A calling program encountered problems issuing a request to NetEx.

Some of these problems may be overcome by reconnecting with the calling program.

NetEx may terminate a session unexpectedly because of problems with the physical network or with a host computer. This type of error may not necessarily be solved by simply reconnecting with this host. Alternatives should be provided in the calling program.

## <span id="page-35-1"></span>**Handling Multiple Connections**

NetEx provides the capability for a calling program to be simultaneously connected to more than one other calling program. Requests coming from different connections are identified using the NRBNREF word of the NRB. NRBNREF contains a unique number assigned to a session connection when it is established. The programmer can use NetEx's ability to handle multiple connections to establish database server and requestor applications.

Database server applications allow a network of hosts to use each other's databases. A database server application simply OFFERs itself to other hosts. When another host (a requestor) establishes a connection, the server READs or WRITEs files to or from its database as specified by the requestor.

Database server applications may issue multiple OFFERs by specifying a different NRB with each OFFER. The OFFERs are completed in the order that they are issued.
Program B in the concurrent WRITE/READ example [\(Figure 7\)](#page-31-0) is an example of a simple database server. Program B WRITEs the files program A requests, and then waits for more instructions. More sophisticated database servers could allow themselves to connect to several requestors at one time.

Program A in [Figure 7](#page-31-0) is a simple example of a database requestor. File 7 of the NetEx install tape also provides sample programs.

# **Withdrawing OFFERs**

A user may need to selectively withdraw an OFFER that has been presented to NetEx (especially when using multiple connections). The DISCONNECT command may be used to perform this withdrawal, but there are two different ways to use the DISCONNECT. One method withdraws all OFFERs outstanding; the other method withdraws only a specified OFFER.

To withdraw all OFFERs, copy an NRB used with one of the OFFERs and zero-fill the NRBSTAT and NRBNREF fields. This terminates all OFFERs.

To withdraw a specific OFFER, copy the NRB used with the OFFER and zero-fill the NRBSTAT field. This terminates only the specified OFFER.

# **Satellite Communication**

Satellite communications facilities can use standard NetEx requests when they are a part of the network. NetEx uses protocols that are transparent to the user to recover from errors and lost messages.

# **Communications Channel**

Because of the relatively long propagation delay inherent in the satellite subsystem (approximately 600 ms), you must keep the communications channel full of data. Use concurrent multiple READs and multiple WRITEs that transmit data in large amounts before waiting for a response from the other calling program. In this way, data is transmitted rapidly, and the propagation delay has less effect on performance.

# **Example**

If the calling programs acknowledge every block written in one direction with a corresponding acknowledgment written in the other direction, the propagation delay has a major impact. If an entire file is transmitted before an acknowledgment is returned, the effect of the propagation delay is minimized.

Minimizing the effect of the delay in this manner must be balanced with the following consideration: if there is a catastrophic failure of the link, NetEx, or the other host, determining how much unacknowledged data was successfully received is difficult.

# **Checkpoint Acknowledgments**

Determine the frequency of the checkpoint acknowledgments. Consider the needs of individual implementations before making this decision. The RATE and DELAY parameters on the Configuration Manager PORT statement or the corresponding ROOT macro determines the most efficient transmit scheme.

# **NetEx Error Recovery Procedures**

Calling programs must be able to recover from errors identified by NetEx. These errors are returned when a NetEx operation does not complete successfully. The following sections describes the NetEx error codes and some common error recovery procedures:

- Error Codes
- Common Error Recovery Procedures

# **Error Codes**

Whenever a NetEx request is issued, the results of the request are returned in one or both of two NRB fields, NRBSTAT and NRBIND. These are located at the beginning of the NRB to make their subsequent examination by high level language programs a simpler matter.

NRBSTAT indicates if an operation is in progress and whether it completed successfully or not. NRBIND indicates the type of information that arrived as the result of a read-type command (READ or OFFER).

When an operation is accepted by the NetEx user interface, the value of NRBSTAT is set to the local value of -1. The sign of this word functions as an operation in progress flag for all implementations.

If an operation completes successfully, NRBSTAT is returned as all zeroes. If a read-type command was issued, then an indication is set in NRBIND when the READ completes.

If the operation did not complete successfully, then NRBSTAT contains a standard error code. The error codes described in "Understanding NRBSTAT Error Codes" in the *H210IPZ NetEx/IP for IBM z/OS Operating Systems Messages and Abend Codes*.

# **Common Error Recovery Procedures**

The following list describes commonly encountered errors and explains how to recover from these errors.

- Other application is not there. The running of the two NetEx programs must be coordinated so that one has not timed-out before the other NetEx program establishes a session.
- Other application is busy. Retry NetEx after a suitable delay.
- NetEx requests are out of sequence. Sessions must be completely established before WRITE or READ requests can be issued. Sessions are established using the OFFER, CONNECT, and CONFIRM requests (in that order).

# **Code Conversion**

NetEx provides for common types of code conversion by using either StorageTek hardware or NetEx software facilities. The calling program uses the datamode (NRBDMODE) word of the NRB to specify either manual or automatic code conversion.

# **Manual Code Conversion**

The caller specifies the assembly/disassembly and code conversion functions for both adapter output and adapter input. The caller must determine which assembly/disassembly modes and code conversion tables are meaningful to the adapters. (Refer to the appropriate adapter hardware reference manual for a discussion of assembly/disassembly for that adapter.)

# **Automatic Code Conversion**

The caller specifies only the source character set and the destination character set. NetEx uses available code conversion hardware, and uses software code conversion when necessary. Code conversion is done in module NXMCCV, which is a common module for both H210IP and H280.

# <span id="page-40-0"></span>**NetEx Request Block**

# **General**

The NetEx Request Block (NRB) is an array of parameters that pass information between calling programs and NetEx. The NRB is the only means calling programs and NetEx communicate with one another. A calling program creates the NRB and updates the NRB using NetEx requests to pass information to NetEx, or NetEx may update the NRB to pass information to a calling program.

Each time a program makes a request to NetEx, the program specifies an NRB to be associated with the request. NetEx passes status information about that request back to the program through the NRB. Therefore, only one NetEx session request may use an NRB at one time. If using concurrent READ and WRITE requests, or if connecting a server application to more than one program at a time, several NRBs must be used.

This section discusses the following topics:

- Understanding NRB Words
- Creating an NRB
- Duplicating an NRB

# **Understanding NRB Words**

[Figure 10](#page-41-0) shows the words in the NRB. Most NRB fields are one word long. The NRBPNAME and NRBHNAME fields are two fullwords long. The NRB contains forty 32-bit words (160 bytes) and must be aligned on a fullword boundary.

The calling program or NetEx can update many of the NRB words with every request. However, the words NRBCLASS, NRBMAXRT, NRBBLKI, NRBBLKO, NRBRESV, NRBPNAME, and NRBHNAME are associated with the session negotiation process. NetEx updates information in these fields as their values change. These fields are initially specified during the OFFER and CONNECT requests. When the OFFERing task receives the connect, the negotiated values are set in the OFFERed NRB. When the CONFIRM is sent, the negotiated values are set in the NRB associated with the READ of the CONFIRM information. Subsequent attempts to change these fields have no effect.

NRB words may be referenced by Assembler programs using the names shown in [Figure 10](#page-41-0) if using the NRBD macro (described in ["Assembler Programming Interface"](#page-52-0) on page [53\)](#page-52-0). Otherwise, the NRB words must be referenced using the index numbers shown on the left side of [Figure 10.](#page-41-0)

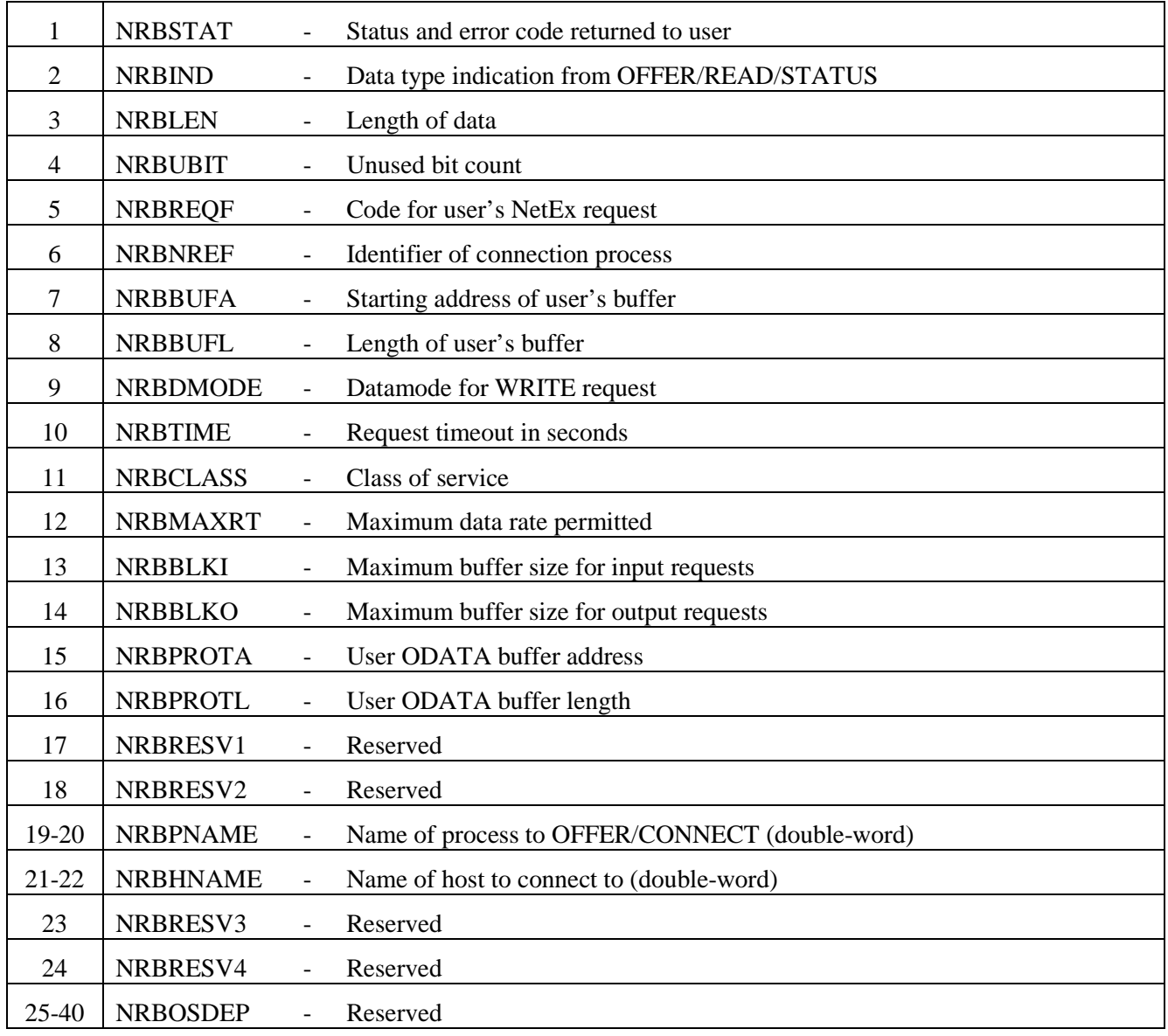

# **Figure 10. NetEx Request Block (NRB) Words**

# <span id="page-41-0"></span>**Describing NRB words**

The following sections describe the NRB words shown in [Figure 10.](#page-41-0)

- NRBSTAT
- NRBIND
- NRBLEN and NRBUBIT
- NRBREQF, NRBOPSRV, NRBREQ
- NRBNREF
- NRBBUFA
- NRBBUFL
- NRBDMODE
- NRBTIME
- NRBCLASS
- NRBMAXRT
- NRBBLKI and NRBBLKO
- NRBPROTA
- NRBPROTL
- NRBRESV1 and NRBRESV2
- NRBPNAME
- NRBHNAME
- NRBRESV3 and NRBRESV4
- NRBSSNM
- NRBOSDEP

## **NRBSTAT**

NRBSTAT contains the status of the request issued by the user. If the request is currently in progress, the entire word contains a negative. If the request completed successfully, then NRBSTAT is 0. If NetEx or the service routine detects an error, the word contains an integer positive error code. See the "Understanding NRBSTAT Error Codes" section in the *H210IPZ NetEx/IP for IBM z/OS Operating Systems Messages and Abend Codes* for explanations of these error codes. The implementation user interface may then immediately examine the NRB results if a zero or positive value is found in NRBSTAT.

# **NRBIND**

NRBIND indicates the type of data received in response to a READ or OFFER request. If any of those two read type requests are issued, NRBIND always receives a nonzero value.

The values returned in NRBIND are defined below:

- **(1) Connect indication**
- **(2) Confirm indication**
- **(3) Normal data indication**
- **(4) Reserved**
- **(5) Close indication**
- **(6) Disconnect indication**

If a write type request (WRITE, CONNECT, CONFIRM, or DISCONNECT) is issued, the returned value of NRBIND is usually zero. If an error is returned to the write type request, the connection is broken or was never established. A disconnect indication (6) is then set in NRBIND.

If an operation did not complete successfully, then NRBSTAT is set to a positive, nonzero value. If NRBSTAT is nonzero, then NRBIND has one of the following values:

- If the error results in the loss of the connection or the connection not being established in the first place, then a disconnect indication (6) is in NRBIND.
- If the error means that the request could not be processed, but the connection remains in effect, then NRBIND is set to zero.
- If the data is damaged in input (for example, the user buffer too small) then NRBIND reflects the type of data received.

## **NRBLEN and NRBUBIT**

NRBLEN and NRBUBIT together define the amount of useful data for input and output. NRBLEN specifies the number of addressable units (bytes for IBM) needed to contain the data. NRBUBIT specifies the number of bits in the last byte that are not significant information. This allows sending information on the network in a logical bit basis without damaging the data.

If a write type request (SWRITE, SCONNECT, SCONFIRM, or SDISCONNECT) is issued, then the caller must place the outgoing length information in NRBLEN and NRBUBIT. On a read type operation (SREAD or SOFFER), the NRBLEN and NRBUBIT fields are ignored at the time the request is issued. NetEx sets these fields to the length of the incoming data when the read type operation completes.

For example, CDC CYBER wants to send exactly 35 of its 60-bit CM words to an IBM processor and wants them returned at a later date. The CYBER user specifies NRBLEN=35 and NRBUBIT=0. Datamode is BIT STREAM. NetEx records that 35\*60=2100 bits of information was sent over the network. The IBM user receives the information with NRBLEN=263 (bytes) and NRBUBIT=4 (bits). The IBM user can later specify the same length parameters on the output and return precisely 35 CM words back to the CYBER.

**Note:** Programs that do not use the NRBUBIT field may ignore its existence. The NRBLEN ensures that all information sent by the other machine is stored or processed.

# **NRBREQF, NRBOPSRV, NRBREQ**

NRBREQF contains two unused bytes and two 1-byte fields that together constitute the request code that is to be given to NetEx.

NRBOPSRV is the third byte of NRBREQF; NRBREQ is the fourth byte of NRBREQF. NRBOPSRV and NRBREQ have the following format:

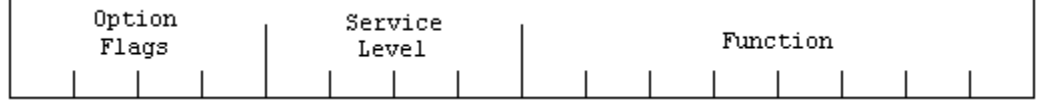

## **NRBOPSRV bits 0-3: Option Flags**

Refers to optional processing that NetEx performs on the request. These flags are bit significant. The bits are assigned (in hexadecimal numbers) as listed below:

**0** 

(No bit set) WAIT. NetEx or the NetEx user interface is not to return control to the user program until the request is complete

**8** No option selected: normal processing **4**  Reserved **2**  Reserved **1**  Reserved

## **NRBOPSRV bits 4-7: Service Level**

Indicates if the request is a SESSION or other type of request. The values are assigned (in hexadecimal) as listed below:

**0** 

Session request

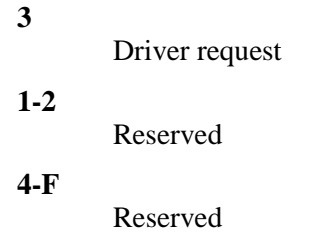

# **NRBREQ: Function**

Indicates the specific type of request to be issued. The total request code is produced by combining the Function and Service Level. For example, SREAD is a 0 Service Level plus a 82 Function for a 082 (hexadecimal) request code. The values are assigned (in hexadecimal) as listed below.

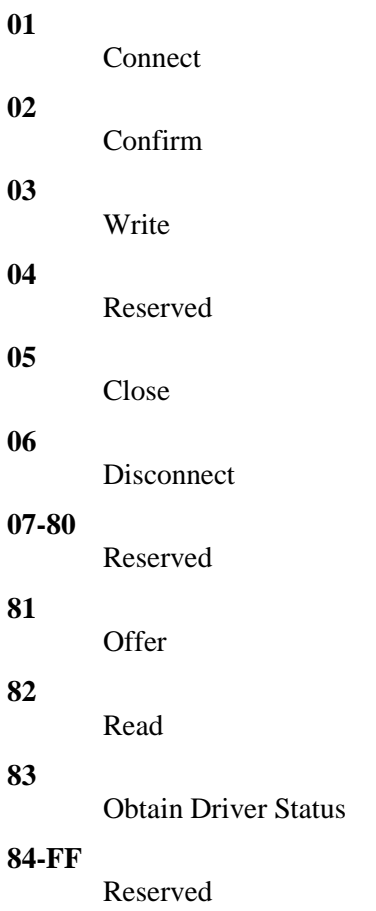

# **NRBNREF**

NRBNREF is the NetEx reference number for the connection. The value is assigned by NetEx when a connection is established. NRBNREF should be set to 0 on all Connect and Offer calls.

# **NRBBUFA**

NRBBUFA contains the start of the data buffer used for either input or output requests.

### **NRBBUFL**

On input, NRBBUFL specifies the maximum size of the information that NetEx can store in the userspecified read buffer. The user specifies this buffer size in the length parameter of the READ/OFFER command.

This field is ignored on output. NRBLEN and NRBUBIT determine the actual length of output data. This usage difference allows a NetEx user to associate an NRB with a single buffer and never change this field, even if many READs and WRITEs are issued. NRBBUFL is specified in addressable units (bytes for IBM).

## <span id="page-45-0"></span>**NRBDMODE**

Specify NRBDMODE (datamode) when communicating to a non-IBM host. The transmitting NetEx program specifies NRBDMODE on either an SCONNECT, SCONFIRM, SWRITE, SCLOSE, or SDISCONNECT request. It is always specified as a 16-bit quantity. Datamode is forwarded through all layers of NetEx. When the receiving program receives the data, the datamode specified by the transmitter, with possible modifications as described below, is inserted into the NRB associated with the SREAD or SOFFER request.

Datamode supports two basic modes: manual and auto datamode.

### **Manual Datamode**

Use manual datamode to specify the assembly/disassembly and code conversion functions on both adapter output and adapter input. In manual datamode, the caller has total control over the adapter facilities. The user must determine which assembly/disassembly modes and code conversion tables are meaningful to the two adapters involved in the transfer. Refer to the appropriate Adapter Hardware Reference Manuals for the adapters being used.

Manual datamode has the following format:

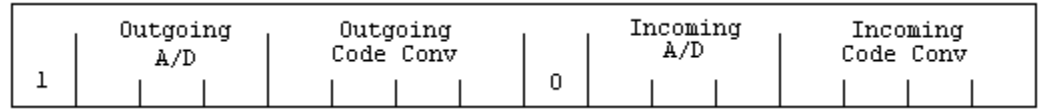

**1**

This number in the high order bit is the manual mode indicator.

### **Outgoing A/D**

Data assembly/disassembly to be performed on data as it goes out onto the network. This information is added to the transmit data function code when the user data goes over the network. This field is effectively unused since H210IP NetEx does not support hardware code conversion.

### **Outgoing Code Conv**

Code conversion to be performed on data as it goes out onto the network. This information is added to the transmit data function code when the user data goes over the network. This field is effectively unused since H210IP NetEx does not support hardware code conversion.

#### **0**

This number in the high order bit is the manual mode indicator.

#### **Incoming A/D**

Data assembly/disassembly to be performed on data as it goes from the network to the receiving program. This information is added to the input data function code when the receiving driver gets the message from the network.

#### **Incoming Code Conv**

Code conversion to be performed on data as it goes from the network to the receiving program. This information is added to the input data function code when the receiving driver gets the message from the network. Use this field only if the receiving host-processor adapter supports code conversion. When the receiving program receives a block that was sent using a manual datamode, the reading NRB is set with the exact datamode field used to send the block.

#### **Auto Datamode**

Use auto datamode for all common NetEx transfers. When auto datamode is selected, the user identifies the source and destination character sets, and NetEx selects the appropriate assembly/disassembly and code conversion. NetEx uses hardware code conversion whenever possible.

Auto datamode supports three conversion options.

#### **Bit Stream**

The bit pattern is precisely reproduced in the destination machine.

### **Octet**

Eight-bit binary quantities are sent from one machine to another, using an 8-bit byte representation appropriate to each machine.

#### **Character**

Character information is sent from one machine to another with a full range of character assembly and code conversion options.

The conversion options are selected in the NRBDMODE word. The auto datamode has the following format in the NRBDMODE word:

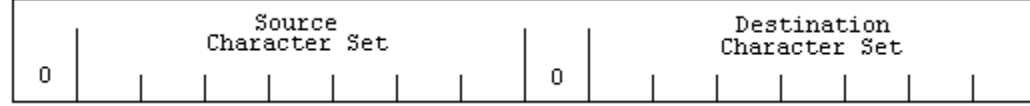

#### **0**

This number in the high order bit is the auto datamode indicator.

### **Source Character Set**

This indicates the conversion option (from [Table 3\)](#page-46-0) of the data used in the write buffer of the transmitter.

#### **0**

This number in the high bit of the low order byte is reserved.

### <span id="page-46-0"></span>**Destination Character Set**

This indicates the conversion option (from [Table 3\)](#page-46-0) of the data going to the destination program. For example, a conversion from EBCDIC (3) to ASCII (2) would be entered as the hexadecimal value of 0302 or decimal value of 770.

### **Table 3. Auto Datamode Character Sets**

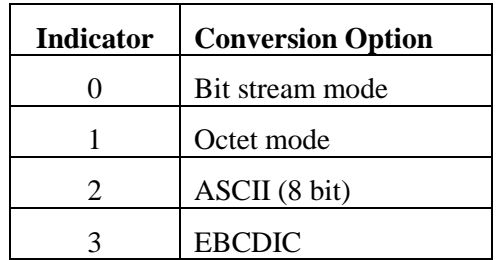

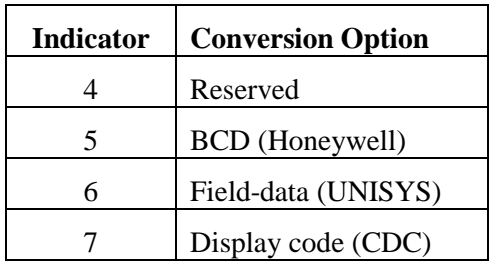

The following list describes the processing rules for auto datamode:

- The transmitting NetEx examines the source character set. The character set implicitly specifies the method used to represent those characters on the transmitting machine. NetEx selects an assembly/disassembly mode so that those characters are sent over the network as an 8-bit quantity. If code conversion hardware is installed in the transmitting adapter, NetEx selects the proper hardware code conversion function to convert the character set before the information is sent over the network.
- The receiving NetEx examines the datamode field and selects an A/D mode to convert the 8-bit quantities coming over the network to the bit configuration used by the destination character set. If code conversion hardware is installed in the receiving adapter and code conversion is required, NetEx selects the proper hardware code conversion function.
- If neither adapter has code conversion and the character sets in the datamode field are still not equal, then software code conversion is performed and the two fields are set equal.
- If the destination character set is a 6-bit code, code conversion hardware is required on the 6-bit character machine.

## **NRBTIME**

NRBTIME specifies the length of elapsed time that the associated read-type command remains in effect. If a time interval equal to the number of seconds in NRBTIME has elapsed and no data or connection information has arrived to satisfy the READ or OFFER, then the request ends with an error.

If the value in NRBTIME is 0, then the request waits indefinitely.

## **NRBCLASS**

NRBCLASS specifies the class of service, the protocol used to move data between host processors. The user may select type 1 protocol (available in release 1 and 2 NetEx products) or type 2 protocol (available in release 2 and 3 NetEx products). Type 2 protocol includes block segmenting and alternate path retry; type 1 does not. The following classes may be selected:

**0**

Use class determined by the Network Configuration Table (NCT). (See ["NetEx Request Block"](#page-40-0) on page [41](#page-40-0) for more information.)

**1** 

Use Version 1 NetEx protocol. This protocol is supported in Release 1 and Release 2 NetEx products, but is not supported in Release 3 NetEx.

**2** 

Use Version 2 NetEx protocol. This protocol is supported in Release 2 and Release 3 NetEx products, but is not supported in Release 1 NetEx. This version of NetEx supports class 2 protocol.

The value specified in this field is restricted by the protocols defined in the NTCROUTE statements. For example, if a route is defined as type 1 protocol only, specifying NRBCLASS=2 results in an error.

Typically, the user should select an NRBCLASS of 0 and let NetEx use the protocol specified by the NTCROUTE statement for that route. If both the NTCROUTE statement and the NRBCLASS are 0, use type 2 protocol.

# **NRBMAXRT**

NRBMAXRT (maximum rate) is a connection negotiation parameter that specifies the maximum data rate possible for the connection. The NRBMAXRT value is based on the user's specification or the physical characteristics of the links between the two programs calling NetEx. This field is designed for those programs that use variable rate methods of communication. NetEx protocol sends data at a rate that the facilities such as link adapters are not overloaded by sending blocks of data to them faster than they are prepared to handle. If the user specifies a zero in this field, then it is assumed that the user wishes the highest data rate possible (no throttling). During the negotiation process, NetEx examines the speed and propagation delays of the links to determine the maximum data rate that can be used by the link.

The units of this field are expressed as a 16-bit positive quantity giving the link speed in thousands of bits per second. Thus a connection using a terrestrial link adapter whose line speed was generated as 230,000 bits per second has 230 placed in this field.

MAXRT and the throttling concept directly apply only to the transmitting portion of a given connection. The other party in the connection may be working with completely different throttling parameters, and the corresponding program has no direct way of knowing the remote transmitter's data rate parameters.

Upon completion of the OFFER or CONFIRM request, this field has a nonzero value that contains the maximum throughput that is possible to the connection. This is based on the user's original request and the characteristics of the communications link between the two.

# **NRBBLKI and NRBBLKO**

NRBBLKI and NRBBLKO are connection negotiation parameters that specify the maximum amount of data that the calling program expects to read at one time during the coming connection. This parameter should be provided with the CONNECT or OFFER request. During the protocol negotiation process, the BLKI of one program is compared with the BLKO (output maximum buffer size) specified at the other end, and the lesser of the two values are returned in the two respective fields.

If the program is the CONNECTing one, then the negotiated results are returned in the NRB along with the CONFIRM data read following the CONNECT. The OFFERing program receives the negotiated values upon completion of the OFFER and hence may decide if the negotiated values are acceptable for the work at hand.

The NetEx installation systems programmer must supply two values controlling these buffer sizes. Refer to "Initialization Statements" in the *H210IPZ NetEx/IP for IBM z/OS Operating Systems Installation Reference Manual.*

- Specify the default input and output block sizes if these values are not specified (left zero) by the caller (DEFBI/DEFBO).
- Specify the maximum input and output block sizes permitted by the installation (MAXBI/MAXBO). Specifying a zero returns the default block size and a -1 returns the maximum block size.

### **Block Negotiating Process Example**

Assume program A issues a CONNECT with BLKI=256 and BLKO=8192. The OFFERing program B that A connects to specifies zero, the default for both values. Installation defaults on the B CPU are BLKI=4096 and BLKO=4096. When the OFFER completes, B sees BLKO=256 and BLKI=4096, the minimum of the two sets of values. When A's READ following the CONNECT completes, it sees BLKI=256 and BLKO=4096 that are the same values as B with the directions reversed.

# **NRBPROTA**

NRBPROTA contains the address of a buffer to receive data or that contains data to be processed as unconverted 8-bit binary quantities (user ODATA). This data is transmitted across the network as part of the message proper and is not subject to data assembly/disassembly or code conversion.

## **NRBPROTL**

NRBPROTL contains the length of the buffer or the data contained within the buffer pointed to by NRBPROTA.

## **NRBRESV1 and NRBRESV2**

NRBRESV1 and NRBRESV2 are reserved for future NetEx enhancements. Applications should leave binary zeroes in these fields.

### **NRBPNAME**

NRBPNAME is an eight-byte field used for both SCONNECT and SOFFER requests to specify the OFFERed name, the name of the process to be matched when the OFFER and CONNECT requests meet. Names of all processes are uppercase alphanumeric data up to eight characters long. Names less than eight characters long are padded with blanks (left justified blank filled). Process names are converted to the ASCII character set for transmission between hosts, so only those characters that are uppercase alphanumeric should be used during the name matching process. After the connection sequence completes, the offered (SOFFER) process contains the unique identifier (for example, jobname, logon-id, or userid) of the connecting process in the NRBPNAME field.

### **NRBHNAME**

NRBHNAME is an eight-byte field used by the SCONNECT service to specify the symbolic name of the host computer that is addressed to match an OFFER request. Names of all hosts are specified by the installation systems programmer. All host names are uppercase alphanumeric data that are up to eight characters long. Names less than eight characters long should be padded with blanks (left justified blank filled).

## **NRBRESV3 and NRBRESV4**

NRBRESV3 and NRBRESV4 are reserved for possible future NetEx enhancements. Applications should leave binary zeroes in these fields.

### **NRBSSNM**

NRBSSNM is a four-byte field word that specifies the IBM MVS subsystem name. This subsystem name uniquely identifies the NetEx on an MVS system that serves as the local host for an application.

### **NRBOSDEP**

NRBOSDEP is reserved for internal use. NetEx software uses this field to service and monitor the progress of NRB requests. The contents of these fields is maintained by NetEx during the course of a session.

If these fields are altered by the calling program, the results are unpredictable.

# **Creating an NRB**

A single NRB should be created before an calling program OFFERs or CONNECTs to another program. The NRB is 40 words long and should initially be zero-filled, or if programming in Assembler, may be assigned initial values using the NRB macro. Initially, programs may create several NRBs. If programming in Assembler, align the NRB on a fullword boundary.

If several NRBs are required to service a single connection, they should be duplicated from the initial NRB, as described in the following paragraphs.

# **Duplicating an NRB**

Duplicating NRBs is necessary when using multiple NRBs to service a single connection. By duplicating the NRB, the connection-negotiation parameters, the connection reference number, and the internal NRBOSDEP information is preserved, allowing the duplicate NRB to be valid.

To duplicate an NRB, wait until the initial CONNECT or OFFER has completed successfully. Then copy the entire working NRB through the NRBOSDEP field to a blank NRB at a different location. The second NRB can now be used for NetEx requests.

# <span id="page-52-0"></span>**Assembler Programming Interface**

# **General**

This section describes the following topics:

- Assembler Interface
- Macro Parameter Format
- NRB Define NetEx Request Block Storage
- NRBD Symbolically Define NetEx Request Block
- SOFFER Assembler Request
- SCONNECT Assembler Request
- SCONFIRM Assembler Request
- SREAD Assembler Request
- SWRITE Assembler Request
- SWAIT Assembler Request
- SCLOSE Assembler Request
- SDISCONN Assembler Request

# **Assembler Interface**

The assembler interface for NetEx allows the assembler programmer to communicate with NetEx, and allows access to all NetEx facilities. The NetEx user interface consists of three parts:

- A macro to generate a NetEx Request Block in storage (NRB).
- A macro that generates a NRB DSECT (NRBD), allowing the programmer to access the fields of the NRB symbolically.
- A set of macros that correspond to the active NetEx requests. These macros can update fields in the NRB before NetEx is called, and they generate code to call the NetEx User Interface to perform NetEx services. The following macros are presented in the approximate order in which they are used:
	- SOFFER
	- SCONNECT
	- **SCONFIRM**
	- **SREAD**
	- **SWRITE**
	- SWAIT
	- **SCLOSE**
	- **SDISCONN**

# **Macro Parameter Format**

The user-supplied portion of the parameters associated with the NetEx macro parameters are specified using the following conventions, unless otherwise noted:

# **exp**

This expression fills a specified field of the NRB. The term exp indicates a supplied parameter. There are three types of supplied parameters:

### **expression**

This parameter is treated as an RX-addressable expression. It may be a constant term (for example, 1234, X'200') or a symbolic expression (for example, BUFLEN, BUFEND-BUFSTART). Constants may have any 32-bit integer value. Symbolic expressions must have values less than 4096.

### **instruction:parameter**

This parameter allows greater flexibility in parameter specification. Preceding a colon in the expression is an assembler op code for an instruction to place a parameter in a register (for example, L for LOAD). The target of the assembler instruction follows the colon. Examples are shown below:

L:BUFLEN  $L:=F'10000'$ LH:CHARMODE

### **(register)**

This parameter specifies that the desired value is already in a general purpose register (enclosed in parenthesis). Registers 1 through 15 may be used for this purpose. Examples are shown below:

(2) (R12) (LENREG)

## **name**

This specifies a string of eight alphanumeric characters sent to NetEx. This parameter can take one of two forms:

### **string**

The first eight characters of the parameter are used as the string to be passed to NetEx. If the parameter is shorter than eight characters, it is padded with blanks. Examples are shown below:

HOSTA NETEX

### **(register)**

Specifies a register (enclosed in parenthesis) that contains the address of the eight-byte character string. Registers 2 through 15 may be used for this purpose. Examples are shown below:

(2) (R12) (LENREG)

# **NRB - Define NetEx Request Block Storage**

The NRB macro defines storage containing the fields for a NetEx Request Block (NRB). All parameters that are normally supplied by the user for NetEx can be used in this macro.

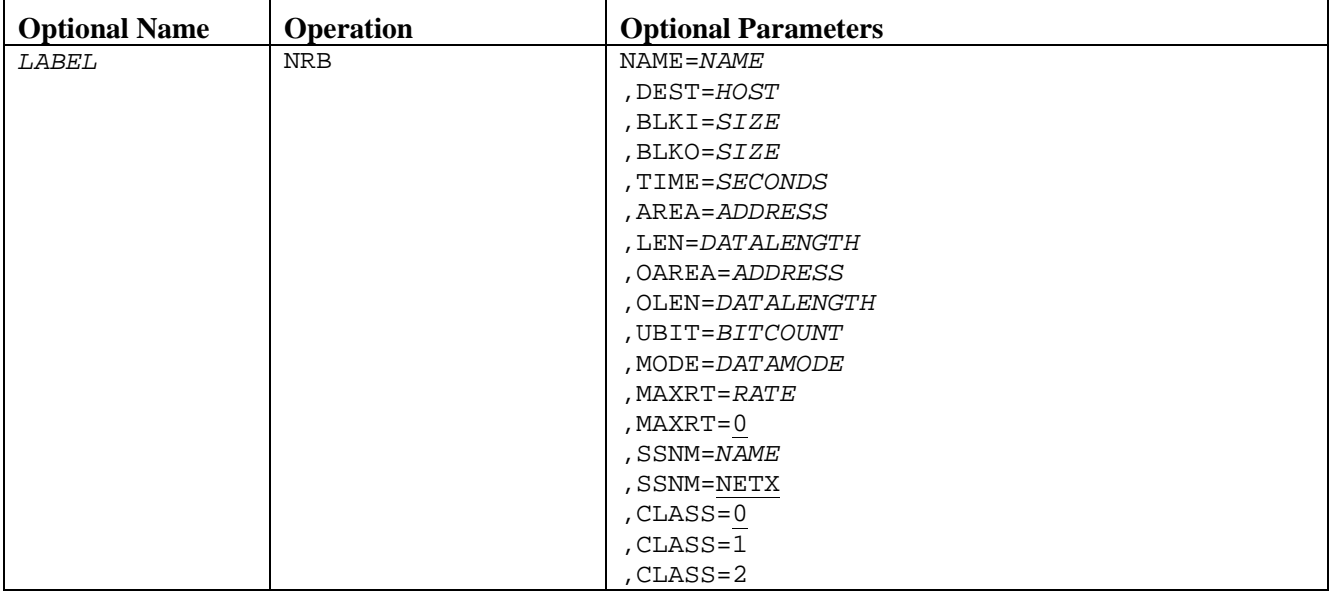

### **Table 4. NRB Macro**

# **NRB Parameters**

The parameters described below may be supplied with the NRB macro. All parameters are optional. If no parameters are supplied, a blank NRB generates with entirely default or unspecified values (binary zeroes).

## *LABEL*

Specifies a standard Assembly language macro label. This label may be used to reference the NRB when subsequent NetEx service calls are made.

### **NAME**

Specifies the task name connected to on a remote host if a later SCONNECT call is issued against this NRB, or the name to be offered (OFFER) to NetEx if a subsequent SOFFER call is issued. This parameter is a one to eight character string. If omitted, this parameter must be supplied by modifying the NRB or using the NAME parameter in the SCONNECT or SOFFER macro.

### **DEST**

Specifies the host processor name connected to if a later SCONNECT call is issued against this NRB. If this NRB offers (SOFFER) a connection, then this parameter is ignored. This parameter is a one to eight character string. If omitted, this parameter must be supplied by modifying the NRB or using the NAME parameter in the SCONNECT macro.

### **BLKI**

Specifies the maximum size block (in addressable units or bytes for IBM) that the application is prepared to receive on an input operation. When the connection is established, this field contains the minimum of this application's BLKI parameter and the remote application's BLKO (output block size) parameter. The parameter should be an absolute expression. If omitted, it may be supplied by

modifying the NRB or by specifying the BLKI parameter in the SCONNECT and SOFFER macros. If never explicitly specified, an installation default input block size is used.

### **BLKO**

Specifies the maximum size block (in addressable units or bytes for IBM) that the application sends on an output operation. When the connection is established, this field contains the minimum of this application's BLKO parameter and the remote application's BLKI (input block size) parameter. The parameter should be an absolute expression. If omitted, it may be supplied by modifying the NRB or by specifying the BLKO parameter in the SCONNECT and SOFFER macros. If never explicitly specified, an installation default output block size is used.

### **TIME**

Specifies the maximum number of seconds that a SOFFER or SREAD remains outstanding before the input type request completes abnormally. If left at zero (the default), the read type request never times out. The parameter should be an absolute expression. If omitted, it may be supplied by modifying the NRB or by specifying the TIME parameter in the SOFFER and SREAD macros.

### **AREA**

Specifies the address of a data buffer used for NetEx I/O operations. The parameter should be an Atype address constant or expression. If omitted, this parameter may be supplied by the AREA parameters of all the NetEx service request macros.

### **LEN**

Specifies both the maximum length of the data buffer (NRBBUFL) and the initial length to be written (NRBLEN) in addressable units (bytes for IBM). The parameter should be an absolute expression. If omitted, it may be supplied by the LEN parameter of all the NetEx service request macros.

### **OAREA**

Specifies the address of a data buffer to be used for NetEx I/O operations. The parameter should be an A-type address constant or expression. If omitted, this parameter may be supplied by the OAREA parameters of all the NetEx service request macros.

### **OLEN**

Specifies both the length of the data buffer addressable units (bytes for IBM). The parameter should be an absolute expression. If omitted, it may be supplied by the OLEN parameter of the NetEx service request macros.

### **UBIT**

Specifies the unused bit count to be used on write type operations (SCONNECT, SWRITE, SCONFIRM, SDISCONN. The parameter should be an absolute expression. If omitted, it may be supplied by the UBIT parameter of the SCONNECT, SWRITE, SCONFIRM, and SDISCONN macros.

#### **MODE**

Specifies the DATAMODE to be used for write type operations. If omitted, the default is zero (bit stream data mode). The parameter, if supplied, should be an absolute expression. If omitted, it may be supplied at a later time by the MODE parameter of the SCONNECT, SWRITE, SCONFIRM, and SDISCONN macros.

### **MAXRT**

Specifies the maximum data rate in thousands of bits per second used for this connection. If MAXRT=0 (the default) is specified, then NetEx constrains the connection throughput to the maximum speed of the media used to connect the two connecting applications. MAXRT may be later specified with the MAXRT parameters of the SCONNECT and SOFFER macros.

### **SSNM**

Specifies the subsystem name of the NetEx to be used with this session. The default is NETX.

### **CLASS**

Specifies the class of service to be inserted into the NRB.

### **CLASS=0**

Specifies either (if both sides specify CLASS=0, type-2 protocol is used). The default is class 0 (recommended).

### **CLASS=1**

Specifies type-1 protocol (used by release 1 NetEx products)

### **CLASS=2**

Specifies type-2 protocol (used by release 2 and 3 NetEx products)

# **Usage Notes**

Expansion of the NRB macro always generates 160 bytes of information, sufficient to contain a complete NetEx NRB. Note that none of the parameters of the NRB are required. All information needed to establish a connection may be supplied at a later time as parameters to the NetEx service request macros.

As noted in Understanding the NetEx Request Block, many NetEx applications requires two NRBs for the same connection so that NetEx reads and writes on the same connection may take place concurrently. To create a second NRB in assembler, define one NRB using the NRB macro or use the parameters in NetEx request macros. When the initial SCONNECT or SOFFER completes successfully, the entire working NRB should be copied to a blank NRB (perhaps a second NRB macro with no parameters). At this point, the copied NRB can be used for NetEx requests.

# **NRBD - Symbolically Define NetEx Request Block**

This is the normal procedure for using NetEx: Issue a NetEx service call such as SREAD, wait for completion, and then examine the NRB directly to determine the status of the completed operation. The NRBD macro generates a complete DSECT so that the NRB can be addressed symbolically.

### **IMPORTANT**

NetEx service request macro expansions use many of the symbols defined with the NRBD macro. The NRBD macro must be supplied in all assembler modules that issue NetEx service calls.

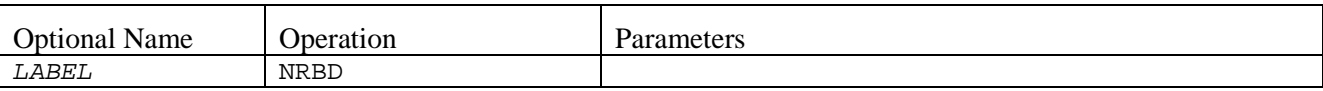

# **NRBD Parameters**

*LABEL*

Specifies the name of the DSECT that defines the NRB. If omitted, the default is the DSECT name of NRB.

# **NRB DSECT**

[Figure 11](#page-57-0) shows the expansion of the NRBD macro. The symbolic names used are consistent with the description of the fields given in the previous section.

**Note: Fields marked reserved are not currently supported. These fields are not available to any caller. If you use these fields for any purpose, the results are unpredictable and constitute user error.**

<span id="page-57-0"></span>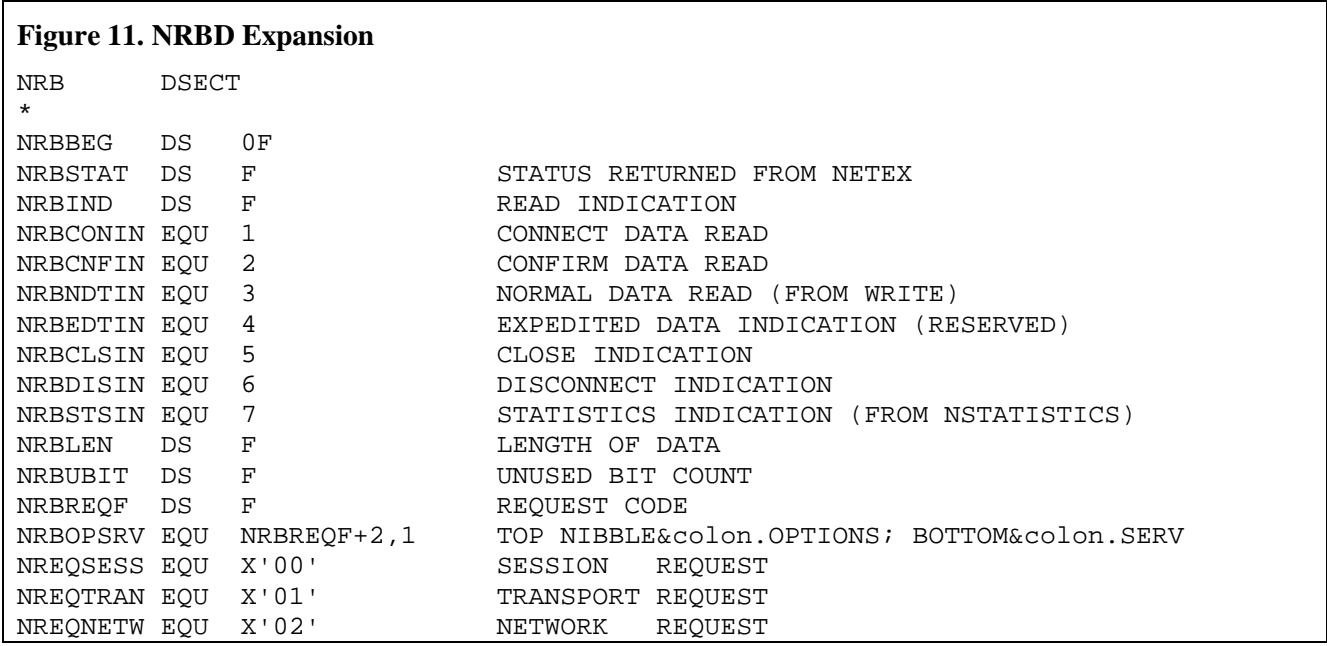

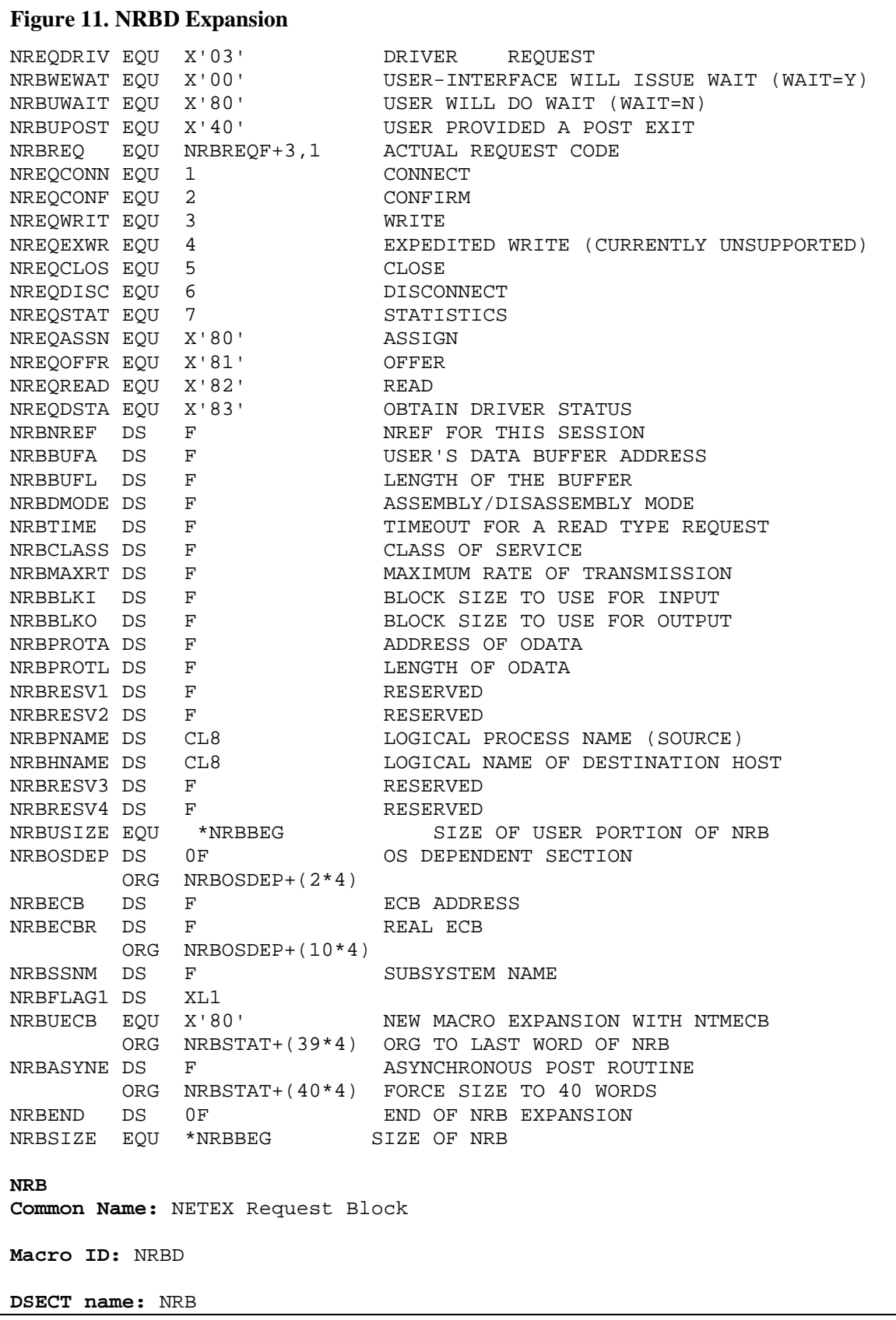

### **Figure 11. NRBD Expansion**

**Created by:** NRB **Size:** 160 bytes (40 fullwords)

**Function:** Encodes user requests to NETEX and holds information returned by NETEX upon completion of a request.

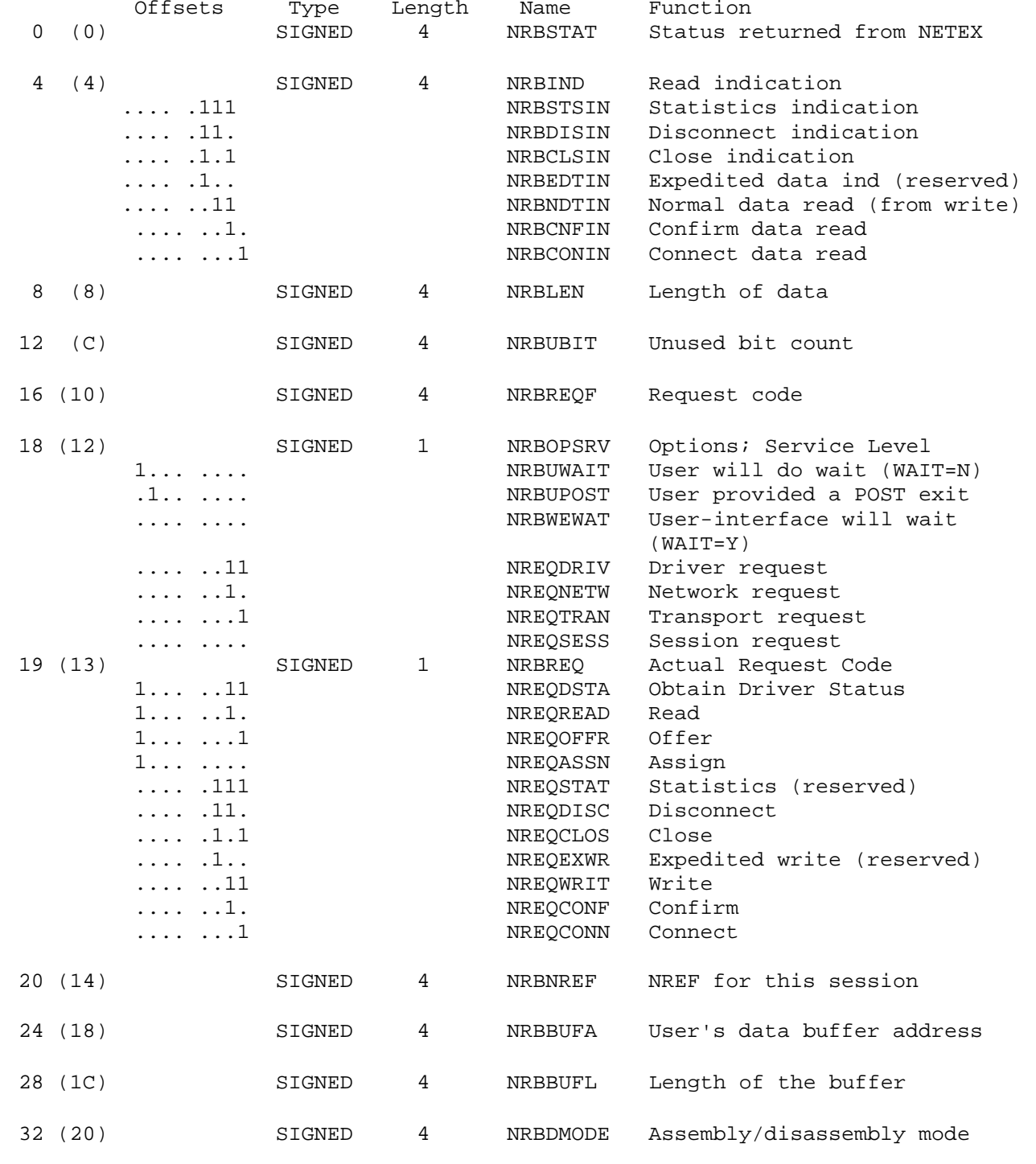

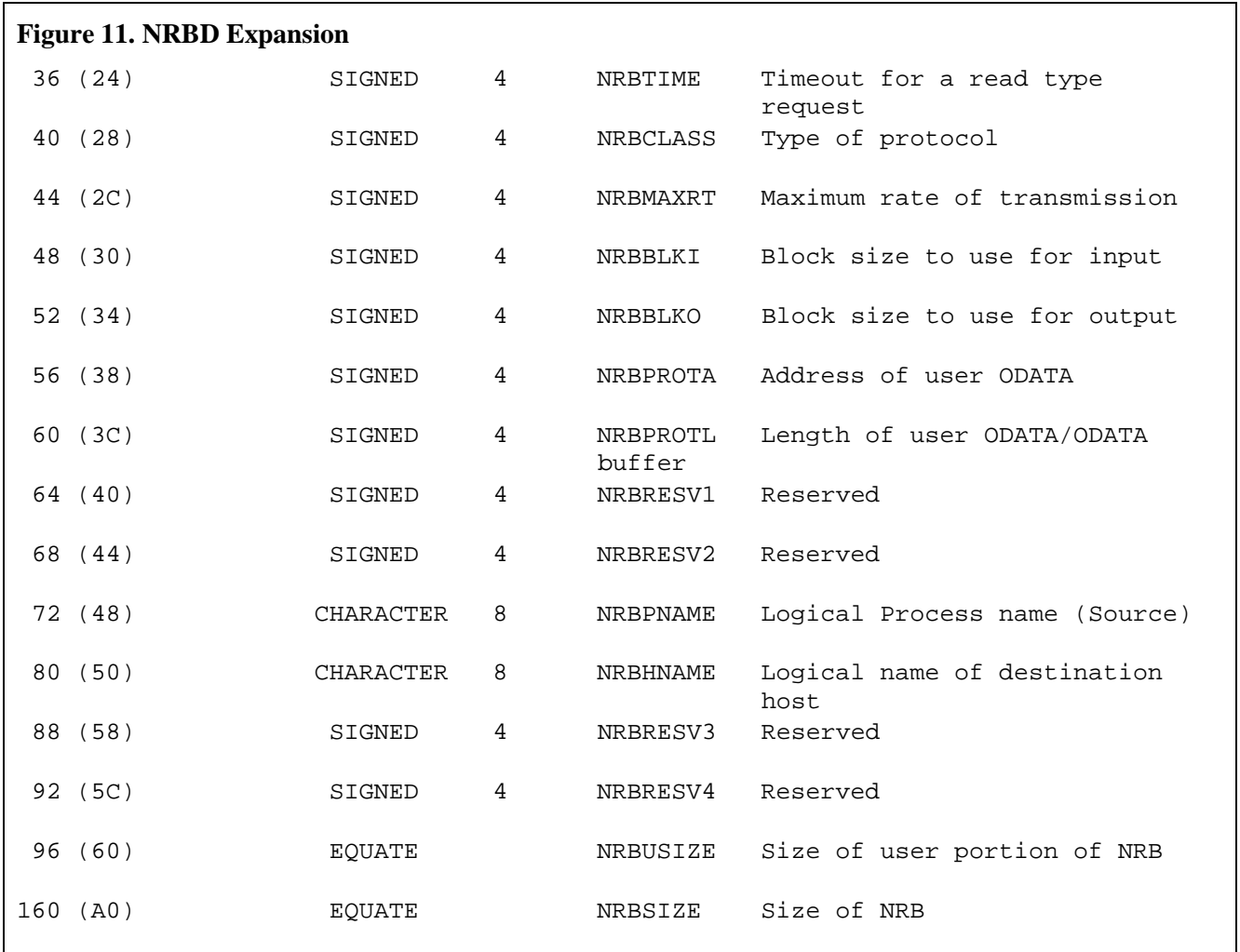

# **SOFFER Assembler Request**

The SOFFER macro allows a program to post its availability so it can accept a connection from a caller on the network.

Before issuing an SOFFER request, the user must provide an NRB (described in the ["NetEx Request Block"](#page-40-0) section on page [41\)](#page-40-0) to be used by the user interface. NetEx should be active in the local host.

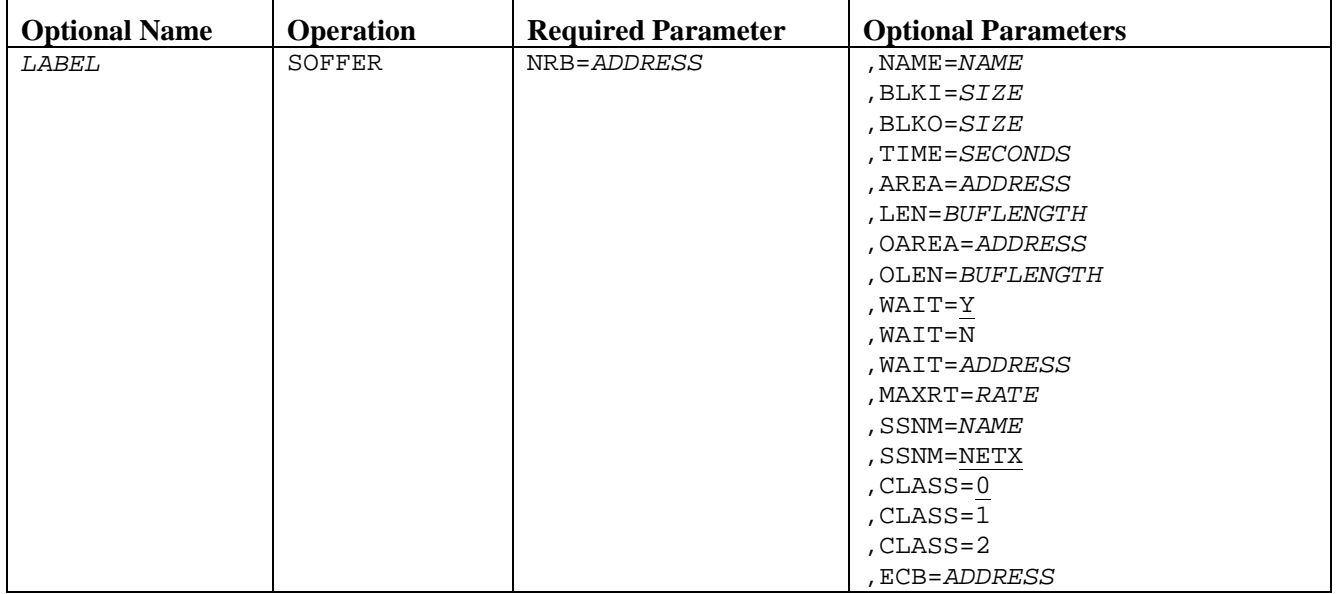

# **SOFFER Parameters**

### **NRB**

Specifies the address of the NRB data area to be passed to NetEx. The NRB and the creation of an NRB are discussed in ["NetEx Request Block"](#page-40-0) on page [41.](#page-40-0)

The following parameters may be specified in any order.

### *LABEL*

Specifies a standard Assembly language macro label.

### **NAME**

Specifies the logical name of the offering user. The name may be up to 8 characters long. Although this parameter is not required in the SOFFER macro request, the name to be offered (OFFER) must have been supplied through a NRB macro or the SOFFER macro for a valid OFFER to occur.

### **BLKI**

Specifies the maximum size of data blocks (in addressable units or bytes for IBM) that the user wants to receive during the lifetime of the session. This parameter is negotiated with the connecting application. The default is installation dependent.

### **BLKO**

Specifies the maximum size of data blocks (in addressable units or bytes for IBM) that the user wants to transmit. This parameter is negotiated with the connecting application. The default is installation dependent.

### **TIME**

Specifies the length of time in seconds that the SOFFER remains outstanding. A zero indicates no time limit. If not specified, the default is the last value used (the one left in the NRB).

#### **AREA**

Specifies the starting address of the area to receive data from a connect request. For an SOFFER to succeed, a valid buffer address must be supplied through the NRB macro or the SOFFER macro.

### **LEN**

Specifies the length of the buffer used to hold data sent by the other application's SCONNECT request.

### **OAREA**

Specifies the starting address of the area to receive user ODATA sent as part of the message proper from a connect request. For an SOFFER to succeed, a valid buffer address must have been supplied through the NRB macro or the SOFFER macro.

### **OLEN**

Specifies the length of the buffer used to receive user ODATA sent by the other application's SCONNECT request.

#### **WAIT**

This is an optional parameter.

#### **Y**

Indicates the user interface routine executes a WAIT (described in ["Assembler Programming](#page-52-0)  [Interface"](#page-52-0) on page [53\)](#page-52-0).

#### **N**

Indicates the program regains control as soon as NetEx has accepted the request.

If **N** is selected, the program may issue a SWAIT on this NRB or a series of NRBs at a later time, or do other work and occasionally check to see if the request has completed.

### **ADDRESS**

This is an exp-type value (an address, reg, or L:addr type constant), the address of an asynchronous NRB post exit. For more information, refer to the following SWAIT request description.

If this parameter is omitted, **WAIT=Y** is the default.

### **MAXRT**

Specifies the maximum transmission rate in thousands of bits per second desired for the session.

### **SSNM**

Specifies the subsystem name of the NetEx to be used with this session. The default is NETX.

### **CLASS**

Specifies the class of service requested.

### **CLASS=0**

NetEx specifies the class as either type 1 or type 2 protocol (if both sides specify CLASS=0, type-2 protocol is used). The default is class 0 (recommended).

#### **CLASS=1**

NetEx specifies type-1 protocol (used by release 1 NetEx products).

### **CLASS=2**

NetEx specifies type-2 protocol (used by release 2 and 3 NetEx products).

### **ECB**

This optional address is an exp-type value (an address, reg, or L:addr type constant), the address of a posted ECB when this request has completed. The address of the specified ECB are placed in the NRB for this request. The ECB parameter can be used with WAIT=Y, N, or ADDRESS.

If WAIT=N or ADDRESS use an MVS WAIT macro to wait for this ECB, the ECB should be cleared before it is ever specified on a request. It should be cleared again after a wait on it has completed. If a user program may also post the same ECB, a check must be done to ensure that the ECB is not double posted.

# **SOFFER Entry Parameters**

The following NRB fields are used by SOFFER on entry.

### **BUFA**

address for incoming data

### **BUFL**

length of buffer to hold data

### **TIME**

number of seconds offer outstanding

### **CLASS**

class of service requested

### **BLKO**

maximum transmission size acceptable

### **BLKI**

maximum reception size acceptable

### **PROTA**

buffer address for incoming user ODATA

### **PROTL**

maximum length of the buffer at the address specified in NRBPROTA

### **ECB**

address of the ECB to be posted (POST)

### **MAXRT**

limit on transmission speed

### **PNAME**

application name to offer

### **SSNM**

subsystem name used to interface to NetEx

# **SOFFER Results**

The following NRB fields are updated when SOFFER completes.

## **STAT**

success/failure code

### **IND**

contains connect indication

### **LEN**

length of incoming data

## **UBIT**

unused bit count of data

# **NREF**

SREF assigned this connection

# **CLASS**

class of service assigned

### **BLKO**

maximum transmission data size

# **BLKI**

maximum reception data size

# **PROTL**

length of the user ODATA received into the buffer

### **MAXRT**

maximum transmission speed of path

### **HNAME**

name of host where SCONN originated

### **PNAME**

name of application where SCONN originated

### **SSNM**

subsystem name of the local NetEx

# **SCONNECT Assembler Request**

The SCONNECT macro allows a program to request a session with a program that has previously issued an SOFFER.

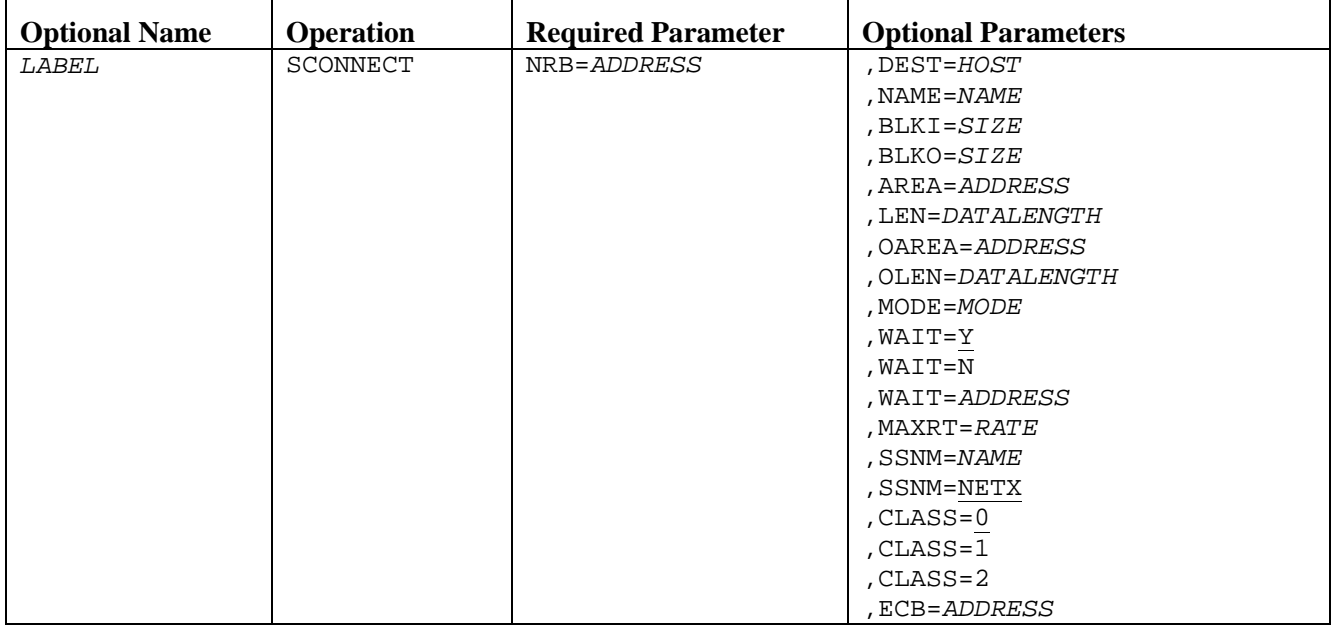

Before issuing the SCONNECT request, an NRB must be provided for use by the user interface.

# **SCONNECT Parameters**

## *LABEL*

Specifies a standard Assembly language macro label.

### **NRB**

Specifies the address of the NRB data area to be passed to NetEx.

The following parameters may be specified in any order.

## **DEST**

Specifies the logical name of the host computer that contains the application that has issued the corresponding SOFFER. The logical names of the host computers are installation dependent. This parameter is a one to eight character string. Although this parameter is not required for the SCONNECT request, a valid name must be supplied in the NRB macro or the SCONNECT macro for a connection to take place.

### **NAME**

Specifies the logical name that the corresponding application used for its SOFFER request. This parameter is a one to eight character string. Although this parameter is not required for the SCONNECT request, a valid name must be supplied in the NRB macro or the SCONNECT macro for a connection to take place.

### **BLKI**

Specifies the maximum size of data blocks (in addressable units or bytes for IBM) that the connector wishes to receive. This parameter is negotiated with the offering application. The default is installation dependent.

### **BLKO**

Specifies the maximum size of data blocks (in addressable units or bytes for IBM) that the connector wishes to transmit. This parameter is negotiated with the offering application. The default is installation dependent.

### **AREA**

Specifies the address of a buffer of data to be sent with the connect request. The data set is placed in the buffer associated with the remote application's SOFFER request. When the SOFFER completes successfully, the remote application has a connect indication (NRBCONIN) in NRBIND. Although AREA is optional, it must be specified as a valid, addressable memory location in either the SCONNECT or NRB macro.

#### **LEN**

Specifies the length of data (in addressable units or bytes for IBM) passed with the CONNECT request. The length (in addressable units) may be from zero up to 4K or ROOTSGSZ, whichever is less.

### **OAREA**

Specifies the starting address of the area containing user ODATA to be sent as part of the message proper from a CONNECT request.

### **OLEN**

Specifies the length of the data contained in the buffer specified by the OAREA parameter.

#### **MODE**

Specifies the assembly/disassembly modes used at both the transmitting and receiving adapters to deliver intelligible data to the receiving user. Refer to the datamode discussion in ["NRBDMODE"](#page-45-0) on page [46.](#page-45-0)

#### **WAIT**

This is an optional parameter.

#### **Y**

This value indicates the user interface routine executes a WAIT (described in ["Intertask](#page-22-0)  [Communication"](#page-22-0) on page [23\)](#page-22-0).

#### **N**

This value indicates the program regains control as soon as NetEx has accepted the request.

If N is selected, the program may issue a SWAIT on this NRB or a series of NRBs at a later time, or do other work and occasionally check to see if the request has completed.

#### **ADDRESS**

This is an exp-type value (an address, reg, or L:addr type constant), the address of an asynchronous NRB post exit. For more information, refer to the following SWAIT request description.

If this parameter is omitted, WAIT=Y is the default.

#### **MAXRT**

Specifies the maximum transmission rate in thousands of bits per second desired for the session.

### **SSNM**

Specifies the subsystem name of the NetEx to be used with this session. The default is NETX.

### **CLASS**

Specifies the class of service requested.

### **CLASS=0**

NetEx specifies the class as either type 1 or type 2 protocol (if both sides specify CLASS=0, type-2 protocol is used). The default is class 0 (recommended).

### **CLASS=1**

NetEx specifies type-1 protocol (used by release 1 NetEx products).

### **CLASS=2**

NetEx specifies type-2 protocol (used by release 2 and 3 NetEx products).

### **ECB**

This optional address is an exp-type value (an address, reg, or L:addr type constant), the address of a posted ECB when this request has completed. The address of the specified ECB is placed in the NRB for this request. The ECB parameter can be used with WAIT=Y, N, or ADDRESS.

If WAIT=N or ADDRESS use an MVS WAIT macro to wait for this ECB, the ECB should be cleared before it is ever specified on a request. It should be cleared again after a wait on it has completed. If a user program may also post the same ECB, a check must be done to ensure that the ECB is not double posted.

# **SCONNECT Entry Parameters**

The following NRB fields are used by SCONNECT on entry.

### **BUFA**

address of outgoing data

### **LEN**

length of outgoing data

### **PROTA**

buffer address for outgoing user ODATA

### **PROTL**

length of the data contained in the buffer at the address specified in NRBPROTA

### **ECB**

address of the ECB to be posted (POST)

### **UBIT**

data unused bit count

### **DMODE**

datamode of data

## **CLASS**

class of service requested

### **BLKO**

maximum transmission size acceptable

## **BLKI**

maximum reception size acceptable

## **MAXRT**

limit on transmission speed

### **HNAME**

alphanumeric host name

### **PNAME**

alphanumeric application name

# **SSNM**

subsystem name used to interface to NetEx

# **SCONNECT Results**

The following NRB fields are updated when SCONNECT completes.

## **STAT**

success/failure code

### **NREF**

SREF (Session ID) assigned

### **LEN**

set to zero

### **PROTL**

set to zero

# **CLASS**

class of service assigned

# **BLKO**

maximum transmission data size

# **BLKI**

maximum reception data size

# **MAXRT**

maximum transmission speed of path

### **SSNM**

subsystem name of the local NetEx

# **SCONFIRM Assembler Request**

The SCONFIRM macro allows an offering program to confirm (to the connector) that the connection has been made and is the block size, class, and any optional data acceptable to the user. A negative response is a SDISCONN (disconnect).

Before issuing the SCONFIRM request, an SOFFER must complete successfully with an connect indication. The user must provide a NRB containing the information supplied by the previous SOFFER.

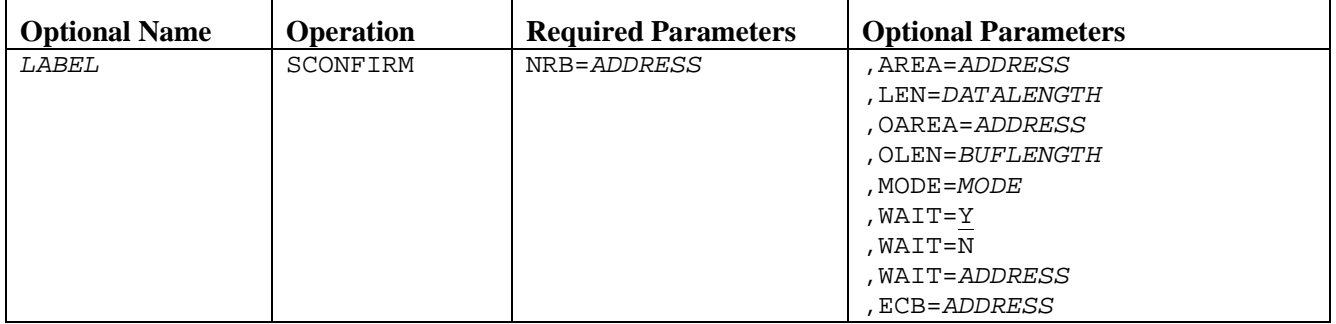

# **SCONFIRM Parameters**

### *LABEL*

Specifies a standard Assembly language macro label.

### **NRB**

This required expression specifies the address of the NRB data area to be passed to NetEx.

The following parameters may be specified in any order.

### **AREA**

Specifies the address of a buffer of data to be sent to the corresponding application. The corresponding application receives this data with an SREAD macro and a confirm indication (NRBCNFIN) in the NRBIND field.

### **LEN**

Specifies the length of optional data (in addressable units or bytes for IBM) to be sent with the request. The length may range from zero up to the lesser of the local host limit, the remote host limit, or the maximum allowed on the path. Although the LEN and AREA parameters may be omitted, their omission causes the values specified during the previous request handled by the NRB to be used.

### **OAREA**

Specifies the starting address of the area containing user ODATA to be sent as part of the message proper from a CONFIRM request.

### **OLEN**

Specifies the length of the data contained in the buffer specified by the OAREA parameter.

### **MODE**

Specifies the assembly/disassembly modes used at both the transmitting and receiving adapters to deliver intelligible data to the receiving user. If omitted, the MODE specified during the previous use of the NRB is used. Refer to the datamode discussion under in ["NRBDMODE"](#page-45-0) on page [46.](#page-45-0)

### **WAIT**

This is an optional parameter.

**Y**

This value indicates the user interface routine executes a WAIT (described in ["Intertask](#page-22-0)  [Communication"](#page-22-0) on page [23\)](#page-22-0).

**N**

This value indicates the program regains control as soon as NetEx has accepted the request.

If N is selected, the program may issue a SWAIT on this NRB or a series of NRBs at a later time, or do other work and occasionally check to see if the request has completed.

### **ADDRESS**

This is an exp-type value (an address, reg, or L:addr type constant), the address of an asynchronous NRB post exit. For more information, refer to the following SWAIT request description.

If this parameter is omitted,  $WAIT=Y$  is the default.

### **ECB**

Specifies the address of an exp-type value (an address, reg, or L:addr type constant) which is the address of an ECB to be posted when this request has completed. The address of the specified ECB is placed in the NRB for this request. The ECB parameter can be used with WAIT=Y, N, or ADDRESS.

If WAIT=N or ADDRESS use an MVS WAIT macro to wait for this ECB, the ECB should be cleared before it is ever specified on a request. It should be cleared again after a wait on it has completed. If a user program may also post the same ECB, a check must be done to ensure that the ECB is not double posted.

# **SCONFIRM Entry Parameters**

The following NRB fields are used by SCONFIRM on entry.

### **BUFA**

address of outgoing data (move mode)

### **LEN**

length of outgoing data

### **PROTA**

buffer address for outgoing user ODATA

# **PROTL**

**UBIT**

data unused bit count

### **DMODE**

datamode of data

# **SCONFIRM Results**

The following NRB fields are updated when SCONFIRM completes.

### **STAT**

success/failure code

### **LEN**

set to zero

length of the data contained in the buffer at the address specified in NRBPROTA

## **PROTL**

set to zero
## **SREAD Assembler Request**

The SREAD macro allows a program to receive data from another host or an indication from NetEx of an abnormal condition with the connection.

Before an SREAD can be issued, a connection must be established. The NRB specified must have been used for a previous NetEx request for the particular connection, or a copy of another NRB that has been used to service the desired connection. Defaults for unspecified parameters are the parameters existing in the specified NRB.

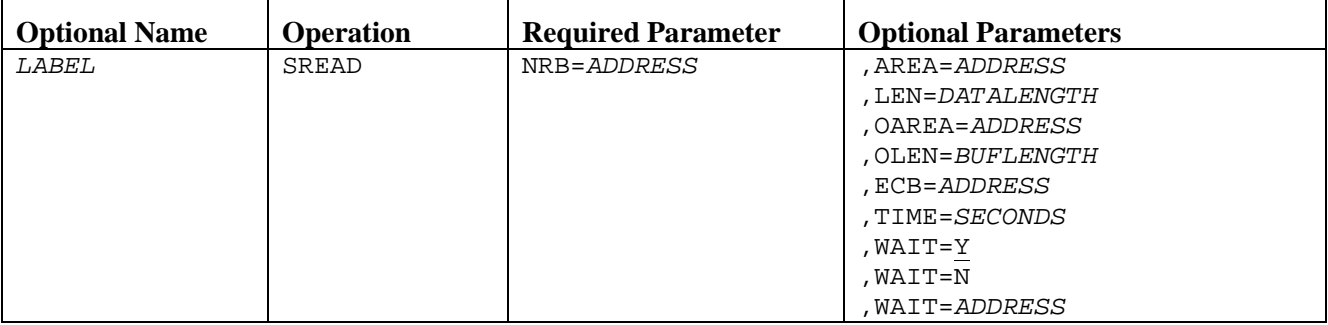

## **SREAD Parameters**

*LABEL*

Specifies a standard Assembly language macro label.

#### **NRB**

This required expression specifies the address of the NRB data area to be passed to NetEx.

The following parameters may be specified in any order.

#### **AREA**

Specifies the starting address of the area to receive data from a CONFIRM, WRITE, DISCONNECT, or CLOSE request. For an SREAD to succeed, a valid buffer address must have been supplied through the NRB or the SREAD macro.

#### **LEN**

Specifies the length of the buffer used to hold data sent by the other application's CONFIRM, WRITE, DISCONNECT, or CLOSE request.

#### **OAREA**

Specifies the starting address of the area to receive user ODATA sent as part of the message proper from a CONFIRM, WRITE, DISCONNECT, or CLOSE request.

#### **OLEN**

Specifies the length of the buffer used to hold user ODATA sent by the other application's CONFIRM, WRITE, DISCONNECT, or CLOSE request.

#### **ECB**

This optional address is an exp-type value (an address, reg, or L:addr type constant), the address of a posted ECB when this request has completed. The address of the specified ECB is placed in the NRB for this request. The ECB parameter can be used with WAIT=Y, N, or ADDRESS.

If WAIT=N or ADDRESS use an MVS WAIT macro to wait for this ECB, the ECB should be cleared before it is ever specified on a request. It should be cleared again after a wait on it has

completed. If a user program may also post the same ECB, a check must be done to ensure that the ECB is not double posted.

#### **TIME**

Specifies the length of time in seconds that the SREAD remains outstanding. A zero indicates no time limit. If not specified, the default is the last value used (the one remaining in the NRB). The programmer should take alternate path retry into consideration when specifying the timeout value.

#### **WAIT**

This is an optional parameter.

**Y**

This value indicates the user interface routine executes a WAIT (described in ["Intertask](#page-22-0)  [Communication"](#page-22-0) on page [23\)](#page-22-0).

#### **N**

This value indicates the program regains control as soon as NetEx has accepted the request.

If N is selected, the program may issue a SWAIT on this NRB or a series of NRBs at a later time, or do other work and occasionally check to see if the request has completed.

#### **ADDRESS**

This is an exp-type value (an address, reg, or L:addr type constant), the address of an asynchronous NRB post exit. For more information, refer to the following SWAIT request description.

If this parameter is omitted, WAIT=Y is the default.

### **SREAD Entry Parameters**

The following NRB fields are used by SREAD on entry.

#### **BUFA**

address for incoming data (move mode)

#### **BUFL**

length of buffer to hold data

#### **PROTA**

buffer address for incoming user ODATA

#### **PROTL**

maximum length of the buffer at the address specified in NRBPROTA

#### **ECB**

address of the ECB to be posted (POST)

#### **TIME**

number of seconds offer outstanding

#### **SREAD Results**

The following NRB fields are updated when SREAD completes.

#### **STAT**

success/failure code

#### **IND**

contains connect indication

#### **LEN**

length of incoming data

#### **PROTL**

length of incoming user ODATA

### **UBIT**

unused bit count of data

### **BLKO**

maximum transmission data size (on read of confirm only)

#### **BLKI**

maximum reception data size (on read of confirm only)

## **SWRITE Assembler Request**

The SWRITE macro allows an application to transmit data to another calling program.

Before an SWRITE can be issued, a connection must be established. The NRB used to issue the SWRITE must have been used by a previous request that serviced the desired connection, or it must be a copy of another NRB that has serviced the connection. Defaults for unspecified parameters are the parameters existing in the specified NRB.

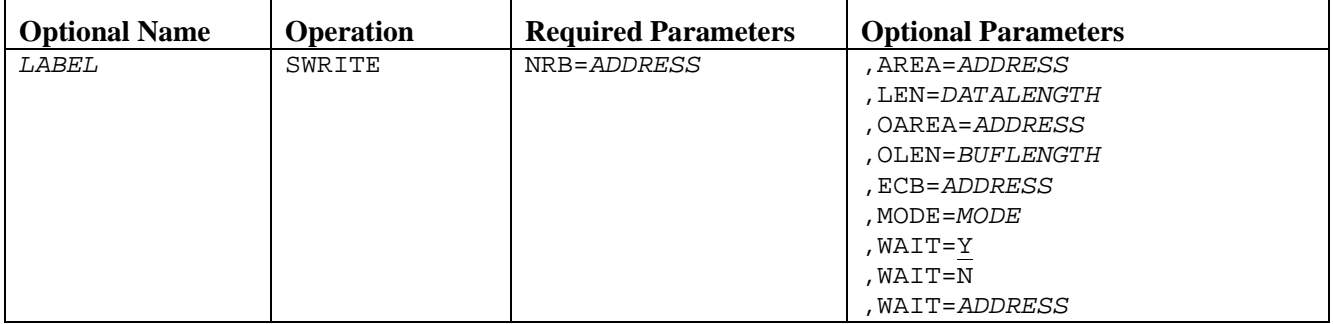

## **SWRITE Parameters**

#### *LABEL*

Specifies a standard Assembly language macro label.

#### **NRB**

This required expression specifies the address of the NRB data area to be passed to NetEx.

The following parameters may be specified in any order.

#### **AREA**

Specifies the address of a buffer of data to be sent to the corresponding application. The corresponding application receives this data with an SREAD macro and a Normal Data Indication (NRBNDTIN) in the NRBIND field.

#### **LEN**

Specifies the length of optional data (in addressable units or bytes for IBM) to be sent with the request. The length may range from zero addressable units (no data) up to the maximum declared by the BLKO parameter when the connection was established. Although the LEN and AREA parameters may be omitted, their omission causes the values specified during the previous request handled by the NRB to be used.

#### **OAREA**

Specifies the starting address of the area containing user ODATA to be sent as part of the message proper.

#### **OLEN**

Specifies the length of the data contained in the buffer specified by the OAREA parameter.

#### **ECB**

This optional parameters specifies the address is an exp-type value (an address, reg, or L:addr type constant) which is the address of an ECB to be posted when this request has completed. The address of the specified ECB is placed in the NRB for this request. The ECB parameter can be used with WAIT=Y, N, or ADDRESS.

If WAIT=N or ADDRESS use an MVS WAIT macro to wait for this ECB, the ECB should be cleared before it is ever specified on a request. It should be cleared again after a wait on it has completed. If a user program may also post the same ECB, a check must be done to ensure that the ECB is not double posted.

#### **MODE**

Specifies the assembly/disassembly modes to be used at both the transmitting and receiving adapters to deliver intelligible data to the receiving user. If omitted, the MODE specified during the previous use of the NRB is used. Refer to the datamode discussion ["NRBDMODE"](#page-45-0) on page [46.](#page-45-0)

#### **WAIT**

This is an optional parameter.

**Y**

This value indicates the user interface routine executes a WAIT (described in ["Intertask](#page-22-0)  [Communication"](#page-22-0) on page [23\)](#page-22-0).

**N**

This value indicates the program regains control as soon as NetEx has accepted the request.

If N is selected, the program may issue an SWAIT on this NRB or a series of NRBs at a later time, or do other work and occasionally check to see if the request has completed.

#### **ADDRESS**

This is an exp-type value (an address, reg, or L:addr type constant), the address of an asynchronous NRB post exit. For more information, refer to the following SWAIT request description.

If this parameter is omitted, WAIT=Y is the default.

#### **SWRITE Entry Parameters**

The following NRB fields are used by SWRITE on entry.

#### **BUFA**

address of outgoing data

#### **LEN**

length of outgoing data

#### **PROTA**

buffer address for outgoing user ODATA

#### **PROTL**

length of the data contained in the buffer at the address specified in NRBPROTA

#### **ECB**

address of the ECB to be posted (POST)

#### **UBIT**

data unused bit count

#### **DMODE**

datamode of data

### **SWRITE Results**

The following NRB fields are updated when SWRITE completes.

### **STAT**

success/failure code

#### **LEN**

set to zero

#### **PROTL**

set to zero

## **SWAIT Assembler Request**

The SWAIT macro waits for the completion of one of several NetEx requests before processing continues in the application. The user receives control if any of the specified NRBs complete the operation in progress. If any of the specified NRBs has already completed when the SWAIT is issued, control returns to the application immediately.

The SWAIT request has three forms: an inline form, an execute form and a list form. The inline form generates a table of NRBs to wait upon in inline code, and calls the NetEx user interface to wait for one of them to complete. The list form generates a non-executable table of NRBs that can be used by the execute form SWAIT request.

If NetEx is not executing, a return code is given to the user in register 15.

| Optional<br><b>Name</b> | <b>Operation</b> | <b>Required Parameters (Select One)</b>                            | <b>Optional</b><br><b>Parameters</b> | <b>Required</b><br><b>Parameters</b> |
|-------------------------|------------------|--------------------------------------------------------------------|--------------------------------------|--------------------------------------|
| <i>LABEL</i>            | SWAIT            | $NRB = NRB$ , $ECB = ECB$                                          | , SSNM= <i>SSNM</i>                  |                                      |
|                         |                  | $NRB = (NRB, NRB, \ldots)$ , $ECB = (ECB, ECB, \ldots)$            | , SSNM=NETX                          |                                      |
|                         |                  |                                                                    | , MF=I                               |                                      |
|                         |                  | NRB=ADDRESS                                                        | , SSNM= <i>SSNM</i>                  | , $MF = E$                           |
|                         |                  |                                                                    | , SSNM=NETX                          |                                      |
|                         |                  | $NRB = NRB$ , $ECB = ECB$ , $MF = L$                               |                                      |                                      |
|                         |                  | $NRB = (NRB, NRB, \ldots)$ , $ECB = (ECB, ECB, \ldots)$ , $MF = L$ |                                      |                                      |
|                         |                  | $NRB=-1$                                                           | , SSNM= <i>SSNM</i>                  |                                      |
|                         |                  |                                                                    | , SSNM=NETX                          |                                      |
|                         |                  |                                                                    | , $MF = E$                           |                                      |
|                         |                  | $NRB=-2$ , $ECB=ECB$                                               | , SSNM= <i>SSNM</i>                  |                                      |
|                         |                  | $NRB=-2$ , $ECB=(ECB, ECB, \ldots)$                                | , SSNM=NETX                          |                                      |
|                         |                  |                                                                    | , $MF = 1$                           |                                      |
|                         |                  | $NRB=-2$ , $ECB=ADDRESS$                                           | , SSNM= <i>SSNM</i>                  | , $MF = E$                           |
|                         |                  |                                                                    | , SSNM=NETX                          |                                      |
|                         |                  | $NRB=-2$ , $ECB=ECB$                                               | , MF=L                               |                                      |
|                         |                  | $NRB=-2$ , $ECB=(ECB, ECB, \ldots)$                                |                                      |                                      |

**Note: The** SWAIT....,MF=E **macro call uses register 2 along with the normal R0, R1, R14, R15 registers.**

## **SWAIT Parameters**

The following parameters were shown in the SWAIT request format. The parameters may be specified in any order.

#### *LABEL*

Specifies a standard Assembly language macro label.

### **Forms of SWAIT with Actual NRBs Specified**

#### **For MF=I (inline) macros (MF=I is the default):**

#### **NRB=NRB**

Specifies the address of a single NRB that is to complete before control is returned to the application. The parameter must be an expression suitable for an A-type address constant. Either NRB=NRB or NRB=(NRB,NRB,...) must be specified.

#### **NRB=(NRB,NRB,...)**

These optional expressions are the addresses of the NRBs associated with two or more requests. Each parameter must be an expression suitable for an A-type address constant.

#### **ECB=ECB**

Specifies the address of a single ECB that is to be waited on along with the specified NRB(s). The parameter expression must be suitable for an A-type address constant.

#### **ECB=(ECB, ECB,...)**

These optional parameters are the addresses of ECBs to be waited for along with the specified NRB(s). Each parameter must be an expression suitable for an A-type address constant.

#### **SSNM**

Specifies the subsystem name of the NetEx to be used with this session. The default is NETX.

#### **MF=I**

This optional parameter tells NetEx to build a list from information specified by NRB= (used with inline code). This is the default if MF is not specified.

#### **For MF=E (execute form) macros:**

#### **NRB=ADDRESS**

This required parameter specifies the address of a list of NRBs, and possibly ECBs, that have been built by the user or a list form SWAIT macro instruction. This list may have one of two forms.

1. If the list includes only NRBs it can have the following form:

```
address DC A(NRB1)<br>DC A(NRB2)
             A(NRB2) .
                .
                .
DC A(NRBn)
          DC F' - 1'
```
2. The following text is an example of the list format created by the list form of the SWAIT macro:

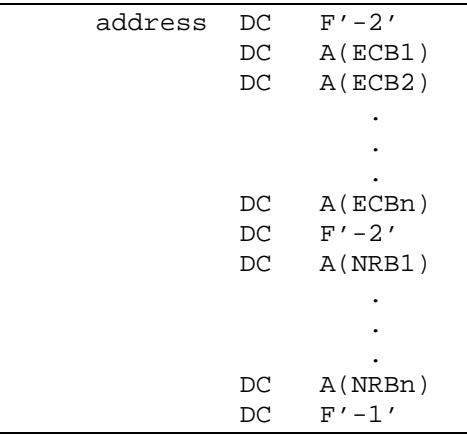

If there are no ECBs in this list, the first two words should be -2.

#### **SSNM**

Specifies the subsystem name of the NetEx to be used with this session. The default is NETX.

**MF=E**

This required parameter tells the NRB parameter to refers to a prebuilt list of NRB addresses.

#### **For MF=L (list form) macros:**

#### **NRB=NRB**

Specifies the address of a single NRB that is to complete before control is returned to the application. The parameter expression must be suitable for an A-type address constant. Either NRB=NRB or NRB=(NRB,NRB,...) must be specified.

#### **NRB=(NRB,NRB,...)**

These optional parameters are the addresses of the NRBs associated with two or more requests. Each parameter must be an expression suitable for an A-type address constant.

#### **ECB=ECB**

Specifies the address of a single ECB that is to be waited on along with the specified NRB(s). The parameter expression must be suitable for an A-type address constant.

#### **ECB=(ECB, ECB,...)**

These optional parameters are the addresses of ECBs to be waited for along with the specified  $NRB(s)$ . Each parameter must be an expression suitable for an A-type address constant.

#### **MF=L**

This required parameter tells NetEx to build a list from information specified by NRB= to be used by the execute form SWAIT macro.

#### **Forms of SWAIT Without NRBs Specified**

These forms request a wait until any NRB for this task has completed.

#### **NRB=-1**

This required parameter asks to wait for completion of any NRB for this task.

#### **MF=E**

Specifies that this builds no inline lists and is re-enterant.

#### **NRB=-2**

This required parameter asks to wait for completion of any NRB for this task or any ECBs specified.

#### **For MF=I (inline form of NRB=-2):**

#### **ECB=ECB**

Specifies the address of a single ECB that is to be waited on along with the specified NRB(s) specified. The parameter expression must be suitable for an A-type address constant. Either ECB=ECB or ECB=(ECB, ECB,...) must be specified.

#### **ECB=(ECB, ECB,...)**

These optional parameters are the addresses of ECBs to be waited for along with the specified NRB(s). Each parameter must be an expression suitable for an A-type address constant.

#### **SSNM**

Specifies the subsystem name of the NetEx to be used with this session. The default is NETX.

#### **MF=I**

This optional parameter tells NetEx to build a list from information specified by the ECB= parameter (used with inline code). This is the default if MF is not specified.

#### **For MF=E (execute form of NRB=-2):**

#### **ECB=ADDRESS**

This required parameter specifies the address of a list of ECBs that has been built by the user or by the List form SWAIT macro instruction. The list's format is shown below:

address DC F'-2'

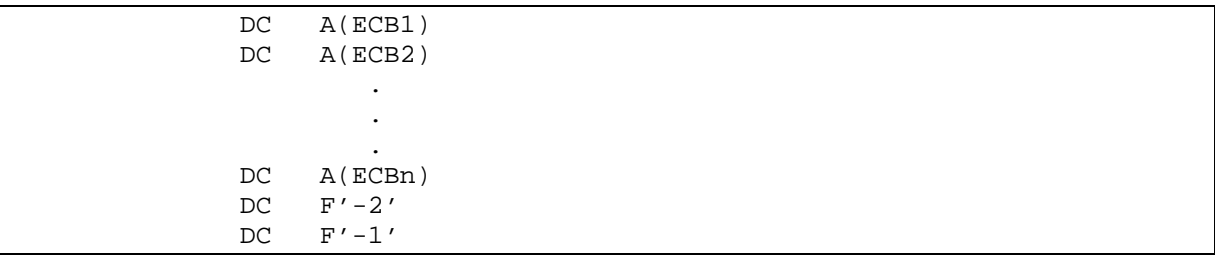

#### **SSNM**

Specifies the subsystem name of the NetEx to be used with this session. The default is NETX.

#### **MF=E**

This required parameter tells the ECB parameter to refer to a prebuilt list of ECB addresses.

#### **For MF=L (list form of NRB=-2):**

#### **ECB=ECB**

Specifies the address of a single ECB that is to be waited on along with the specified NRB(s). The parameter expression must be suitable for an A-type address constant. Either ECB=ECB or ECB=(ECB, ECB,...) must be specified.

#### **ECB=(ECB, ECB,...)**

These optional parameters are the addresses of ECBs to be waited for along with the specified NRB(s). Each parameter must be an expression suitable for an A-type address constant.

#### **MF=L**

This required parameter tells NetEx to build a list from information specified by ECB= to be used by the execute form of the SWAIT with NRB=-2.

Note: Occasionally, an SWAIT-1 or -2 completes even though the user has acknowledged all NetEx requests. This may occur when NetEx marks event A completion, SWAIT-1 completes, control returns to the user, NetEx marks event B completion, user reviews all NRBs and finds that requests A and B have completed, user requests SWAIT-1 again, NetEx finds event B completion is marked, control returns to the user. To accommodate this sequence of events, the user program should be prepared to wait again.

## **Asynchronous Post Exit Processing**

NetEx supports an asynchronous post exit for NRB posting which is dispatched when a NetEx request completes. This exit allows applications to get control when an event completes that was started with a WAIT=ADDRESS option (eliminating the need to issue the SWAIT primitive). The format of the parameter is described in each of the macro format descriptions.

This exit must use standard MVS type linkage conventions. An example is shown below:

```
 R1 = NRB address
R13 = address of a 72-byte save area
R14 = return address
R15 = Exit start address
```
All registers must be saved and restored by the exit. This exit is used on a per NRB basis and is useful for applications that cannot afford to issue a wait while a NetEx request is being processed.

The ECB addressed in the NRB is posted when the exit is scheduled. This ECB may be the NRB ECB or it may be the ECB specified by the user program when the request was made to NetEx.

Posting (POST) occurs when NetEx is active or the request is valid (any non-user interface error). Otherwise, the ECB flag field and NRBSTAT field are marked complete upon completing the request without issuing the POST. The application should take this into consideration.

- Note: The SWAIT facility issues SVCs; as a result, potential calling programs have the following limitations:
- May not execute in SRB mode.
- May not execute in physically disabled mode.
- May not hold any locks.
- May not be in cross-memory mode.

Violation of these rules result in a S0F8 ABEND.

## **SCLOSE Assembler Request**

The SCLOSE macro allows a program to transmit data to another corresponding calling program and indicate that this is the last data to be sent for a session. The data must be received by a read request in the other program.

After a program issues an SCLOSE on a session, no other data may be written by that program on that session. If another program previously issued an SCLOSE, the data is written and the connection disconnects. If the other program has not issued an SCLOSE, it is still free to write data to the program session that issued the SCLOSE.

Before issuing the SCLOSE, a connection must be fully established.

Defaults for unspecified parameters are assumed to be the parameters existing in the NRB.

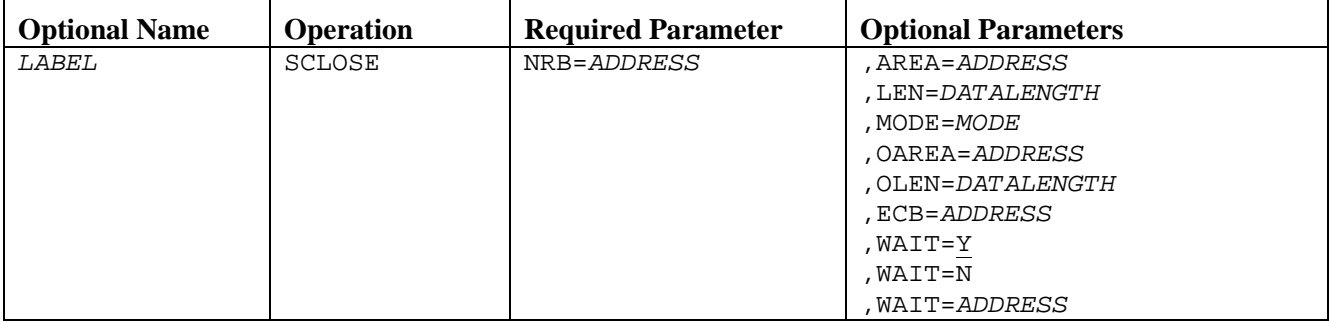

## **SCLOSE Parameters**

#### *LABEL*

Specifies standard Assembly language macro label.

#### **NRB**

This required expression specifies the address of the NRB data area to be passed to NetEx.

The following parameters may be specified in any order.

#### **AREA**

Specifies the address of a buffer of data to be sent to the corresponding application. The corresponding application receives this data with an SREAD macro and a Close Indication (NRBCLSIN) in the NRBIND field.

#### **LEN**

Specifies the length of optional data (in addressable units or bytes for IBM) to be sent with the request. The length may range from zero addressable units (no data) up to the maximum declared by the BLKO parameter when the connection was established. Although the LEN and AREA parameters may be omitted, their omission causes the values specified during the previous request handled by the NRB to be used.

#### **MODE**

Specifies the assembly/disassembly modes to be used at both the transmitting and receiving adapters to deliver intelligible data to the receiving user. If omitted, the MODE specified during the previous use of the NRB is used. Refer to the datamode discussion in ["NRBDMODE"](#page-45-0) on page [46.](#page-45-0)

#### **OAREA**

Specifies the starting address of the buffer that contains data to be sent in the message proper.

#### **OLEN**

Specifies the length of the data contained in the buffer specified in OAREA.

#### **ECB**

Specifies the address is an exp-type value (an address, reg, or L:addr type constant) which is the address of an ECB to be posted when this request has completed. The address of the specified ECB is placed in the NRB for this request. The ECB parameter can be used with WAIT=Y, N, or ADDRESS.

If WAIT=N or ADDRESS use an MVS WAIT macro to wait for this ECB, the ECB should be cleared before it is ever specified on a request. It should be cleared again after a wait on it has completed. If a user program may also post the same ECB, a check must be done to ensure that the ECB is not double posted.

#### **WAIT**

This is an optional parameter.

#### **Y**

This value indicates the user interface routine executes a WAIT (described in ["Intertask](#page-22-0)  [Communication"](#page-22-0) on page [23\)](#page-22-0).

#### **N**

This value indicates the program regains control as soon as NetEx has accepted the request.

If N is selected, the program may issue a SWAIT on this NRB or a series of NRBs at a later time, or do other work and occasionally check to see if the request has completed.

#### **ADDRESS**

This is an exp-type value (an address, reg, or L:addr type constant), the address of an asynchronous NRB post exit. For more information, refer to the following SWAIT request description.

If this parameter is omitted, WAIT=Y is the default.

## **SCLOSE Entry Parameters**

The following NRB fields are used by SCLOSE on entry.

#### **BUFA**

address of outgoing data

#### **LEN**

length of outgoing data

#### **UBIT**

data unused bit count

#### **DMODE**

datamode of data

#### **PROTA**

address of the data to be sent in the message proper

#### **PROTL**

length of the data to be sent in the message proper

#### **ECB**

address of the ECB to post

## **SCLOSE Results**

The following NRB fields are updated when SCLOSE completes.

#### **STAT**

success/failure code

#### **LEN**

set to zero

#### **PROTL**

set to zero

## **SDISCONN Assembler Request**

The SDISCONN (disconnect) macro allows any connected application to terminate a session. The request is immediate and any data currently in transport may not be delivered. If data delivery is required, the user must wait for confirmation of previous SREAD or SWRITE commands by the corresponding application before issuing the SDISCONN macro.

Before an SDISCONN can be issued, the user must provide a NRB that has been previously used to service the desired connection, or a copy of an NRB used to service the connection.

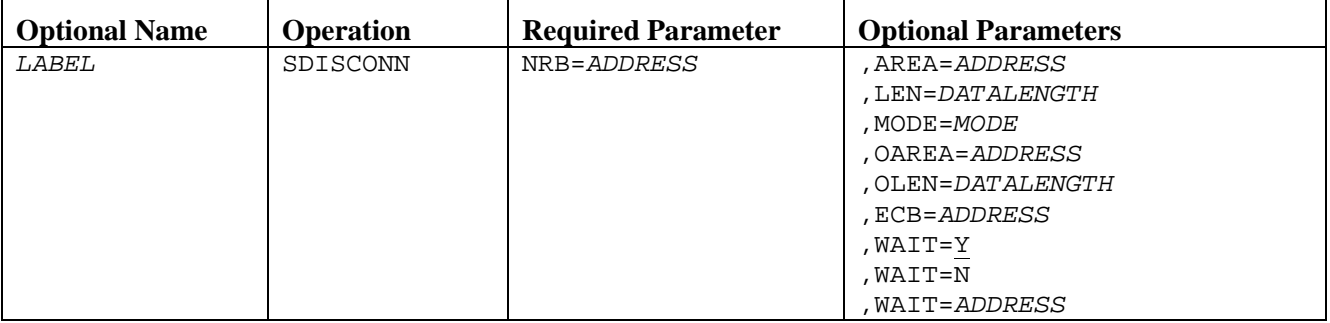

### **SDISCONN Parameters**

#### *LABEL*

Specifies a standard Assembly language macro label.

#### **NRB**

This required parameter specifies the address of the NRB data area to be passed to NetEx.

The following parameters may be specified in any order.

#### **AREA**

Specifies the address of a buffer of data to be sent to the corresponding application. The corresponding application receives this data with an SREAD macro and a disconnect indication in the NRBIND field.

#### **LEN**

Specifies the length of optional data (in addressable units or bytes for IBM) to be sent with the request. The length may range from zero up to the minimum of: the local host limit; the remote host limit; or the maximum allowed on the path. Although the LEN and AREA parameters may be omitted, their omission causes the values specified during the previous request handled by the NRB to be used.

#### **MODE**

Specifies the assembly/disassembly modes to be used at both the transmitting and receiving adapters to deliver intelligible data to the receiving user. If omitted, the MODE specified during the previous use of the NRB is used. Refer to the datamode in ["NRBDMODE"](#page-45-0) on page [46.](#page-45-0)

#### **OAREA**

Specifies the starting address of the buffer that contains data to be sent in the message proper.

#### **OLEN**

Specifies the length of the data contained in the buffer specified in OAREA.

#### **ECB**

Specifies the address is an exp-type value (an address, reg, or L:addr type constant) which is the address of an ECB to be posted when this request has completed. The address of the specified ECB is placed in the NRB for this request. The ECB parameter can be used with WAIT=Y, N, or ADDRESS.

If WAIT=N or ADDRESS use an MVS WAIT macro to wait for this ECB, the ECB should be cleared before it is ever specified on a request. It should be cleared again after a wait on it has completed. If a user program may also post the same ECB, a check must be done to ensure that the ECB is not double posted.

#### **WAIT**

This is an optional parameter.

**Y**

Indicates the user interface routine executes a WAIT (described in ["Intertask](#page-22-0)  [Communication"](#page-22-0) on page [23\)](#page-22-0).

**N**

Indicates the program regains control as soon as NetEx has accepted the request.

If N is selected, the program may issue a SWAIT on this NRB or a series of NRBs at a later time, or do other work and occasionally check to see if the request has completed.

#### *address*

This is an exp-type value (an address, reg, or L:addr type constant), the address of an asynchronous NRB post exit. For more information, refer to the following SWAIT request description.

If this parameter is omitted,  $WAIT=Y$  is the default.

## **SDISCONN Entry Parameters**

The following NRB fields are used by SDISCONN on entry.

#### **BUFA**

address of outgoing data

#### **LEN**

length of outgoing data

## **UBIT**

data unused bit count

#### **DMODE**

datamode of data

#### **ECB**

address of the ECB to post

#### **PROTA**

address of the data to be sent in the message proper

#### **PROTL**

length of the data to be sent in the message proper

## **SDISCONN Results**

The following NRB fields are updated when SDISCONN completes.

#### **STAT**

success/failure code

#### **LEN**

set to zero

#### **PROTL**

set to zero

# **C High Level Programming Interface**

NETEX includes a library of subroutines that are designed to be called by C high level language programs. Also included are global data declarations and external reference declarations that may be included at compile time. This file is called *netex.h*. When the user makes a call to the user interface, the appropriate information is supplied in parameter format to pass to NETEX.

There are two components that are used to establish working communications through NETEX: one or more NETEX Request Blocks (NRBs) that must be supplied by the C caller, and the NETEX-provided subroutines that are used to invoke NETEX services. The NRB is described first, followed by the calls to the subroutines.

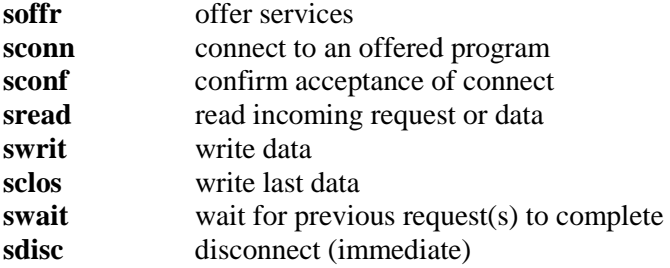

These calls are described in ["Session Layer Requests"](#page-23-0).

## **C NETEX Request Blocks**

The C user creates an NRB by declaring a data structure of 21 fields using the NETEX supplied data structure template NRB. Various fields of this record will hold the information to be transferred to NETEX, and others will contain the information that is returned by NETEX. NRB variables should be declared to be of that type. Before these NRB records are used for any NETEX request, the caller is advised to zero all the elements of the record. This will allow defaults for fields not explicitly used by the caller to take effect.

The NETEX C subroutines have the philosophy that arguments commonly passed to NETEX (such as a data buffer address) will be passed as parameters to the subroutine. "Exotic" parameters to be passed to NETEX, such as maximum input block size, will be supplied by storing the desired value in the proper field of the NRB record. When the request completes, the C program directly accesses the desired fields of the NRB record to determine whether the operation completed properly. If NRB is declared as a 21 field record, the fields of the record will be defined using the following:

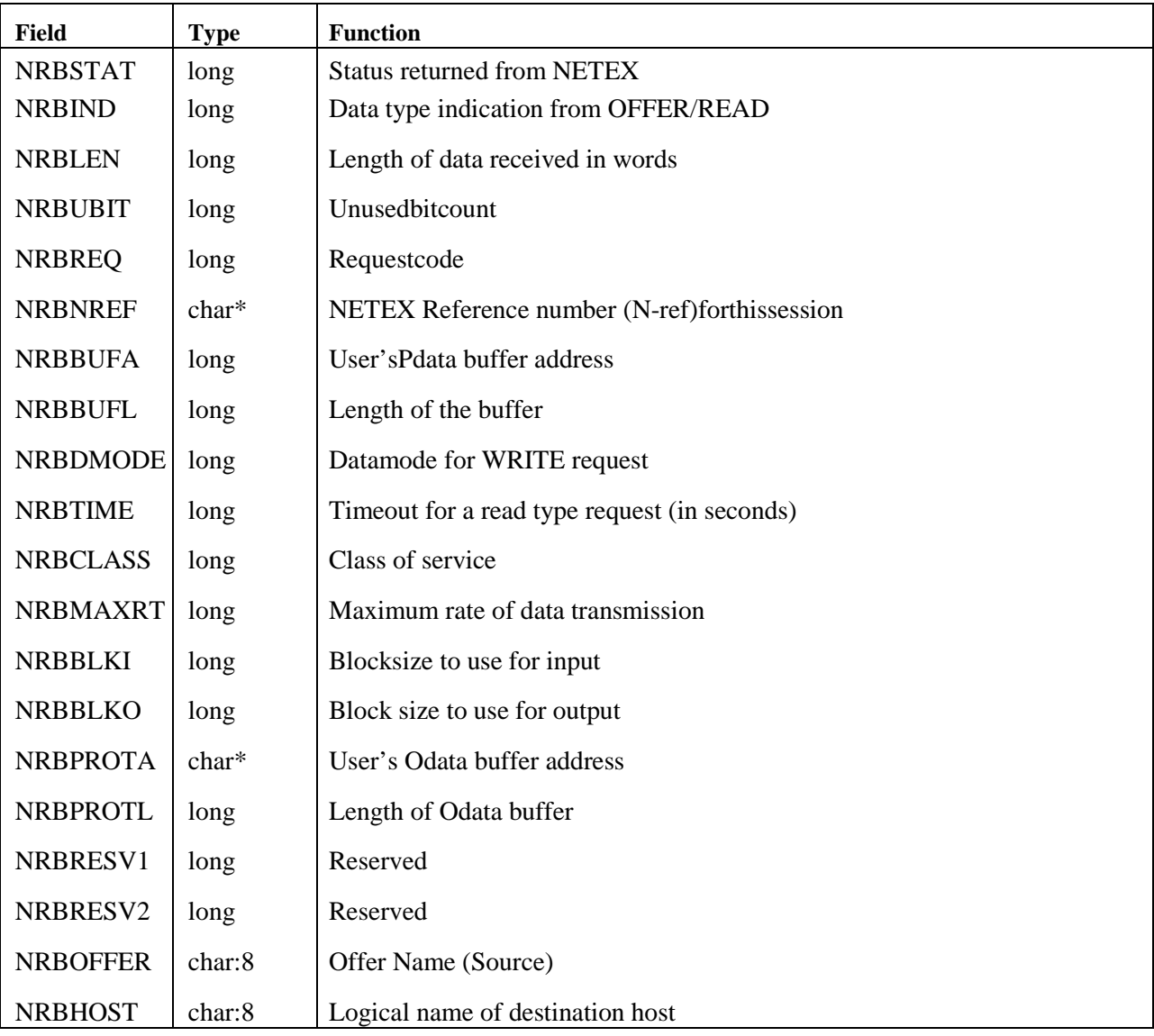

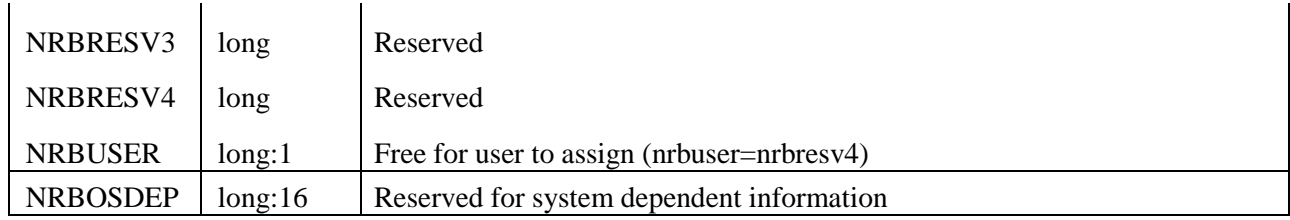

**Figure 12. 'C' NETEX Request Block (NRB)**

## **SOFFR C Function**

The SOFFR (offer) and SOFFRW (offer wait) functions make the services, provided by the calling NETEX application program, available to programs running on other hosts. The SOFFR is actually a specialized form of read request. The SOFFR reads any data associated with the SCONN.

Before issuing an SOFFR call, the user must provide an NRB (described in ["NetEx Request Block"](#page-40-0) on page [41\)](#page-40-0) to be used by the user interface.

## **SOFFR Function Format**

The SOFFR function has the following format:

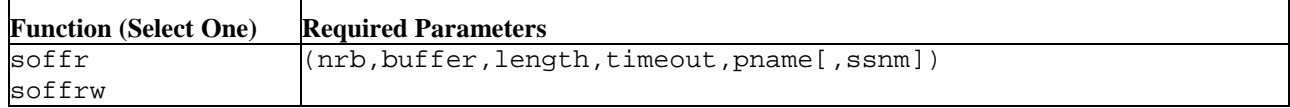

## **SOFFR Parameters**

The following parameters were shown in the SOFFR function format. The parameters must be specified in the order presented. If parameters are omitted, then the commas must be used to preserve subsequent parameters' positions.

### **soffr**

#### **soffrw**

This is the verb for this function. SOFFRW specifies that the calling program must wait for the call to complete before processing is resumed.

#### **nrb**

(struct nrb \*) This required parameter is a pointer to the NRB data area to be passed to NETEX.

#### **buffer**

(extptr char \*) This required parameter is the extended address of the buffer data area to receive data sent by the corresponding SCONNECT request.

#### **length**

(long:VALUE) This required parameter is the length of the buffer (in addressable units) that will hold the data sent by the corresponding SCONNECT. When called, *length* should contain the maximum size of the buffer. On return, the NRBLEN field will contain the number of bytes of information actually sent to the offering application.

#### **timeout**

(long:VALUE) This required parameter is the number of seconds that the OFFER request should remain outstanding. If no application connects during this interval, then the OFFER will end abnormally. If *timeout* is specified as zero, the OFFER will remain outstanding indefinitely.

#### **pname**

char\*:REF:) This required parameter is the alphabetic name of the process to be offered to the corresponding calling program. The name offered is arbitrary, but must be known to the connecting program. This name must be provided as a string in the CALL statement padded with blanks to eight characters in length.

*ssnm*

This optional parameter is the subsystem (interface) name to use to access NetEx. The default is NETX.

#### **SOFFR Entry Parameters**

The following NRB fields are used by SOFFR on entry.

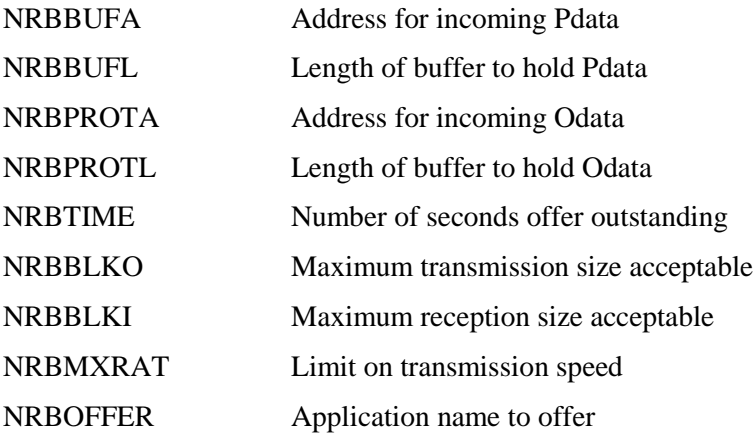

#### **SOFFR Results**

The following NRB fields are updated when SOFFR completes.

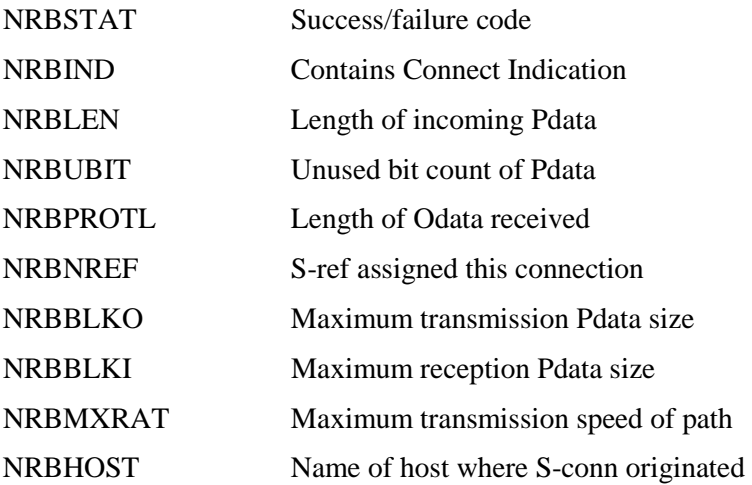

## **SCONN C Function**

The SCONN (connect) function provides a means for a program to request a session with a program that has issued an SOFFR. The SCONN is a specialized form of a write request. The SCONN initiates the session and may optionally write data to the offerer at the same time.

Before issuing the SCONN, an NRB must be provided for use by the user interface.

## **SCONN Function Format**

The SCONN function has the following format:

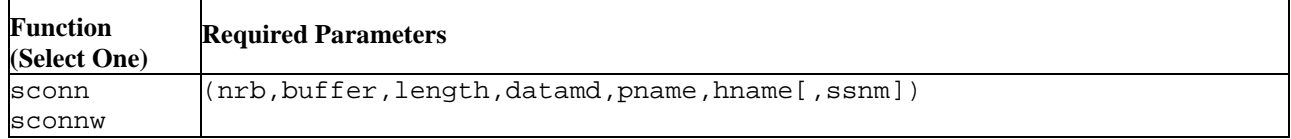

## **SCONN Parameters**

The following parameters were shown in the SCONN function format. The parameters must be specified in the order presented. If parameters are omitted, then the commas must be used to preserve subsequent parameters' positions.

## **sconn**

#### **sconnw**

This is the verb for this function. SCONNW specifies that the calling program must wait for the call to complete before processing is resumed.

#### **nrb**

(struct nrb\*) This required parameter is the pointer to the NRB data area to be passed to NETEX.

#### **buffer**

(extptr char\*) This required parameter is the extended address of the buffer data area that holds the user data to be sent to the corresponding application.

#### **length**

(INT(32):VALUE) This required parameter is the length of the data (in addressable units) to be sent to the corresponding program. This value is presented with the completion of the corresponding application's OFFER request. If no data needs to be sent to the other application, the *length* may be set to zero.

#### **datamd**

(long:VALUE) This required parameter is the datamode to be used to send the connect data to the corresponding application. Refer to NRBDMODE in ["NetEx Request Block"](#page-40-0) for a discussion of the datamode parameter.

#### **pname**

(char\*REF:) This required parameter is the alphabetic name of the process offered (SOFFR) by the corresponding calling program. The name offered is determined by the other calling program. This name must be provided as a string in the call invocation, padded with blanks to eight characters in length.

#### **hname**

(char\*REF:) This required parameter is the alphabetic name of the host computer to be accessed to determine if the correct SOFFR is available. The "names" of the host computers in the network are determined by the NETEX installation systems programmer. This must be provided as a string in the call invocation, padded with blanks to eight characters in length.

*ssnm*

This optional parameter is the subsystem (interface) name to use to access NetEx. The default is NETX.

#### **SCONN Entry Parameters**

The following NRB fields are used by SCONN on entry.

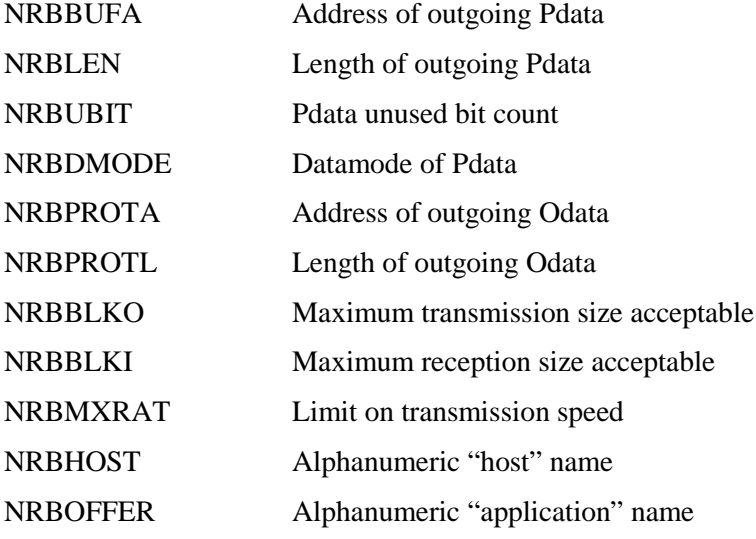

#### **SCONN Results**

The following NRB fields are updated when SCONN completes.

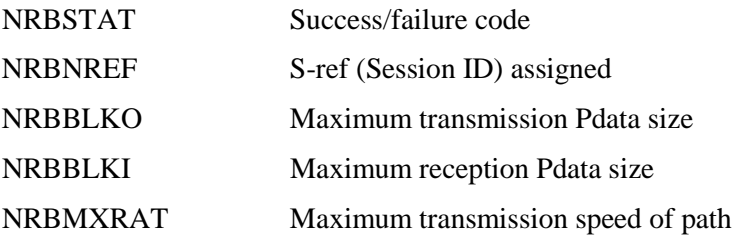

## **SCONF C Function**

The SCONF (confirm) function provides a means for an offering program to confirm (to the connector) that the connection has been successfully completed. A negative response to an SCONN would be an SDISC.

The SCONF is a specialized form of write request. Data may be optionally written during the confirm process with this command.

Before issuing the SCONF function, an SOFFR must have completed successfully by receiving an SCONN response. The calling program must provide a NRB with an NRBNREF relating to this session.

## **SCONF Function Format**

The SCONF function has the following format:

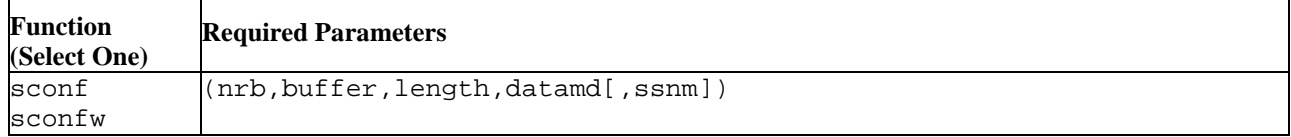

## **SCONF Parameters**

The following parameters were shown in the SCONF function format. The parameters must be specified in the order presented. If parameters are omitted, then the commas must be used to preserve subsequent parameters' positions.

## **sconf**

#### **sconfw**

This is the verb for this function. SCONFW specifies that the calling program must wait for the call to complete before processing is resumed.

#### **nrb**

(struct nrb\*) This required parameter is a pointer to the NRB data area to be passed to NETEX.

#### **buffer**

(extptr char\*) This required parameter is the extended address of the buffer data area that holds the user data to be sent to the corresponding application.

#### **length**

(long:VALUE) This required parameter is the length of the data (in addressable units) to be sent to the corresponding program. This value is presented with the completion of the corresponding application's SREAD request. If no data needs to be sent to the other application, the *length* may be set to zero.

#### **datamd**

(long:VALUE) This required parameter is the datamode to be used to send the connect data to the corresponding application. Refer to NRBDMODE in ["NetEx Request Block"](#page-40-0) for a discussion of the datamode parameter.

#### *ssnm*

This optional parameter is the subsystem (interface) name to use to access NetEx. The default is **NETX** 

## **SCONF Entry Parameters**

The following NRB fields are used by SCONF on entry.

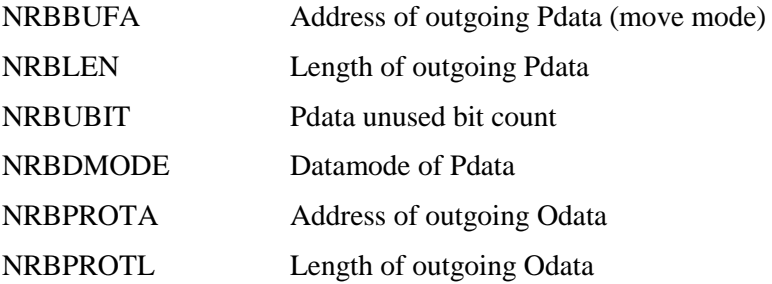

### **SCONF - Results**

The following NRB fields are updated when SCONF completes.

NRBSTAT Success/failure code

## **SREAD C Function**

The SREAD subroutine provides a means for a program to receive data from another host or an indication from NETEX of an abnormal condition with the connection.

Before an SREAD can be issued, a connection must be established. The NRB specified must have been used for a previous NETEX request for the particular connection, or a copy of another NRB that has been used to service the desired connection.

**Important:** Keep an SREAD request outstanding to receive incoming data. NETEX will automatically terminate a connection if a request is waiting to be read for too long. This read-timeout value is set at installation time.

Defaults for unspecified parameters are assumed to be the parameters existing in the NRB. After BUFFER and LENGTH are agreed on during the connection process, these parameters can be omitted.

## **SREAD Function Format**

The SREAD function has the following format:

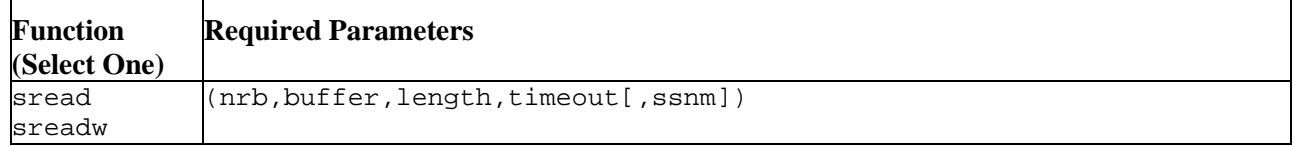

### **SREAD Parameters**

The following parameters were shown in the SREAD function format. The parameters must be specified in the order presented. If parameters are omitted, then the commas must be used to preserve subsequent parameters' positions.

#### **sread**

#### **sreadw**

This is the verb for this function. SREADW specifies that the calling program must wait for the call to complete before processing is resumed.

#### **nrb**

(struct nrb\*) This required parameter is a pointer to the NRB data area to be passed to NETEX.

#### **buffer**

(extptr char \*) This required parameter is the extended address of the buffer data area to receive the data sent by the corresponding application's SWRITE or SCONF request.

#### **length**

(long:VALUE) This required parameter is the length of the buffer (in addressable units) to hold the data sent by the corresponding SWRITE. When called, *length* should contain the maximum size of the buffer. On return, the actual *length* input will be in NRBLEN. Programs that wish to work with the Unused Bit Count on input should examine the NRBUBIT field.

#### **timeout**

(long:VALUE) This required parameter is the number of seconds that the READ request should remain outstanding. If the corresponding application does not send data during this interval, then the read will end abnormally. If *timeout* is specified as zero, the READ will remain outstanding indefinitely.

#### *ssnm*

This optional parameter is the subsystem (interface) name to use to access NetEx. The default is NETX.

## **SREAD Entry Parameters**

The following NRB fields are used by SREAD on entry.

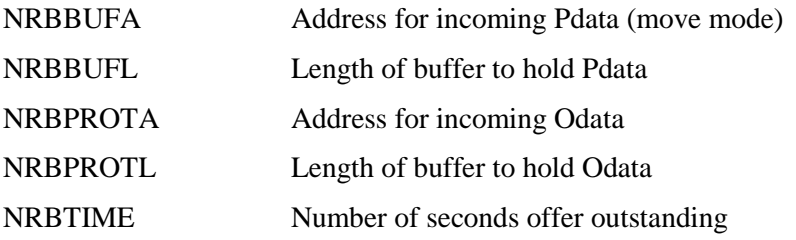

## **SREAD Results**

The following NRB fields are updated when SREAD completes.

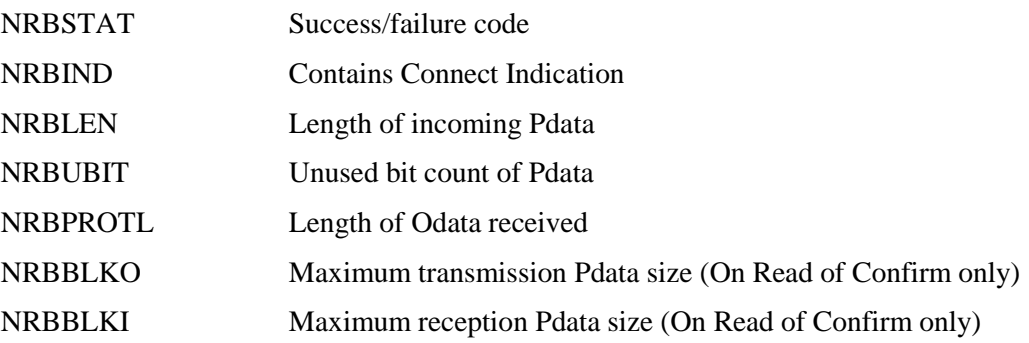

## **SWRIT C Function**

The SWRIT (write) function provides a means for a program to transmit data to another calling program.

Before an SWRIT can be issued, a connection must be established.

## **SWRIT Function Format**

The SWRIT function has the following format:

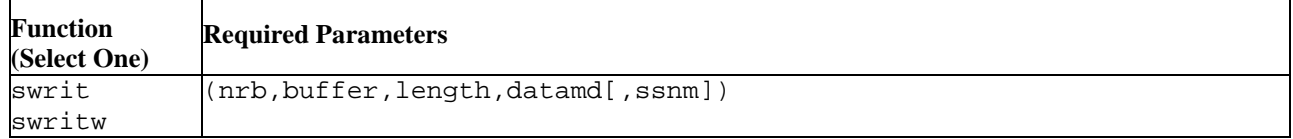

## **SWRIT Parameters**

The following parameters were shown in the SWRIT function format. The parameters must be specified in the order presented. If parameters are omitted, then the commas must be used to preserve subsequent parameters' positions.

## **swrit**

#### **swritw**

This is the verb for this call. SWRITW specifies that the calling program must wait for the call to complete before processing is resumed.

#### **nrb**

(struct nrb \*) This required parameter is a pointer to the NRB data area to be passed to NETEX.

#### **buffer**

(extptr char \*) This required parameter is the extended address of the buffer data area that holds the user data to be sent to the corresponding application.

#### **length**

(long:VALUE) This required parameter is the length of the data (in addressable units) to be sent to the corresponding application. The *length* may be set to zero.

#### **datamd**

(long:VALUE) This required parameter is the datamode to be used to send the connect data to the corresponding application. Refer to NRBDMODE in ["NetEx Request Block"](#page-40-0) for a discussion of the datamode parameter.

#### *ssnm*

This optional parameter is the subsystem (interface) name to use to access NetEx. The default is NETX<sup>1</sup>

## **SWRIT Entry Parameters**

The following NRB fields are used by SWRIT on entry.

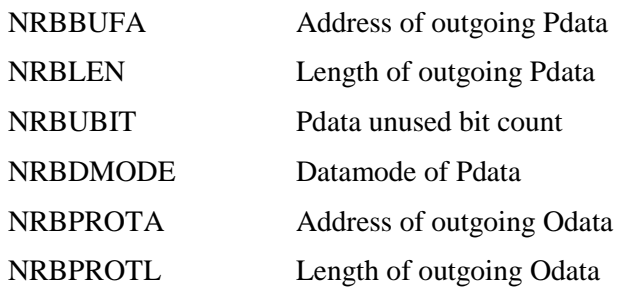

## **SWRIT Results**

The following NRB fields are updated when SWRIT completes.

NRBSTAT Success/failure code

## **SCLOS C Function**

The SCLOS (close) function provides a means for a program to transmit data to another corresponding calling program and indicates that this is the last data to be sent. The data must be received by a read request in the other program.

After a program has issued an SCLOS, no other data may be written by that program. If the other program had previously issued an SCLOS, the data is written and then the connection is disconnected. If the other program has not issued an SCLOS, it is still free to write data to the program that did issue the SCLOS.

Before issuing the SCLOS, a connection must be fully established.

## **SCLOS Function Format**

The SCLOS function has the following format:

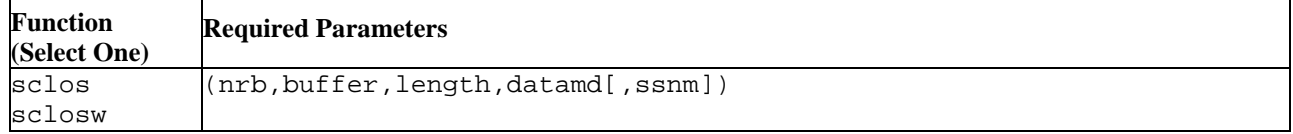

## **SCLOS Parameters**

The following parameters were shown in the SCLOS function format. The parameters must be specified in the order presented. If parameters are omitted, then the commas must be used to preserve subsequent parameters' positions.

**sclos sclosw**

This is the verb for this call. SCLOSW specifies that the calling program must wait for the call to complete before processing is resumed.

**nrb**

(struct nrb\*) This required parameter is a pointer to the NRB data area to be passed to NETEX.

#### **buffer**

(extptr char\*) This required parameter is the extended address of the pointer to the buffer data area that holds the user data to be sent to the corresponding application.

#### **length**

(long:VALUE) This required parameter is the length of the data (in addressable units) to be sent to the corresponding application. The *length* may be set to zero.

#### **datamd**

(long:VALUE) This required parameter is the datamode to be used to send the connect data to the corresponding application. Refer to NRBDMODE in ["NetEx Request Block"](#page-40-0) for a discussion of the datamode parameter.

*ssnm*

This optional parameter is the subsystem (interface) name to use to access NetEx. The default is NETX.

## **SCLOS Entry Parameters**

The following NRB fields are used by SCLOS on entry.

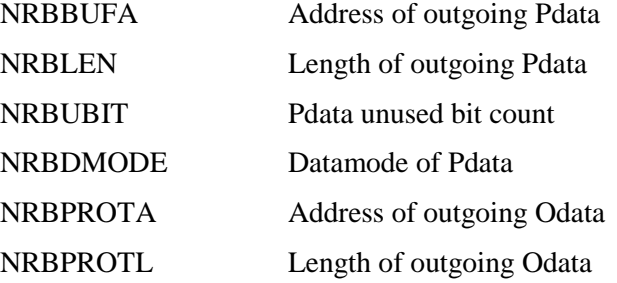

## **SCLOS Results**

The following NRB fields are updated when SCLOS completes.

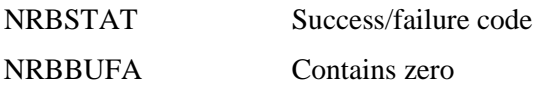

## **SWAIT C Function**

The SWAIT function provides a means to wait for NETEX completions that were issued "nowaited." The action taken by the subroutine will be different based on the value in the parameter NRBNUM.

If NRBNUM is greater than zero (swait specific) the subroutine will return control to the caller when any request identified in the NRB list has completed.

If NRBNUM is equal to zero, the subroutine will attempt to post all completed requests and return control to

the caller immediately. If a previous call to SWAIT using NRBNUM equal to minus two (-2) has been issued but has not completed, the current SWAIT call will have no effect.

If NRBNUM is equal to minus one (-1), the subroutine will attempt to post all completed requests. If there were no completions at the time of the call, the subroutine will wait until a request has completed before returning control to the caller.

If NRBNUM is equal to minus two (-2), the action is system dependent.

## **SWAIT C Function Format**

The SWAIT function has the following format:

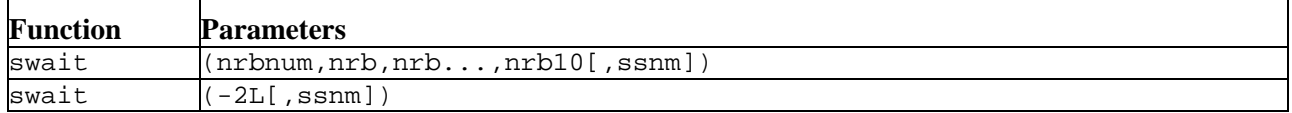

## **SWAIT Parameters**

The following parameters were shown in the SWAIT function format. The parameters must be specified in the order presented. If parameters are omitted, then commas must be used to preserve subsequent parameters' positions.

#### **swait**

This is the verb for this function.

#### **nrbnum**

(long:VALUE) This required parameter is the number of NRBs in the nrb or one of the values described above.

#### **nrb**

(struct nrb\*) This required parameter is an address pointer to one or more NRBs (the number of NRBs specified in nrbnum) associated with the request to be waited for (maximum of 10). An *nrb* is required for each NRB specified in *nrbnum*.

#### *ssnm*

This optional parameter is the subsystem (interface) name to use to access NetEx. The default is NETX.

The SWAIT call provides the means to wait for the completion of requests that have not been previously waited for. Control will be returned to the SWAIT caller when any one of the NRBs specified no longer has the "in progress" flag set. Return from the subroutine will be immediate if any one of the NRBs has completed before the SWAIT call. By waiting on 0 NRBs, the NETEX subroutine library will take control and update all NRBs, after which it will return control to the user.

After control is returned, the calling C program must determine which of the NRBs in the list has completed. This can be done by examining the NRBSTAT field of each of the NRBs.

## **SDISC C Function**

The SDISC (disconnect) function provides the means for any connected program to terminate a session. The request is immediate and any data currently in transport may not be delivered. If data delivery is required, the operator must wait for confirmation of previous SREAD or SWRIT calls before issuing the SDISC.

When an SDISC is issued, an outstanding SREAD in the other program will terminate with an error in NRBSTAT.

NETEX does not ensure that data written with an SDISC macro will actually be received by the other program.

## **SDISC Function Format**

The SDISC function has the following format:

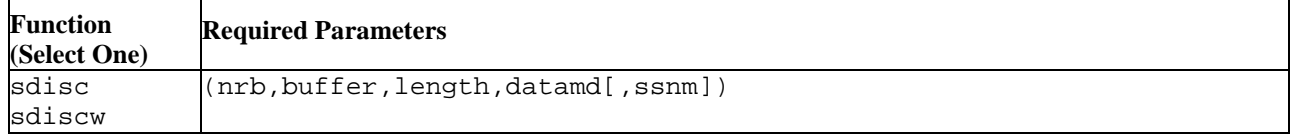

## **SDISC Parameters**

The following parameters were shown in the SDISC function format. The parameters must be specified in the order presented. If parameters are omitted, then the commas must be used to preserve subsequent parameters' positions.

#### **sdisc**

#### **sdiscw**

This is the verb for this call. SDISCW specifies that the calling program must wait for the call to complete before processing is resumed.

#### **nrb**

(struct nrb\*) This required parameter is a pointer to the NRB data area to be passed to NETEX.

#### **buffer**

(extptr char\*) This required parameter is the extended address of the buffer data area that holds the user data to be sent to the corresponding application.

**Note:** In the single case of SDISC, delivery of DISCONNECT data is NOT reliable, although the actual disconnection will always occur.

#### **length**

(long:VALUE) This required parameter is the length of the data (in addressable units) to be sent to the corresponding program. This value is presented with the completion of the corresponding application's SREAD request. If no data needs to be sent to the other application, the *length* may be set to zero.

#### **datamd**

(long:VALUE) This required parameter is the datamode to be used to send the disconnect data to the corresponding application. Refer to NRBDMODE in ["NetEx Request Block"](#page-40-0) for a discussion of the datamode parameter.

On completion of the SDISC, the connection will no longer exist; new commands against that connection will be rejected. An SOFFR or SCONN must be issued to establish a new connection.

*ssnm*

This optional parameter is the subsystem (interface) name to use to access NetEx. The default is NETX.

## **SDISC Entry Parameters**

The following NRB fields are used by SDISC on entry.

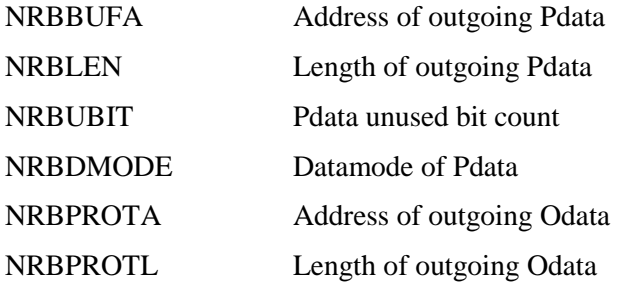

### **SDISC Results**

The following NRB fields are updated when SDISC completes.

NRBSTAT Success/failure code
# **FORTRAN Programming Interface**

# **General**

This section describes the following topics:

- FORTRAN high level interface
- FORTRAN NetEx Request Blocks
- SOFFR FORTRAN Call
- SCONN FORTRAN Call
- SCONF FORTRAN Call
- SREAD FORTRAN Call
- SWRIT FORTRAN Call
- SWAIT FORTRAN Call
- SCLOS FORTRAN Call
- SDISC FORTRAN Call

# **FORTRAN high level interface**

NetEx includes a library of subroutines that can be called by FORTRAN high level language programs. When the user interface is called, the user supplies the appropriate information in parameter format to pass to NetEx.

Two components are used to establish working communications through NetEx: one or more NetEx Request Blocks (NRBs) that must be supplied by the FORTRAN caller, and the NetEx-provided subroutines that are used to invoke NetEx services. The NRB is described first, followed by the calls to the subroutines. The calls are presented in the following order (the approximate order in which they are used):

- SOFFR
- SCONN
- SCONF
- SREAD
- SWRIT
- SWAIT
- SCLOS
- SDISC

These calls are described in ["Intertask Communication"](#page-22-0) on page [23.](#page-22-0) A FORTRAN example of a program using NetEx follows the macro description in this section. The formats of the calls are presented using the conventions stated in "H210IPZ NetEx/IP [Overview"](#page-14-0) on page [15.](#page-14-0)

# **FORTRAN NetEx Request Blocks**

The FORTRAN user builds an NRB by declaring it to be an array of 40 INTEGER\*4 elements. Various members of this array hold the information transferred to NetEx, and others contain the information returned by NetEx. If more than one NRB services an application, then several NRB arrays must be declared. Before these NRB arrays are used for any NetEx request, Network Executive Software advises to zero all the elements of the array. This allows defaults for fields not explicitly used by the caller to take effect. Thus a sample declaration might be:

```
 INTEGER RNRB(40), WNRB(40)
DATA RNRB/40*0/
DATA WNRB/40*0/
```
The NetEx FORTRAN subroutines have the philosophy that arguments commonly passed to NetEx, such as a data buffer address, is passed as parameters to the subroutine. Exotic parameters to be passed to NetEx, such as maximum input block size, is supplied by storing the desired value in the proper member of the NRB array. When the request completes, the FORTRAN program directly accesses the desired elements of the NRB array to determine if the operation completed properly. If NRB is declared as a 40 element array of integers, the elements of the array is as shown in [Table 5.](#page-109-0)

<span id="page-109-0"></span>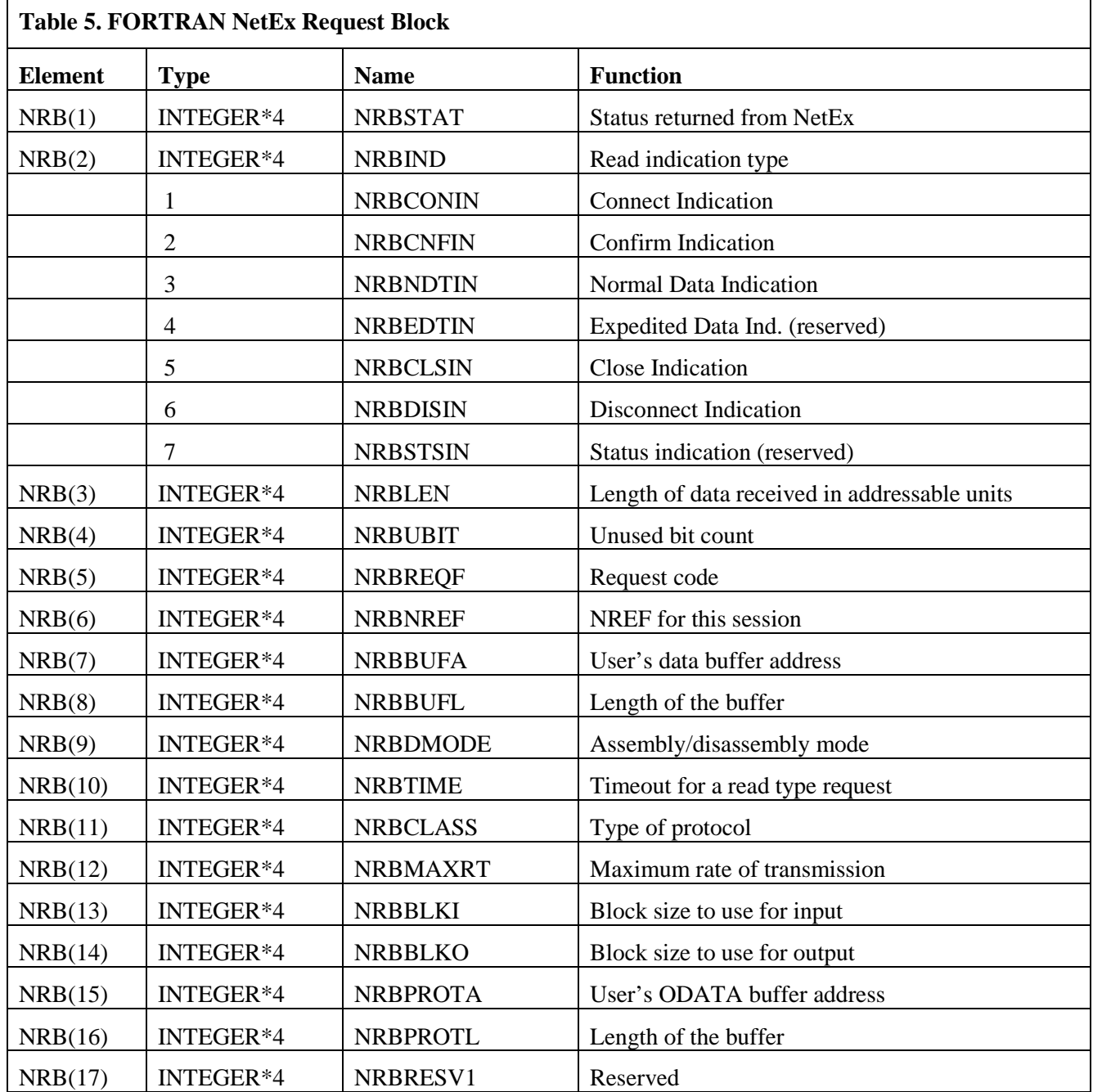

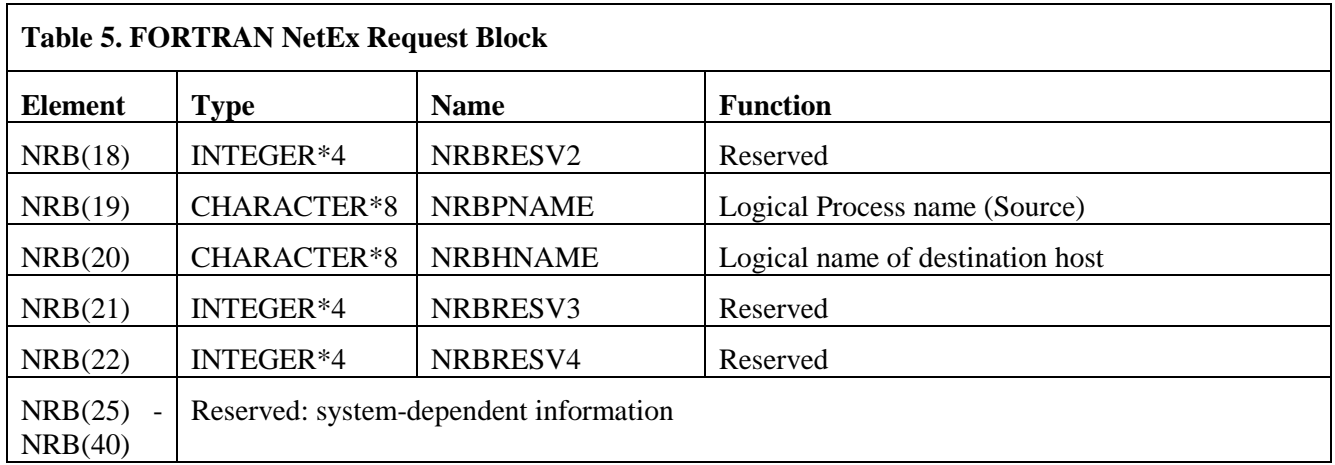

# **SOFFR FORTRAN Call**

The SOFFR (offer) subroutine allows a program desiring to accept a connection from a caller on the network to post the availability of the service.

Before issuing an SOFFR call, the user must provide an NRB (described in ["NetEx Request Block"](#page-40-0) on page [41\)](#page-40-0) to be used by the user interface. NetEx must be active in the system.

SOFFRW tells the calling program to wait for the call to complete before it resumes processing.

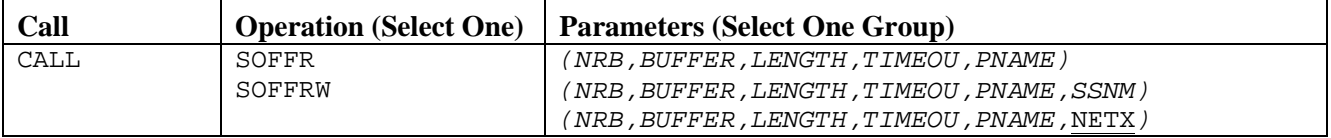

# **SOFFR Parameters**

The SOFFR call parameters are described below. The parameters must be specified in the order presented.

#### **CALL**

This is the standard high level call instruction.

#### *NRB*

This required parameter specifies the address of the NRB data area to be passed to NetEx.

#### *BUFFER*

This required parameter specifies the start of an array to receive data sent by the corresponding SCONNECT request.

#### *LENGTH*

This required parameter is the length of the buffer (in addressable units or bytes for IBM) that holds the data sent by the corresponding SCONNECT. When called, length should contain the maximum size of the buffer. On return the NRBLEN (NRB(3)) field contains the number of addressable units of information actually sent to the offering application. The data type of length should be INTEGER\*4.

#### *TIMEOU*

This required parameter is the number of seconds that the OFFER request should remain outstanding. If no application connects during this interval, then the OFFER ends abnormally. If timeou is specified as zero, the OFFER remains outstanding indefinitely.

#### *PNAME*

This required parameter specifies the alphabetic name of the process to be offered to the corresponding calling program. The name offered is arbitrary, but must be known to the connecting program. This name may be provided as a CHARACTER\*8 variable or as a string in the CALL statement if padded with blanks to eight characters long (left justified blank filled).

#### *SSNM*

This optional parameter is the subsystem (interface) name to use to access NetEx. The default is NETX.

# **SOFFR Entry Parameters**

The following NRB fields are used by SOFFR on entry.

#### **BUFA**

address for incoming data

#### **BUFL**

length of buffer to hold data

# **PROTA**

address for incoming ODATA

# **PROTL**

length of buffer to hold ODATA

### **TIME**

number of seconds offer outstanding

## **CLASS**

class of service requested

# **BLKO**

maximum transmission size acceptable

## **BLKI**

maximum reception size acceptable

## **MAXRT**

limit on transmission speed

## **PNAME**

application name to offer

#### **SSNM**

subsystem name used to interface to NetEx

# **SOFFR Results**

The following NRB fields are updated when SOFFR completes.

## **STAT**

success/failure code

## **IND**

contains connect indication

## **LEN**

length of incoming data

## **PROTL**

length of incoming ODATA

## **UBIT**

unused bit count of data

## **NREF**

SREF assigned this connection

## **CLASS**

class of service assigned

## **BLKO**

maximum transmission data size

## **BLKI**

maximum reception data size

#### **MAXRT**

maximum transmission speed of path

## **HNAME**

name of host where SCONN originated

## **HNAME**

name of application where SCONN originated

### **SSNM**

subsystem name of the local NetEx

# **SCONN FORTRAN Call**

The SCONN (connect) call allows a program to request a session with a program that has issued an SOFFR.

Before issuing the SCONN, an NRB must be provided for use by the user interface.

SCONNW tells the calling program to wait for the call to complete before it resumes processing.

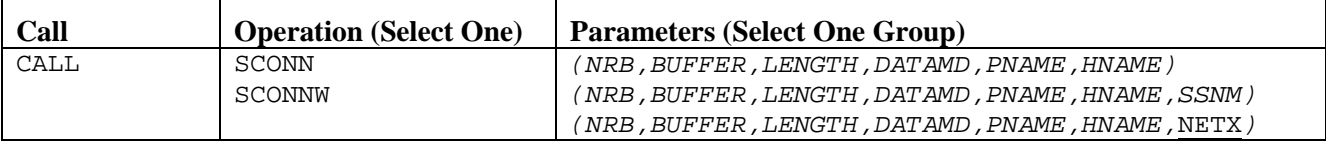

# **SCONN Parameters**

The SCONN call format parameters are described below. The parameters must be specified in the order presented.

#### **CALL**

This is the standard high level call instruction.

#### *NRB*

This required parameter specifies the address of the NRB data area to be passed to NetEx.

#### *BUFFER*

This required parameter specifies the start of an array that holds the user data to be sent to the corresponding application.

#### *LENGTH*

This required parameter specifies the length of the data (in addressable units or bytes for IBM) to be sent to the corresponding application, to be presented with the completion of the corresponding application's OFFER request. If no data needs to be sent to the other application, the length may be set to zero. The data type of length should be INTEGER.

#### *DATAMD*

This required parameter specifies the datamode to be used to send the connect data to the corresponding application. The data type of DATAMD should be INTEGER. Refer to ["NRBDMODE"](#page-45-0) on pag[e 46](#page-45-0) for a discussion of the datamode parameter.

#### *PNAME*

This required parameter specifies the alphabetic name of the process offered (SOFFR) by the corresponding calling program. The name offered is determined by the other calling program. This name may be provided as a CHARACTER\*8 variable or as a string in the CALL statement if padded with blanks to eight characters in length (left justified blank filled).

#### *HNAME*

This required parameter specifies the alphabetic name of the host computer to be accessed to determine if the correct SOFFR is available. The names of the host computers in the network are determined by the NetEx installation systems programmer. This may be provided as a CHARACTER\*8 variable or provided as a string in the CALL statement if padded with blanks to eight characters in length (left justified blank filled).

#### *SSNM*

This optional parameter is the subsystem (interface) name to use to access NetEx. The default is NETX.

# **SCONN Entry Parameters**

The following NRB fields are used by SCONN on entry.

#### **BUFA**

address of outgoing data

#### **LEN**

length of outgoing data

#### **PROTA**

address of outgoing ODATA

#### **PROTL**

length of outgoing ODATA

# **UBIT**

data unused bit count

#### **DMODE**

datamode of data

#### **CLASS**

class of service requested

#### **BLKO**

maximum transmission size acceptable

## **BLKI**

maximum reception size acceptable

#### **MAXRT**

limit on transmission speed

#### **HNAME**

alphanumeric host name

#### **PNAME**

alphanumeric application name

#### **SSNM**

subsystem name used to interface to NetEx

# **SCONN Results**

The following NRB fields are updated when SCONN completes.

#### **STAT**

success/failure code

#### **LEN**

set to zero

#### **PROTL**

# **NREF**

SREF (Session ID) assigned

## **CLASS**

class of service assigned

# **BLKO**

maximum transmission data size

# **BLKI**

maximum reception data size

### **MAXRT**

maximum transmission speed of path

#### **SSNM**

subsystem name of the local NetEx

# **SCONF FORTRAN Call**

The SCONF (confirm) call allows an offering program to confirm (to the connector) that the connection has been successfully completed. A negative response to an SCONN would be an SDISC.

Before issuing the SCONF call, an SOFFR must have completed successfully by receiving an SCONN response. The calling program must provide a NRB with an NRBNREF relating to this session.

SCONFW tells the calling program to wait for the call to complete before it resumes processing.

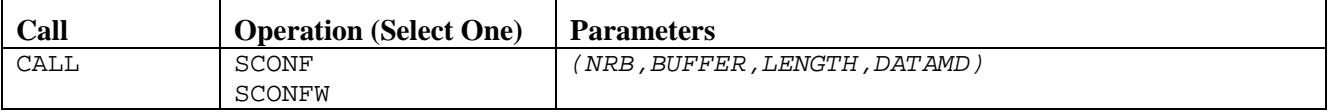

# **SCONF Parameters**

The SCONF call parameters are described below. The parameters must be specified in the order presented.

#### **CALL**

This is the standard high level call instruction.

#### *NRB*

This required parameter specifies the address of the NRB data area to be passed to NetEx.

#### *BUFFER*

This required parameter specifies the start of an array that holds the user data to be sent to the corresponding application.

#### *LENGTH*

This required parameter specifies the length of the data (in addressable units or bytes for IBM) to be sent to the corresponding application, to be presented with the completion of the corresponding application's SREAD request. If no data needs to be sent to the other application, the length may be set to zero. The data type of length should be INTEGER.

#### *DATAMD*

This required parameter specifies the datamode to be used to send the connect data to the corresponding application. The data type of DATAMD should be INTEGER. Refer to ["NRBDMODE"](#page-45-0) on pag[e 46](#page-45-0) for a discussion of the datamode parameter.

# **SCONF Entry Parameters**

The following NRB fields are used by SCONF on entry.

#### **BUFA**

address of outgoing data (move mode)

#### **LEN**

length of outgoing data

#### **PROTA**

address of outgoing ODATA (move mode)

#### **PROTL**

length of outgoing ODATA

#### **UBIT**

data unused bit count

# **DMODE**

datamode of data

# **SCONF Results**

The following NRB fields are updated when SCONF completes.

## **STAT**

success/failure code

# **LEN**

set to zero

### **PROTL**

# **SREAD FORTRAN Call**

The SREAD macro allows a program to receive data from another host. NetEx assumes that the calling program that wrote the data specified code conversion which makes it readable for the receiver.

Before an SREAD can be issued, a connection must be established.

SREADW tells the calling program to wait for the call to complete before it resumes processing.

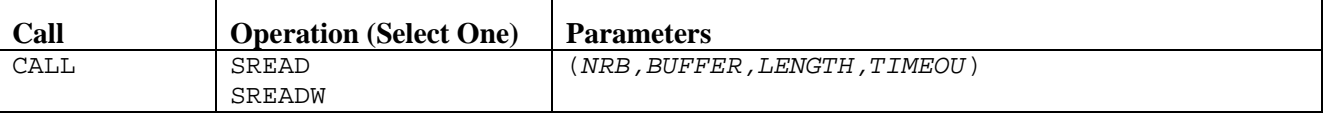

# **SREAD Parameters**

The SREAD call parameters are described below. The parameters must be specified in the order presented.

#### **CALL**

This is the standard high level call instruction.

#### *NRB*

This required parameter specifies the address of the NRB data area to be passed to NetEx.

#### *BUFFER*

This required parameter specifies the start of an array to receive the data sent by the corresponding application's SWRITE or SCONFIRM request.

#### *LENGTH*

This required parameter specifies the length of the buffer (in addressable units or bytes for IBM) to hold the data sent by the corresponding SWRITE. When called, length should contain the maximum size of the buffer. On return the actual length input is in NRBLEN (NRB(3)). Programs that wish to work with the unused bit count on input should examine the NRBUBIT field (NRB(4)). The data type of length should be INTEGER.

#### *TIMEOU*

This required parameter specifies the number of seconds that the READ request should remain outstanding. If the corresponding application does not send data during this interval, then the read ends abnormally. If TIMEOU is specified as zero, the READ remains outstanding indefinitely. The programmer should take alternate path retry into consideration when specifying the timeout value. Refer to "Alternate Path Retry" in the *H210IPZ NetEx/IP for IBM z/OS Installation Reference Manual.*

# **SREAD Entry Parameters**

The following NRB fields are used by SREAD on entry.

#### **BUFA**

address for incoming data (move mode)

#### **BUFL**

length of buffer to hold data

#### **PROTA**

address for incoming ODATA (move mode)

#### **PROTL**

length of buffer to hold ODATA

## **TIME**

number of seconds offer outstanding

# **SREAD Results**

The following NRB fields are updated when SREAD completes.

## **STAT**

success/failure code

### **IND**

contains connect indication

## **LEN**

length of incoming data

# **PROTL**

length of incoming ODATA

## **UBIT**

unused bit count of data

### **BLKO**

maximum transmission data size (on read of confirm only)

#### **BLKI**

maximum reception data size (on read of confirm only)

# **SWRIT FORTRAN Call**

The SWRIT (write) call allows an application to transmit data to another calling program.

Before an SWRIT can be issued, a connection must be established.

SWRITW tells the calling program to wait for the call to complete before it resumes processing.

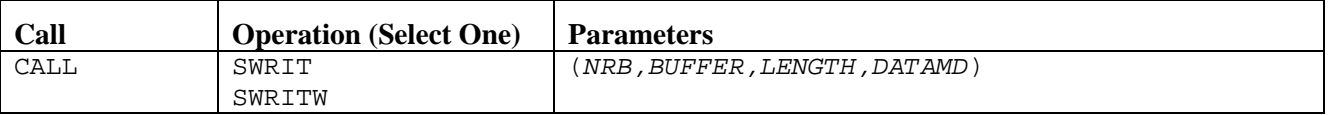

# **SWRIT Parameters**

The SWRIT call parameters are described below. The parameters must be specified in the order presented.

#### **CALL**

This is standard high level call instruction.

#### *NRB*

This is address of the NRB data area to be passed to NetEx.

#### *BUFFER*

This required parameter specifies the start of an array that holds the user data to be sent to the corresponding application.

#### *LENGTH*

This required parameter specifies the length of the data (in addressable units or bytes for IBM) to be sent to the corresponding application, to be presented with the completion of the corresponding application's OFFER request. If no data needs to be sent to the other application, the length may be set to zero. The data type of length should be INTEGER.

#### *DATAMD*

This required parameter specifies the datamode to be used to send the connect data to the corresponding application. The data type of DATAMD should be INTEGER. Refer to ["NRBDMODE"](#page-45-0) on pag[e 46](#page-45-0) for a discussion of the datamode parameter.

# **SWRIT Entry Parameters**

The following NRB fields are used by SWRIT on entry.

#### **BUFA**

address of outgoing data

#### **LEN**

length of outgoing data

#### **PROTA**

address of outgoing ODATA

#### **PROTL**

length of outgoing ODATA

#### **UBIT**

data unused bit count

#### **DMODE**

datamode of data

# **SWRIT Results**

The following NRB fields are updated when SWRIT completes.

# **STAT**

success/failure code

#### **LEN**

set to zero

# **PROTL**

# **SWAIT FORTRAN Call**

The SWAIT call waits for the completion of one of several NetEx requests before processing continues in the application. Control returns to the SWAIT caller if any of the specified NRBs complete the operation in progress. If any one of the NRBs has completed before the SWAIT call, control returns to the application immediately. Up to 100 NRBs may be specified.

After control is returned, the calling FORTRAN program must determine which of the NRBs in the list has completed. This can be done by examining the NRBSTAT field of each of the NRBs. Caller's should note that more than one NRB may have completed before control is returned to the caller.

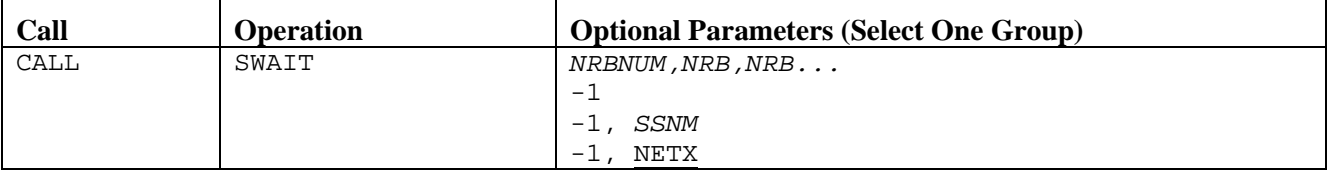

# **SWAIT Parameters**

The SWAIT call parameters are described below. The parameters must be specified in the order presented.

#### **CALL**

This is the standard high level call instruction.

#### *NRBNUM*

This parameter specifies the number of NRBs to wait for before processing continues. Control returns after any one of the specified NRBs complete; the maximum is 100.

#### *NRB*

This required parameter specifies the address of one or more NRBs (the number of NRBs specified in nrbnum) associated with the request.

#### **-1**

This parameter specifies that the SWAIT caller wishes to wait for any NetEx request for this caller. No NRBs are supplied on this request.

#### *SSNM*

This optional parameter is the subsystem (interface) name used to access NetEx. The default is NETX.

**NOTE:** There may be some cases in which an SWAIT-1 completes even though no new NetEx request has been completed that the user has not already acknowledged. The cause of this is as follows: NetEx marks event A completion, SWAIT-1 completes, control returns to the user, NetEx marks event B completion, user reviews all NRBs and finds that requests A and B have completed, user requests SWAIT-1 again, NetEx finds event B completion is marked, control returns to the user. To accommodate this sequence of events, the user program should be prepared to wait again.

# **SCLOS FORTRAN Call**

The SCLOS (close) call allows a calling program to transmit data to another calling program and to indicate that this is the last data to be sent. If the other program has already issued an SCLOS, the session is gracefully disconnected.

Before an SCLOS can be issued, a connection must be established.

SCLOSW tells the calling program to wait for the call to complete before it resumes processing.

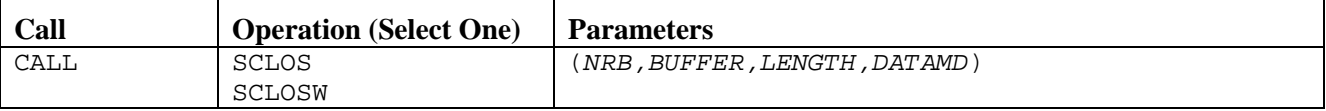

# **SCLOS Parameters**

The SCLOS call parameters are described below. The parameters must be specified in the order presented.

#### **CALL**

This is the standard high level call instruction.

#### *NRB*

This required parameter specifies the address of the NRB data area to be passed to NetEx.

#### *BUFFER*

This required parameter specifies the start of an array that holds the user data to be sent to the corresponding application.

#### *LENGTH*

This required parameter specifies the length of the data (in addressable units, this is bytes for IBM) to be sent to the corresponding application, to be presented with the completion of the corresponding application's OFFER request. If no data needs to be sent to the other application, the length may be set to zero. The data type of length should be INTEGER.

#### *DATAMD*

This required parameter specifies the datamode to be used to send the connect data to the corresponding application. The data type of DATAMD should be INTEGER. Refer to ["NRBDMODE"](#page-45-0) on pag[e 46](#page-45-0) for a discussion of the datamode parameter.

When the SCLOS completes, the results are found in NRB(1) (NRBSTAT). This field informs the caller if the transfer succeeded and provides an error reason code if it did not.

# **SCLOS Entry Parameters**

The following NRB fields are used by SCLOS on entry.

#### **BUFA**

address of outgoing data

#### **LEN**

length of outgoing data

#### **PROTA**

address of outgoing ODATA

# **PROTL**

length of outgoing ODATA

# **UBIT**

data unused bit count

## **DMODE**

datamode of data

# **SCLOS Results**

The following NRB fields are updated when SCLOS completes.

## **STAT**

success/failure code

## **LEN**

set to zero

### **PROTL**

# **SDISC FORTRAN Call**

The SDISC (disconnect) call allows any connected application to terminate a session. The request is immediate and any data currently in transport may not be delivered. If data delivery is required, the user must wait for confirmation of previous SREAD or SWRIT calls before issuing the SDISC.

Before an SDISC can be issued, the user must provide a NRB with an NRBNREF relating to this session.

SDISCW tells the calling program to wait for the call to complete before it resumes processing.

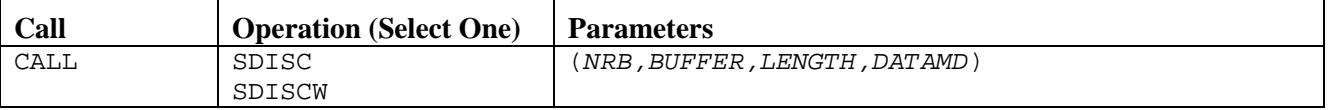

# **SDISC Parameters**

The SDISC call parameters are described below. The parameters must be specified in the order presented.

#### **CALL**

This is the standard high level call instruction.

#### *NRB*

This required parameter specifies the address of the NRB data area to be passed to NetEx.

#### *BUFFER*

This required parameter specifies the start of an array that holds the user data to be sent to the corresponding application. Note that in the single case of SDISC, delivery of DISCONNECT data is not reliable, although the actual disconnection always occurs.

#### *LENGTH*

This required parameter specifies the length of the data (in addressable units or bytes for IBM) to be sent to the corresponding application, to be presented with the completion of the corresponding application's SREAD request. If no data needs to be sent to the other application, the length may be set to zero. The data type of length should be INTEGER.

#### *DATAMD*

This required parameter specifies the datamode to be used to send the disconnect data to the corresponding application. The data type of DATAMD should be INTEGER. Refer to ["NRBDMODE"](#page-45-0) on pag[e 46](#page-45-0) for a discussion of the datamode parameter.

Upon completion of the SDISC, the connection no longer exists -- new requests against that connection are rejected. An SOFFR or SCONN must be issued to establish a new connection.

# **SDISC Entry Parameters**

The following NRB fields are used by SDISC on entry.

#### **BUFA**

address of outgoing data

#### **LEN**

length of outgoing data

#### **PROTA**

address of outgoing data

#### **PROTL**

length of outgoing data

#### **UBIT**

data unused bit count

## **DMODE**

datamode of data

# **SDISC Results**

The following NRB fields are updated when SDISC completes.

## **STAT**

success/failure code

# **LEN**

set to zero

## **PROTL**

# **PASCAL Programming Interface**

# **General**

This section describes the following topics:

- PASCAL High Level Interface
- PASCAL NetEx Request Blocks
- SOFFR PASCAL Call
- SCONN PASCAL Call
- SCONF PASCAL Call
- SREAD PASCAL Call
- SWRIT PASCAL Call
- SWAIT PASCAL Call
- SCLOS PASCAL Call
- SDISC PASCAL Call

# **PASCAL High Level Interface**

NetEx includes a library of subroutines that are designed to be called by PASCAL high level language programs. Also included is a library of copyfiles that may be included (%INCLUDE) into a PASCAL program and inserted at compile time. When making a call to the user interface, user supplies the appropriate information, in parameter format, to pass to NetEx.

Two components are used to establish working communications through NetEx: one or more NetEx Request Blocks (NRBs) that must be supplied by the PASCAL caller, and the NetEx-provided subroutines that are used to invoke NetEx services. The NRB is described first, followed by the calls to the subroutines. The calls are presented in the following order (the approximate order in which they are used):

- SOFFR
- SCONN
- SCONF
- SREAD
- SWRIT
- SWAIT
- SCLOS
- SDISC

These calls are described in ["Intertask Communication"](#page-22-0) on page [23.](#page-22-0) The formats of the calls are presented using the conventions stated in "H210IPZ NetEx/IP [Overview"](#page-14-0) on page [15.](#page-14-0)

# **PASCAL NetEx Request Blocks**

The PASCAL user builds an NRB by declaring it to be a record of 21 fields. Some of the fields for this record contain information that is transferred to NetEx, and other fields contain information that is returned by NetEx. If more than one NRB services an application, one NRB type should be defined and several NRB variables should be declared to be of that type. Before these NRB records are used for any NetEx request, Network Executive Software advises to zero all the elements of the record. This allows defaults for fields not explicitly used by the caller to take effect.

The NetEx PASCAL subroutines have the philosophy that arguments commonly passed to NetEx, such as a data buffer address, are passed as parameters to the subroutine. Exotic parameters to be passed to NetEx, such as maximum input block size, are supplied by storing the desired value in the proper field of the NRB record. When the request completes, the PASCAL program directly accesses the desired fields of the NRB record to determine if the operation completed properly. If the NRB is declared as a 21 field record, the fields of the record are defined using the following types:

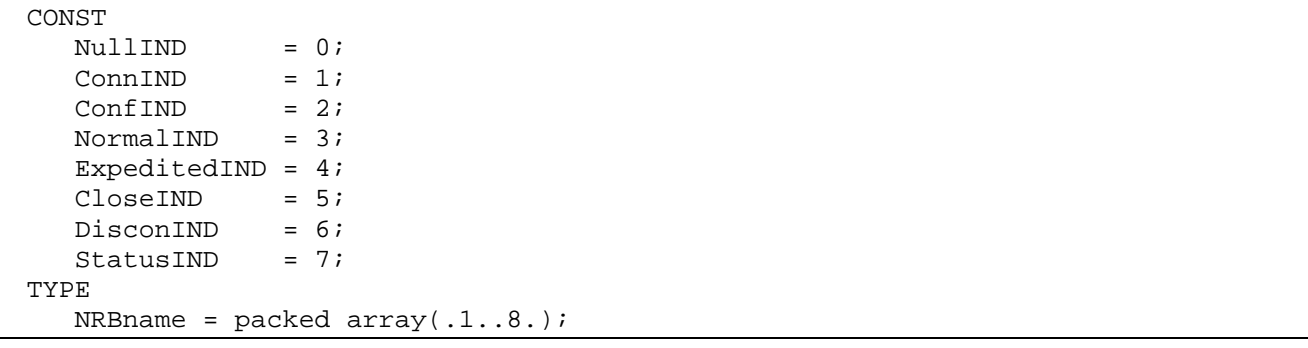

<span id="page-130-0"></span>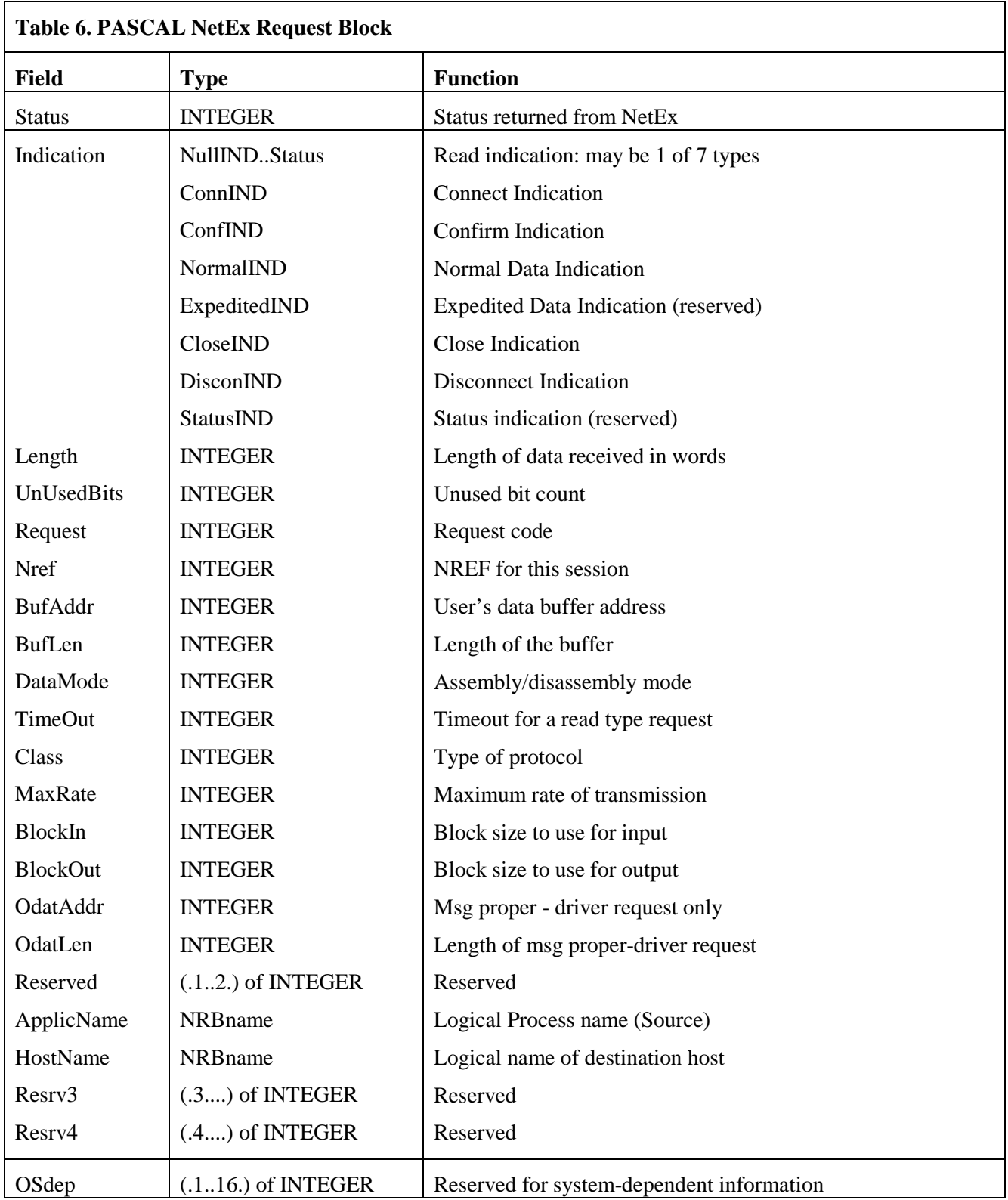

The fields and corresponding types are as shown in [Table 6.](#page-130-0)

# **SOFFR PASCAL Call**

The SOFFR (offer) subroutine allows a program desiring to accept a connection from a caller on the network to post the availability of the service.

Before issuing an SOFFR call, the user must provide an NRB (described in ["NetEx Request Block"](#page-40-0) on page [41\)](#page-40-0) to be used by the user interface. NetEx must be active in the system.

SOFFRW tells the calling program to wait for the call to complete before it resumes processing.

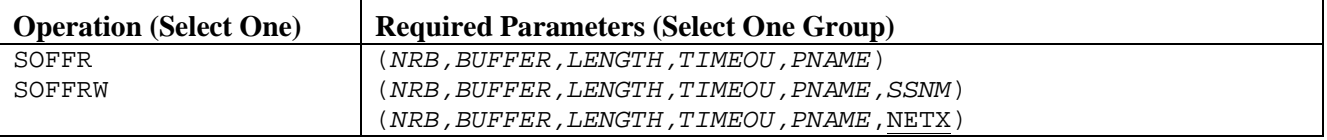

# **SOFFR Parameters**

The SOFFR call parameters are described below. The parameters must be specified in the order presented.

*NRB*

Points to the NRB data area to be passed to NetEx.

#### *BUFFER*

Points to the buffer data area to receive data sent by the corresponding SCONNECT request.

#### *LENGTH*

Specifies the length of the buffer (in addressable units or bytes for IBM) that holds the data sent by the corresponding SCONNECT. When called, length should contain the maximum size of the buffer. On return the NRBLEN (NRB.length) field contains the number of addressable units of information actually sent to the offering application. LENGTH is an integer.

#### *TIMEOU*

This required parameter is the number of seconds that the OFFER request should remain outstanding. If no application connects during this interval, then the OFFER ends abnormally. If TIMEOU is zero, the OFFER remains outstanding indefinitely.

#### *PNAME*

Specifies the alphabetic name of the process to be offered to the corresponding calling program. The name offered is arbitrary, but must be known to the connecting program. This name may be provided as a packed array(.1..8.) of character, or as a string in the CALL statement if padded with blanks to eight characters in length (left justified blank filled).

#### *SSNM*

Specifies the subsystem (interface) name to use to access NetEx. The default is NETX.

# **SOFFR Entry Parameters**

The following NRB fields are used by SOFFR on entry.

#### **BUFA**

address for incoming data

#### **BUFL**

length of buffer to hold data

### **PROTA**

address for incoming ODATA

#### **PROTL**

length of buffer to hold ODATA

## **TIME**

number of seconds offer outstanding

## **CLASS**

class of service requested

#### **BLKO**

maximum transmission size acceptable

#### **BLKI**

maximum reception size acceptable

#### **MAXRT**

limit on transmission speed

#### **PNAME**

application name to offer

# **SOFFR Results**

The following NRB fields are updated when SOFFR completes.

#### **STAT**

success/failure code

# **IND**

contains connect indication

## **LEN**

length of incoming data

## **PROTL**

length of incoming ODATA

# **UBIT**

unused bit count of data

#### **NREF**

SREF assigned this connection

## **CLASS**

class of service assigned

### **BLKO**

maximum transmission data size

### **BLKI**

maximum reception data size

#### **MAXRT**

maximum transmission speed of path

### **HNAME**

name of host where SCONN originated

## **PNAME**

name of application where SCONN originated

# **SCONN PASCAL Call**

The SCONN (connect) call provides a means for a program to request a session with a program that has issued an SOFFR.

Before issuing the SCONN, an NRB must be provided for use by the user interface.

SCONNW tells the calling program to wait for the call to complete before it resumes processing.

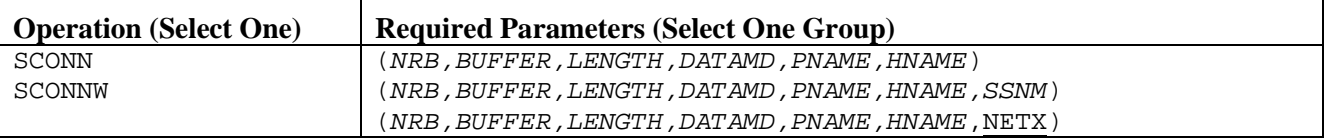

# **SCONN Parameters**

The SCONN call parameters are described below. The parameters must be specified in the order presented.

#### *NRB*

Points to the NRB data area to be passed to NetEx.

#### *BUFFER*

Points to the buffer data area that holds the user data to be sent to the corresponding application.

#### *LENGTH*

Specifies the length of the data (in addressable units or bytes for IBM) to be sent to the corresponding application, to be presented with the completion of the corresponding application's OFFER request. If no data needs to be sent to the other application, the length may be set to zero. LENGTH is an integer.

#### *DATAMD*

Specifies the type of datamode to use when sending the connect data to the corresponding application. DATAMD is an integer. Refer to ["NRBDMODE"](#page-45-0) on page [46](#page-45-0) for a discussion of the DATAMD parameter.

#### *PNAME*

Specifies the alphabetic name of the process offered (SOFFR) by the corresponding calling program. The name offered is determined by the other calling program. This name may be provided as a packed array (.1..8.) of character, or as a string in the call invocation if padded with blanks to eight characters in length (left justified blank filled).

#### *HNAME*

Specifies the alphabetic name of the host computer to be accessed to determine if the correct SOFFR is available. The names of the host computers in the network are determined by the NetEx installation systems programmer. This may be provided as a packed array (.1..8.) of character, or provided as a string in the call invocation if padded with blanks to eight characters in length (left justified blank filled).

#### *SSNM*

Specifies the subsystem (interface) name to use to access NetEx. The default is NETX.

# **SCONN Entry Parameters**

The following NRB fields are used by SCONN on entry.

## **BUFA**

address of outgoing data

#### **LEN**

length of outgoing data

### **PROTA**

address of outgoing ODATA

#### **PROTL**

length of outgoing ODATA

#### **UBIT**

data unused bit count

#### **DMODE**

datamode of data

### **CLASS**

class of service requested

### **BLKO**

maximum transmission size acceptable

# **BLKI**

maximum reception size acceptable

#### **MAXRT**

limit on transmission speed

#### **HNAME**

alphanumeric host name

#### **PNAME**

alphanumeric application name

# **SCONN Results**

The following NRB fields are updated when SCONN completes.

## **STAT**

success/failure code

#### **LEN**

set to zero

#### **PROTL**

set to zero

#### **NREF**

SREF (Session ID) assigned

## **CLASS**

class of service assigned

## **BLKO**

maximum transmission data size

## **BLKI**

maximum reception data size

# **MAXRT**

maximum transmission speed of path

# **SCONF PASCAL Call**

The SCONF (confirm) call allows an offering program to confirm (to the connector) that the connection has been successfully completed. A negative response to an SCONN would be an SDISC.

Before issuing the SCONF call, an SOFFR must have completed successfully by receiving an SCONN response. The calling program must provide an NRB with an NRBNREF relating to this session.

SCONFW tells the calling program to wait for the call to complete before it resumes processing.

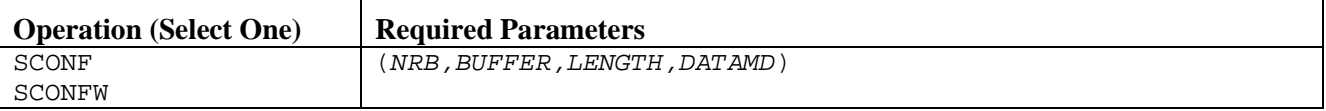

# **SCONF Parameters**

The SCONF call parameters are described below. The parameters must be specified in the order presented. All parameters are required.

#### *NRB*

Points to the NRB data area to be passed to NetEx.

#### *BUFFER*

Points to the buffer data area that holds the user data to be sent to the corresponding application.

#### *LENGTH*

Specifies the length of the data (in addressable units or bytes for IBM) to be sent to the corresponding application, to be presented with the completion of the corresponding application's SREAD request. If no data needs to be sent to the other application, the length may be set to zero. LENGTH is an integer.

#### *DATAMD*

Specifies the type of datamode to use when sending the connect data to the corresponding application. DATAMD is an integer. Refer to ["NRBDMODE"](#page-45-0) on page [46](#page-45-0) for a discussion of the DATAMD parameter.

# **SCONF Entry Parameters**

The following NRB fields are used by SCONF on entry.

#### **BUFA**

address of outgoing data (move mode)

#### **LEN**

length of outgoing data

#### **PROTA**

address of outgoing ODATA (move mode)

#### **PROTL**

length of outgoing ODATA

#### **UBIT**

data unused bit count

#### **DMODE**

datamode of data

# **SCONF Results**

The following NRB fields are updated when SCONF completes.

## **STAT**

success/failure code

## **LEN**

set to zero

## **PROTL**

# **SREAD PASCAL Call**

The SREAD macro allows a program to receive data from another host. NetEx assumes that the calling program that wrote the data specified code conversion which makes it readable for the receiver.

Before an SREAD can be issued, a connection must be established.

SREADW tells the calling program to wait for the call to complete before it resumes processing.

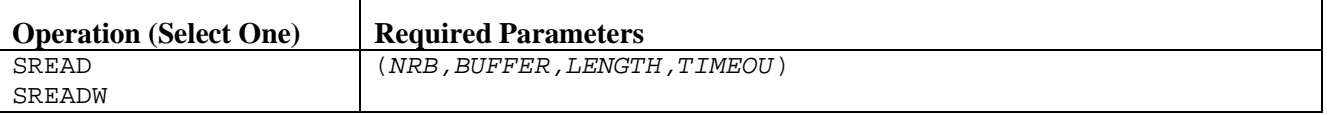

# **SREAD Parameters**

The SREAD call parameters are described below. The parameters must be specified in the order presented.

#### *NRB*

Points to the NRB data area to be passed to NetEx.

#### *BUFFER*

Points to the buffer data area to receive the data sent by the corresponding application's SWRITE or SCONFIRM request.

#### *LENGTH*

Specifies the length of the buffer (in addressable units or bytes for IBM) to hold the data sent by the corresponding SWRITE. When called, length should contain the maximum size of the buffer. On return, the actual length input is in NRBLEN (NRB.length). Programs that wish to work with the Unused Bit Count on input should examine the NRBUBIT field (NRB.unusedbits). LENGTH is an integer.

#### *TIMEOU*

Specifies the number of seconds that the READ request should remain outstanding. If the corresponding application does not send data during this interval, then the read ends abnormally. If TIMEOU as zero, the READ remains outstanding indefinitely. The programmer should take alternate path retry into consideration when specifying the timeout value. Refer to "Alternate Path Retry" in the *H210IPZ NetEx/IP for IBM z/OS Installation Reference Manual.*

# **SREAD Entry Parameters**

The following NRB fields are used by SREAD on entry.

#### **BUFA**

address for incoming data (move mode)

#### **BUFL**

length of buffer to hold data

#### **PROTA**

address for incoming ODATA (move mode)

#### **PROTL**

length of buffer to hold ODATA

#### **TIME**

number of seconds offer outstanding

# **SREAD Results**

The following NRB fields are updated when SREAD completes.

#### **STAT**

success/failure code

#### **IND**

contains connect indication

#### **LEN**

length of incoming data

#### **PROTL**

length of incoming ODATA

## **UBIT**

unused bit count of data

## **BLKO**

maximum transmission data size (On Read of Confirm only)

#### **BLKI**

maximum reception data size (On Read of Confirm only)

# **SWRIT PASCAL Call**

The SWRIT (write) call allows an application to transmit data to another calling program.

Before an SWRIT can be issued, a connection must be established.

SWRITW tells the calling program to wait for the call to complete before it resumes processing.

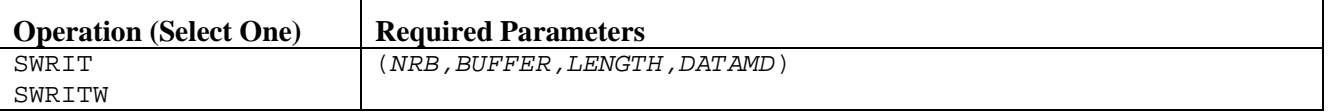

# **SWRIT Parameters**

The SWRIT call parameters are described below. The parameters must be specified in the order presented.

#### *NRB*

Points to the NRB data area to be passed to NetEx.

#### *BUFFER*

Points to the buffer data area that holds the user data to be sent to the corresponding application.

#### *LENGTH*

Specifies the length of the data (in addressable units or bytes for IBM) to be sent to the corresponding application, to be presented with the completion of the corresponding application's OFFER request. If no data needs to be sent to the other application, the length may be set to zero. LENGTH is an integer.

#### *DATAMD*

Specifies the type of datamode to use when sending the connect data to the corresponding application. DATAMD is an integer. Refer to ["NRBDMODE"](#page-45-0) on page [46](#page-45-0) for a discussion of the DATAMD parameter.

# **SWRIT Entry Parameters**

The following NRB fields are used by SWRIT on entry.

#### **BUFA**

address of outgoing data

#### **LEN**

length of outgoing data

#### **PROTA**

address of outgoing ODATA

#### **PROTL**

length of outgoing ODATA

#### **UBIT**

data unused bit count

#### **DMODE**

datamode of data

# **SWRIT Results**

The following NRB fields are updated when SWRIT completes.

# **STAT**

success/failure code

## **LEN**

set to zero

## **PROTL**

# **SWAIT PASCAL Call**

The SWAIT call waits for the completion of one of several NetEx requests before processing continues in the application. Control returns to the SWAIT caller if any of the specified NRBs complete the operation in progress. If any one of the NRBs has completed before the SWAIT call, control returns to the application immediately. Up to 16 SWAITs may be issued.

After control is returned, the calling PASCAL program must determine which of the NRBs in the list has completed. This can be done by examining the NRBSTAT field of each of the NRBs. Caller's should note that more than one NRB may have completed before control is returned to the caller.

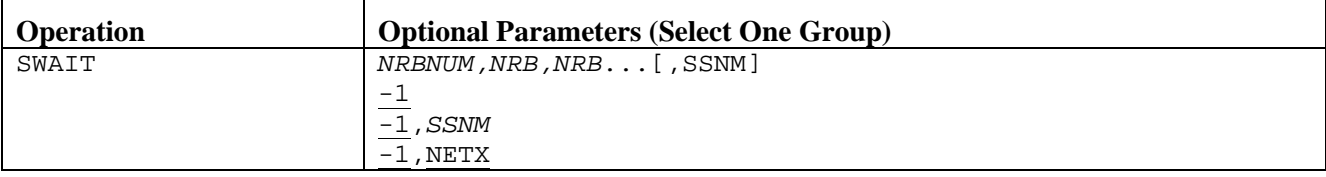

# **SWAIT Parameters**

The SWAIT call parameters are described below.

#### *NRBNUM*

Specifies the number of NRBs to wait for before processing continues. Control returns after any one of the specified calls/NRBs complete. If NRBNUM is positive, the corresponding number of nrb parameters must be supplied on this request.

#### *NRB*

Specifies a pointer to one or more NRBs (the number of NRBs specified in nrbnum) associated with the request.

#### **-1**

Specifies that the SWAIT caller wishes to wait for any NetEx request for this caller. No NRBs are supplied on this request.

#### *SSNM*

Specifies the subsystem (interface) name to use to access NetEx. The default is NETX.

**NOTE:** Occasionally, an SWAIT-1 completes even though the user has acknowledged all NetEx requests. This may occur when NetEx marks event A completion, SWAIT-1 completes, control returns to the user, NetEx marks event B completion, user reviews all NRBs and finds that requests A and B have completed, user requests SWAIT-1 again, NetEx finds event B completion is marked, control returns to the user. To accommodate this sequence of events, the user program should be prepared to wait again.
# **SCLOS PASCAL Call**

The SCLOS (close) call allows an application to transmit the last data to another calling program. If the other calling program has already issued an SCLOS, the session is gracefully disconnected.

Before an SCLOS can be issued, a connection must be established.

SCLOSW tells the calling program to wait for the call to complete before it resumes processing.

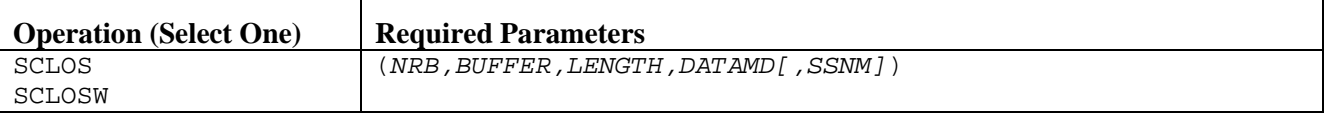

# **SCLOS Parameters**

The SCLOS call parameters are described below. The parameters must be specified in the order presented. All parameters are required.

# *NRB*

Points to the NRB data area to be passed to NetEx.

# *BUFFER*

Points to the buffer data area that holds the user data to be sent to the corresponding application.

# *LENGTH*

Specifies the length of the data (in addressable units or bytes for IBM) to be sent to the corresponding application, to be presented with the completion of the corresponding application's OFFER request. If no data needs to be sent to the other application, the length may be set to zero. LENGTH is an integer.

# *DATAMD*

Specifies the type of datamode to use when sending the connect data to the corresponding application. DATAMD is an integer. Refer to ["NRBDMODE"](#page-45-0) on page [46](#page-45-0) for a discussion of the DATAMD parameter.

# *SSNM*

This optional parameter is the subsystem (interface) name to use to access NetEx. The default is NETX.

# **SCLOS Entry Parameters**

The following NRB fields are used by SCLOS on entry.

# **BUFA**

address of outgoing data

# **LEN**

length of outgoing data

# **PROTA**

address of outgoing ODATA

# **PROTL**

length of outgoing ODATA

# **UBIT**

data unused bit count

# **DMODE**

datamode of data

# **SCLOS Results**

The following NRB fields are updated when SCLOS completes.

# **STAT**

success/failure code

# **PROTL**

set to zero

# **SDISC PASCAL Call**

The SDISC (disconnect) call allows any connected application to terminate a session. The request is immediate and any data currently in transport may not be delivered. If data delivery is required, the user must wait for confirmation of previous SREAD or SWRIT calls before issuing the SDISC.

Before an SDISC can be issued, the user must provide a NRB with an NRBNREF relating to this session.

SDISCW tells the calling program to wait for the call to complete before it resumes processing.

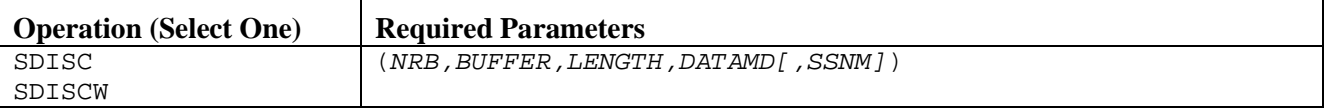

# **SDISC Parameters**

The SDISC call parameters are described below. The parameters must be specified in the order presented.

# *NRB*

Points to the NRB data area to be passed to NetEx.

# *BUFFER*

Points to the buffer data area that holds the user data to be sent to the corresponding application.

**NOTE:** In the single case of SDISC, delivery of DISCONNECT data is not reliable, although the actual disconnection always occurs.

# *LENGTH*

Specifies the length of the data (in addressable units or bytes for IBM) to be sent to the corresponding application, to be presented with the completion of the corresponding application's SREAD request. If no data needs to be sent to the other application, the length may be set to zero. LENGTH is an integer.

# *DATAMD*

Specifies the type of datamode to use when sending the connect data to the corresponding application. DATAMD is an integer. Refer to ["NRBDMODE"](#page-45-0) on page [46](#page-45-0) for a discussion of the DATAMD parameter.

# *SSNM*

This optional parameter is the subsystem (interface) name to use to access NetEx. The default is **NETX** 

Upon completion of the SDISC, the connection no longer exists. New requests against that connection are rejected. Issue an SOFFR or SCONN to establish a new connection.

# **SDISC Entry Parameters**

The following NRB fields are used by SDISC on entry.

# **BUFA**

address of outgoing data

# **LEN**

length of outgoing data

# **PROTA**

address of outgoing ODATA

## **PROTL**

length of outgoing ODATA

# **UBIT**

data unused bit count

# **DMODE**

datamode of data

# **SDISC Results**

The following NRB fields are updated when SDISC completes.

# **STAT**

success/failure code

# **LEN**

set to zero

# **PROTL**

set to zero

# **COBOL High Level Programming Interface**

NETEX includes a library of subroutines that are designed to be called by COBOL high level language programs. Also included are global data declarations and external reference declarations that may be included at compile time. This file is the *NRBCBL* member in the NTXMAC dataset. This member may be copied to any a user include/copy dataset. When the user makes a call to the user interface, the appropriate information is supplied in parameter format to pass to NETEX.

There are two components that are used to establish working communications through NETEX: one or more NETEX Request Blocks (NRBs) that must be supplied by the COBOL caller, and the NETEX-provided subroutines that are used to invoke NETEX services. The NRB is described first, followed by the calls to the subroutines.

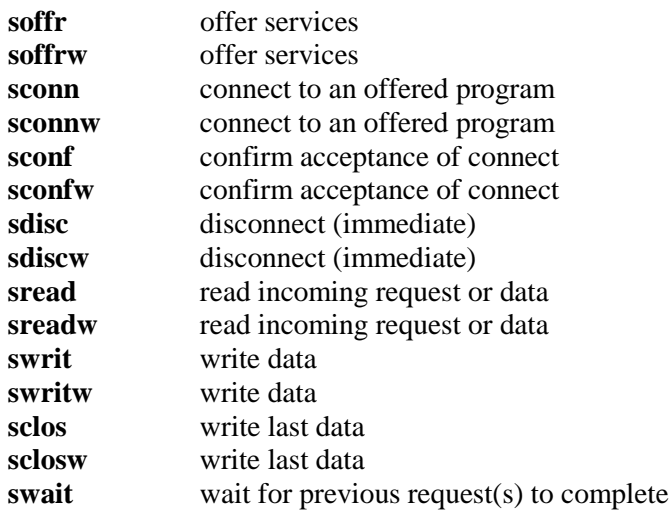

These calls are described in ["Session Layer Requests"](#page-23-0).

# **COBOL NETEX Request Blocks**

The C user creates an NRB by declaring a data structure of 21 fields using the NETEX supplied data structure template NRB. Various fields of this record will hold the information to be transferred to NETEX, and others will contain the information that is returned by NETEX. NRB variables should be declared to be of that type. Before these NRB records are used for any NETEX request, the caller is advised to zero all the elements of the record. This will allow defaults for fields not explicitly used by the caller to take effect.

The NETEX COBOL subroutines have the philosophy that arguments commonly passed to NETEX (such as a data buffer address) will be passed as parameters to the subroutine. "Exotic" parameters to be passed to NETEX, such as maximum input block size, will be supplied by storing the desired value in the proper field of the NRB record. When the request completes, the COBOL program directly accesses the desired fields of the NRB record to determine whether the operation completed properly. If NRB is declared as a 24 field control block, the fields of the block will be defined using the following:

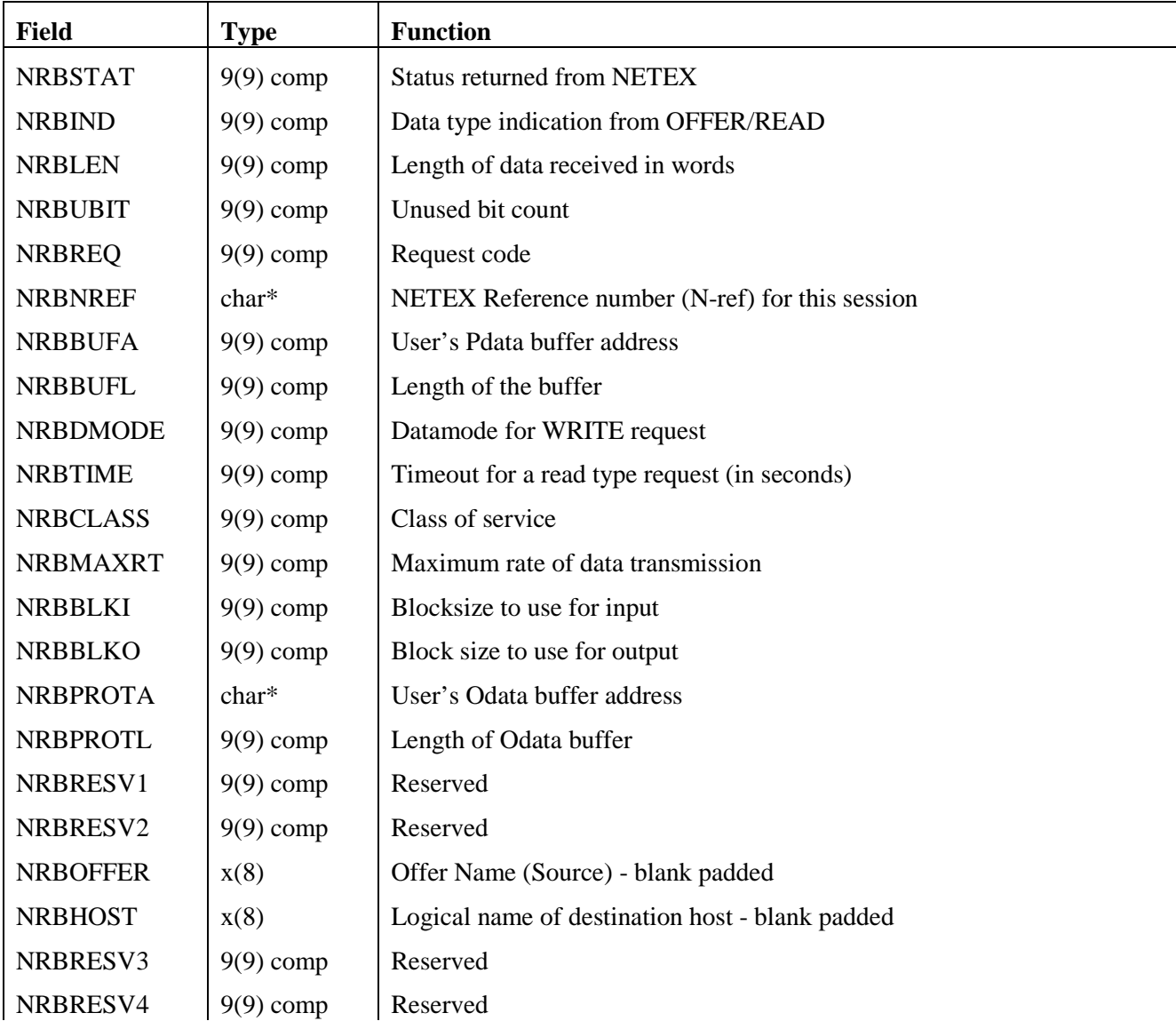

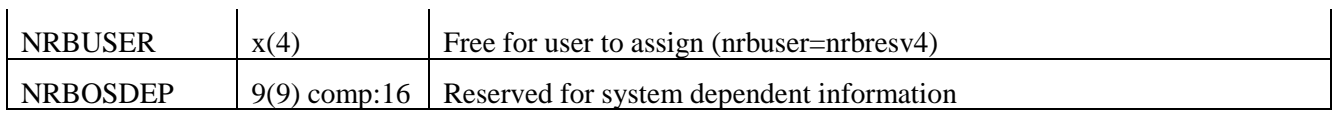

**Figure 13. 'C' NETEX Request Block (NRB)**

# **SOFFR COBOL Function**

The SOFFR (offer) and SOFFRW (offer wait) functions make the services, provided by the calling NETEX application program, available to programs running on other hosts. The SOFFR is actually a specialized form of read request. The SOFFR reads any data associated with the SCONN.

Before issuing an SOFFR call, the user must provide an NRB (described in ["NetEx Request Block"](#page-40-0)) to be used by the user interface.

# **SOFFR Function Format**

The SOFFR function has the following format:

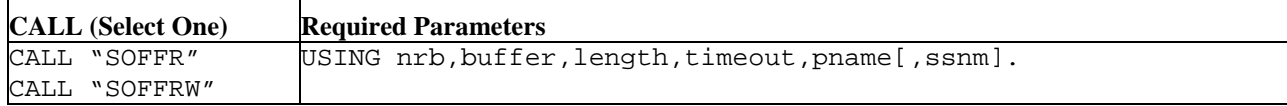

# **SOFFR Parameters**

The following parameters were shown in the SOFFR function format. The parameters must be specified in the order presented. If parameters are omitted, then the commas must be used to preserve subsequent parameters' positions.

# **soffr**

# **soffrw**

This is the verb for this function. SOFFRW specifies that the calling program must wait for the call to complete before processing is resumed.

#### **nrb**

(struct nrb \*) This required parameter is a pointer to the NRB data area to be passed to NETEX.

# **buffer**

(extptr char \*) This required parameter is the extended address of the buffer data area to receive data sent by the corresponding SCONNECT request.

# **length**

(long:VALUE) This required parameter is the length of the buffer (in addressable units) that will hold the data sent by the corresponding SCONNECT. When called, *length* should contain the maximum size of the buffer. On return, the NRBLEN field will contain the number of bytes of information actually sent to the offering application.

#### **timeout**

(long:VALUE) This required parameter is the number of seconds that the OFFER request should remain outstanding. If no application connects during this interval, then the OFFER will end abnormally. If *timeout* is specified as zero, the OFFER will remain outstanding indefinitely.

#### **pname**

char\*:REF:) This required parameter is the alphabetic name of the process to be offered to the corresponding calling program. The name offered is arbitrary, but must be known to the connecting program. This name must be provided as a string in the CALL statement padded with blanks to eight characters in length.

#### *ssnm*

Specifies the subsystem (interface) name to use to access NetEx. The default is NETX.

# **SOFFR Entry Parameters**

The following NRB fields are used by SOFFR on entry.

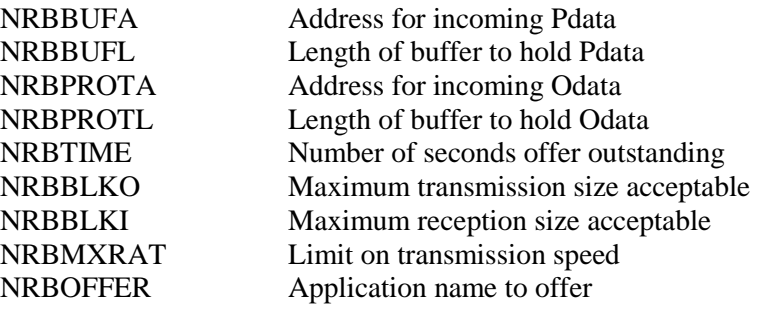

# **SOFFR Results**

The following NRB fields are updated when SOFFR completes.

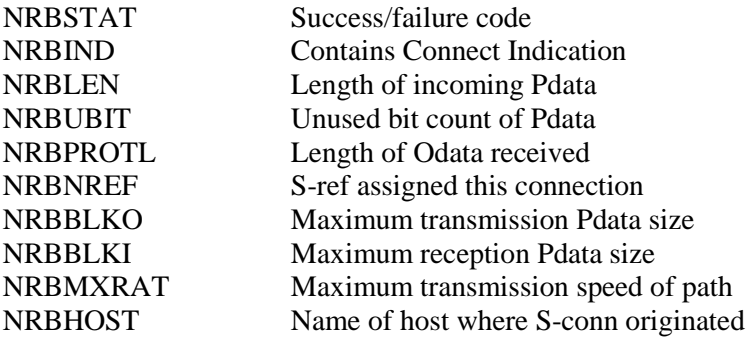

# **SCONN COBOL Function**

The SCONN (connect) function provides a means for a program to request a session with a program that has issued an SOFFR. The SCONN is a specialized form of a write request. The SCONN initiates the session and may optionally write data to the offerer at the same time.

Before issuing the SCONN, an NRB must be provided for use by the user interface.

# **SCONN Function Format**

The SCONN function has the following format:

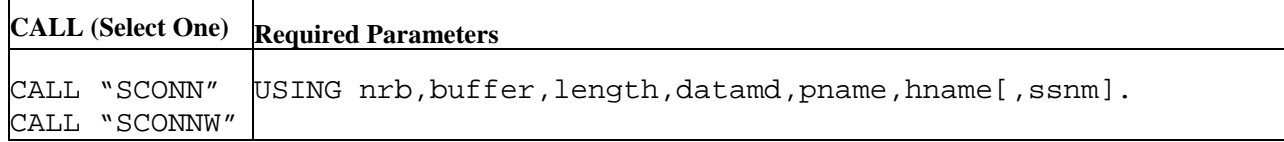

# **SCONN Parameters**

The following parameters were shown in the SCONN function format. The parameters must be specified in the order presented. If parameters are omitted, then the commas must be used to preserve subsequent parameters' positions.

#### **sconn sconnw**

This is the verb for this function. SCONNW specifies that the calling program must wait for the call to complete before processing is resumed.

### **nrb**

(struct nrb\*) This required parameter is the pointer to the NRB data area to be passed to NETEX.

# **buffer**

(extptr char\*) This required parameter is the extended address of the buffer data area that holds the user data to be sent to the corresponding application.

# **length**

(INT(32):VALUE) This required parameter is the length of the data (in addressable units) to be sent to the corresponding program. This value is presented with the completion of the corresponding application's OFFER request. If no data needs to be sent to the other application, the *length* may be set to zero.

#### **datamd**

(long:VALUE) This required parameter is the datamode to be used to send the connect data to the corresponding application. Refer to NRBDMODE in ["NetEx Request Block"](#page-40-0) for a discussion of the datamode parameter.

### **pname**

(char\*REF:) This required parameter is the alphabetic name of the process offered (SOFFR) by the corresponding calling program. The name offered is determined by the other calling program. This name must be provided as a string in the call invocation, padded with blanks to eight characters in length.

#### **hname**

(char\*REF:) This required parameter is the alphabetic name of the host computer to be accessed to determine if the correct SOFFR is available. The "names" of the host computers in the network are determined by the NETEX installation systems programmer. This must be provided as a string in the call invocation, padded with blanks to eight characters in length.

*ssnm*

Specifies the subsystem (interface) name to use to access NetEx. The default is NETX.

# **SCONN Entry Parameters**

The following NRB fields are used by SCONN on entry.

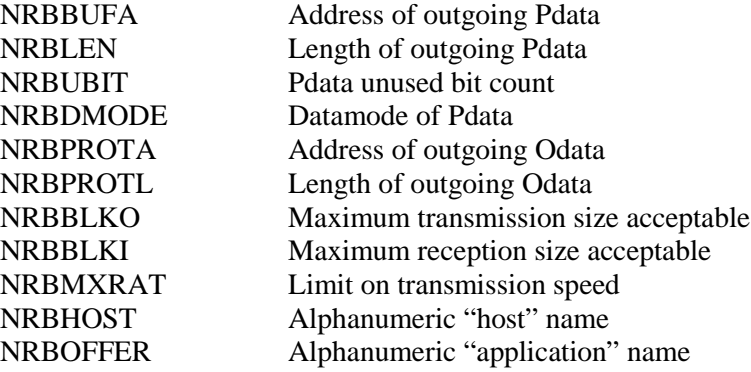

# **SCONN Results**

The following NRB fields are updated when SCONN completes.

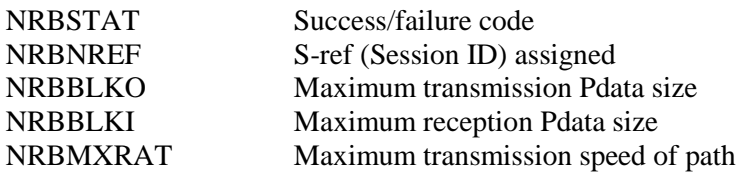

# **SCONF COBOL Function**

The SCONF (confirm) function provides a means for an offering program to confirm (to the connector) that the connection has been successfully completed. A negative response to an SCONN would be an SDISC.

The SCONF is a specialized form of write request. Data may be optionally written during the confirm process with this command.

Before issuing the SCONF function, an SOFFR must have completed successfully by receiving an SCONN response. The calling program must provide a NRB with an NRBNREF relating to this session.

# **SCONF Function Format**

The SCONF function has the following format:

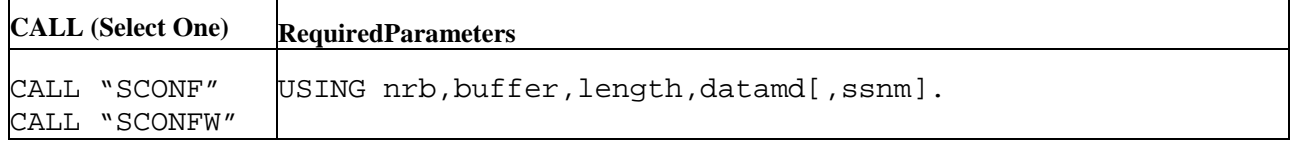

# **SCONF Parameters**

The following parameters were shown in the SCONF function format. The parameters must be specified in the order presented. If parameters are omitted, then the commas must be used to preserve subsequent parameters' positions.

#### **sconf**

# **sconfw**

This is the verb for this function. SCONFW specifies that the calling program must wait for the call to complete before processing is resumed.

### **nrb**

(struct nrb\*) This required parameter is a pointer to the NRB data area to be passed to NETEX.

# **buffer**

(extptr char\*) This required parameter is the extended address of the buffer data area that holds the user data to be sent to the corresponding application.

# **length**

(long:VALUE) This required parameter is the length of the data (in addressable units) to be sent to the corresponding program. This value is presented with the completion of the corresponding application's SREAD request. If no data needs to be sent to the other application, the *length* may be set to zero.

## **datamd**

(long:VALUE) This required parameter is the datamode to be used to send the connect data to the corresponding application. Refer to NRBDMODE in ["NetEx Request Block"](#page-40-0) for a discussion of the datamode parameter.

#### *ssnm*

Specifies the subsystem (interface) name to use to access NetEx. The default is NETX.

# **SCONF Entry Parameters**

The following NRB fields are used by SCONF on entry.

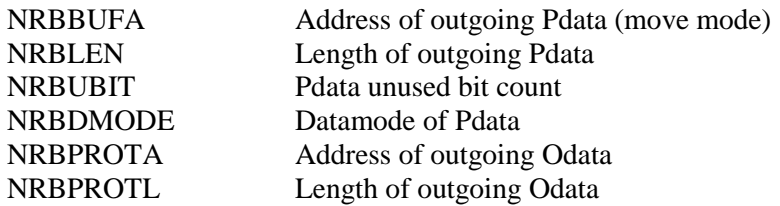

# **SCONF - Results**

The following NRB fields are updated when SCONF completes.

NRBSTAT Success/failure code

# **SREAD C Function**

The SREAD subroutine provides a means for a program to receive data from another host or an indication from NETEX of an abnormal condition with the connection.

Before an SREAD can be issued, a connection must be established. The NRB specified must have been used for a previous NETEX request for the particular connection, or a copy of another NRB that has been used to service the desired connection.

**Important:** Keep an SREAD request outstanding to receive incoming data. NETEX will automatically terminate a connection if a request is waiting to be read for too long. This read-timeout value is set at installation time.

Defaults for unspecified parameters are assumed to be the parameters existing in the NRB. After BUFFER and LENGTH are agreed on during the connection process, these parameters can be omitted.

# **SREAD Function Format**

The SREAD function has the following format:

#### **CALL (Select One) Required Parameters**  CALL "SREAD" CALL "SREADW" USING nrb, buffer, length, timeout[, ssnm].

# **SREAD Parameters**

The following parameters were shown in the SREAD function format. The parameters must be specified in the order presented. If parameters are omitted, then the commas must be used to preserve subsequent parameters' positions.

# **sread**

#### **sreadw**

This is the verb for this function. SREADW specifies that the calling program must wait for the call to complete before processing is resumed.

## **nrb**

(struct nrb\*) This required parameter is a pointer to the NRB data area to be passed to NETEX.

## **buffer**

(extptr char \*) This required parameter is the extended address of the buffer data area to receive the data sent by the corresponding application's SWRITE or SCONF request.

#### **length**

(long:VALUE) This required parameter is the length of the buffer (in addressable units) to hold the data sent by the corresponding SWRITE. When called, *length* should contain the maximum size of the buffer. On return, the actual *length* input will be in NRBLEN. Programs that wish to work with the Unused Bit Count on input should examine the NRBUBIT field.

#### **timeout**

(long:VALUE) This required parameter is the number of seconds that the READ request should remain outstanding. If the corresponding application does not send data during this interval, then the read will end abnormally. If *timeout* is specified as zero, the READ will remain outstanding indefinitely.

#### *ssnm*

Specifies the subsystem (interface) name to use to access NetEx. The default is NETX.

# **SREAD Entry Parameters**

The following NRB fields are used by SREAD on entry.

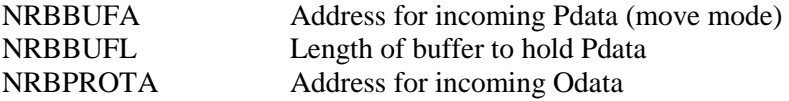

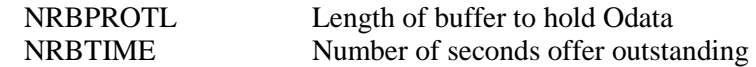

# **SREAD Results**

The following NRB fields are updated when SREAD completes.

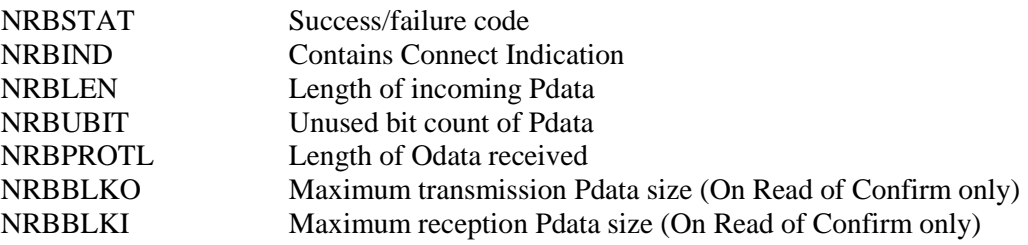

# **SWRIT COBOL Function**

The SWRIT (write) function provides a means for a program to transmit data to another calling program.

Before an SWRIT can be issued, a connection must be established.

# **SWRIT Function Format**

The SWRIT function has the following format:

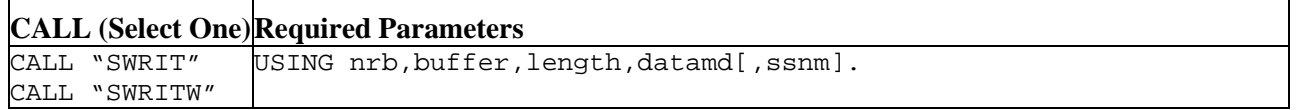

# **SWRIT Parameters**

The following parameters were shown in the SWRIT function format. The parameters must be specified in the order presented. If parameters are omitted, then the commas must be used to preserve subsequent parameters' positions.

# **swrit**

# **swritw**

This is the verb for this call. SWRITW specifies that the calling program must wait for the call to complete before processing is resumed.

# **nrb**

(struct nrb \*) This required parameter is a pointer to the NRB data area to be passed to NETEX.

# **buffer**

(extptr char \*) This required parameter is the extended address of the buffer data area that holds the user data to be sent to the corresponding application.

# **length**

(long:VALUE) This required parameter is the length of the data (in addressable units) to be sent to the corresponding application. The *length* may be set to zero.

## **datamd**

(long:VALUE) This required parameter is the datamode to be used to send the connect data to the corresponding application. Refer to NRBDMODE in ["NetEx Request Block"](#page-40-0) for a discussion of the datamode parameter.

### *ssnm*

Specifies the subsystem (interface) name to use to access NetEx. The default is NETX.

# **SWRIT Entry Parameters**

The following NRB fields are used by SWRIT on entry.

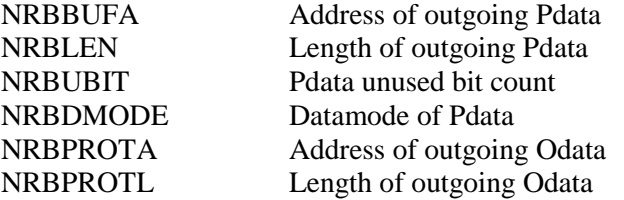

# **SWRIT Results**

The following NRB fields are updated when SWRIT completes.

NRBSTAT Success/failure code

# **SCLOS COBOL Function**

The SCLOS (close) function provides a means for a program to transmit data to another corresponding calling program and indicates that this is the last data to be sent. The data must be received by a read request in the other program.

After a program has issued an SCLOS, no other data may be written by that program. If the other program had previously issued an SCLOS, the data is written and then the connection is disconnected. If the other program has not issued an SCLOS, it is still free to write data to the program that did issue the SCLOS.

Before issuing the SCLOS, a connection must be fully established.

# **SCLOS Function Format**

The SCLOS function has the following format:

# **CALL (Select One) Required Parameters**

```
CALL "SCLOS"
CALL "SCLOSW"
               USING nrb,buffer,length,datamd[,ssnm].
```
# **SCLOS Parameters**

The following parameters were shown in the SCLOS function format. The parameters must be specified in the order presented. If parameters are omitted, then the commas must be used to preserve subsequent parameters' positions.

# **sclos**

## **sclosw**

This is the verb for this call. SCLOSW specifies that the calling program must wait for the call to complete before processing is resumed.

**nrb**

(struct nrb\*) This required parameter is a pointer to the NRB data area to be passed to NETEX.

# **buffer**

(extptr char\*) This required parameter is the extended address of the pointer to the buffer data area that holds the user data to be sent to the corresponding application.

# **length**

(long:VALUE) This required parameter is the length of the data (in addressable units) to be sent to the corresponding application. The *length* may be set to zero.

### **datamd**

(long:VALUE) This required parameter is the datamode to be used to send the connect data to the corresponding application. Refer to NRBDMODE in ["NetEx Request Block"](#page-40-0) for a discussion of the datamode parameter.

*ssnm*

Specifies the subsystem (interface) name to use to access NetEx. The default is NETX.

# **SCLOS Entry Parameters**

The following NRB fields are used by SCLOS on entry.

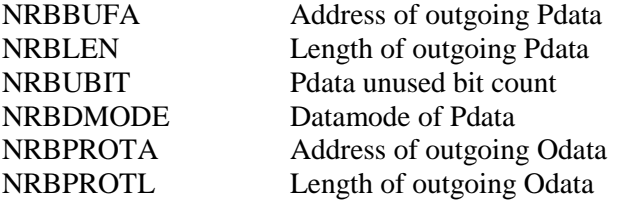

# **SCLOS Results**

The following NRB fields are updated when SCLOS completes.

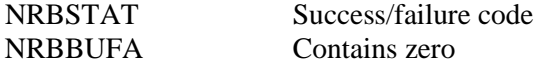

# **SWAIT C Function**

The SWAIT function provides a means to wait for NETEX completions that were issued "nowaited." The action taken by the subroutine will be different based on the value in the parameter NRBNUM.

If NRBNUM is greater than zero (swait specific) the subroutine will return control to the caller when any request identified in the NRB list has completed.

If NRBNUM is equal to zero, the subroutine will attempt to post all completed requests and return control to the caller immediately. If a previous call to SWAIT using NRBNUM equal to minus two (-2) has been issued but has not completed, the current SWAIT call will have no effect.

If NRBNUM is equal to minus one (-1), the subroutine will attempt to post all completed requests. If there were no completions at the time of the call, the subroutine will wait until a request has completed before returning control to the caller.

If NRBNUM is equal to minus two (-2), the action is system dependent.

# **SWAIT C Function Format**

The SWAIT function has the following format:

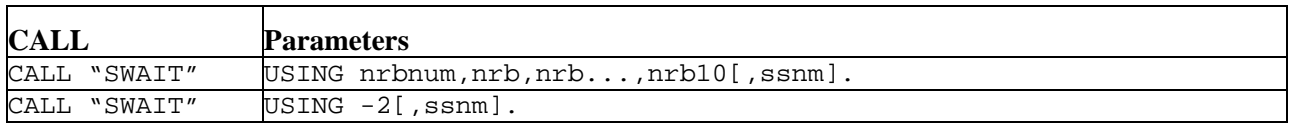

# **SWAIT Parameters**

The following parameters were shown in the SWAIT function format. The parameters must be specified in the order presented. If parameters are omitted, then commas must be used to preserve subsequent parameters' positions.

# **swait**

This is the verb for this function.

# **nrbnum**

(long:VALUE) This required parameter is the number of NRBs in the nrb or one of the values described above.

**nrb**

(struct nrb\*) This required parameter is an address pointer to one or more NRBs (the number of NRBs specified in nrbnum) associated with the request to be waited for (maximum of 10). An *nrb* is required for each NRB specified in *nrbnum*.

#### *ssnm*

Specifies the subsystem (interface) name to use to access NetEx. The default is NETX.

The SWAIT call provides the means to wait for the completion of requests that have not been previously waited for. Control will be returned to the SWAIT caller when any one of the NRBs specified no longer has the "in progress" flag set. Return from the subroutine will be immediate if any one of the NRBs has completed before the SWAIT call. By waiting on 0 NRBs, the NETEX subroutine library will take control and update all NRBs, after which it will return control to the user.

After control is returned, the calling C program must determine which of the NRBs in the list has completed. This can be done by examining the NRBSTAT field of each of the NRBs.

# **SDISC COBOL Function**

The SDISC (disconnect) function provides the means for any connected program to terminate a session. The request is immediate and any data currently in transport may not be delivered. If data delivery is required, the operator must wait for confirmation of previous SREAD or SWRIT calls before issuing the SDISC.

When an SDISC is issued, an outstanding SREAD in the other program will terminate with an error in **NRBSTAT** 

NETEX does not ensure that data written with an SDISC macro will actually be received by the other program.

# **SDISC Function Format**

The SDISC function has the following format:

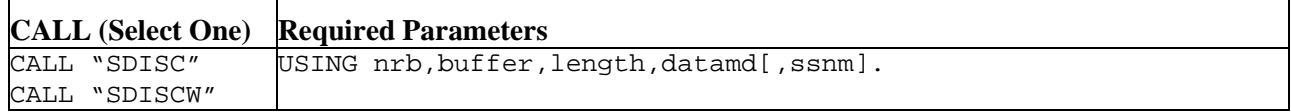

# **SDISC Parameters**

The following parameters were shown in the SDISC function format. The parameters must be specified in the order presented. If parameters are omitted, then the commas must be used to preserve subsequent parameters' positions.

# **sdisc**

**sdiscw**

This is the verb for this call. SDISCW specifies that the calling program must wait for the call to complete before processing is resumed.

# **nrb**

(struct nrb\*) This required parameter is a pointer to the NRB data area to be passed to NETEX.

# **buffer**

(extptr char\*) This required parameter is the extended address of the buffer data area that holds the user data to be sent to the corresponding application.

**Note:** In the single case of SDISC, delivery of DISCONNECT data is NOT reliable, although the actual disconnection will always occur.

# **length**

(long:VALUE) This required parameter is the length of the data (in addressable units) to be sent to the corresponding program. This value is presented with the completion of the corresponding application's SREAD request. If no data needs to be sent to the other application, the *length* may be set to zero.

## **datamd**

(long:VALUE) This required parameter is the datamode to be used to send the disconnect data to the corresponding application. Refer to NRBDMODE in ["NetEx Request Block"](#page-40-0) for a discussion of the datamode parameter.

On completion of the SDISC, the connection will no longer exist; new commands against that connection will be rejected. An SOFFR or SCONN must be issued to establish a new connection.

*ssnm*

Specifies the subsystem (interface) name to use to access NetEx. The default is NETX.

# **SDISC Entry Parameters**

The following NRB fields are used by SDISC on entry.

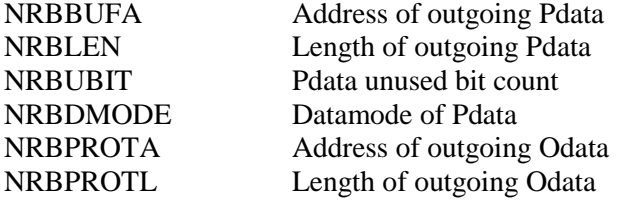

# **SDISC Results**

The following NRB fields are updated when SDISC completes.

NRBSTAT Success/failure code

# **Appendix A. Asynchronous Post Exit Processing Routine**

# **General**

NetEx allows you to specify the address of a user-written routine that receives control after the conclusion of a NetEx request. This capability consists of interfacing with the MVS exit effectors, after the users NRB has been updated with the final status of a completed request. This interface to the exit effectors takes place from within the NXMSRB01 module, which executes as an SRB scheduled by the cross-memory data move processing routines. The asynchronous post exit requirement is communicated to NetEx by specifying the routine address as the parameter of the WAIT= address operand on a NetEx request. The MVS exit effector interface processing is as follows:

- 1. NetEx obtains an IQE/IRB pair through the CIRB macro to the stage one exit effector. This fills in some of the control block fields through operands of the CIRB macro.
- 2. NetEx maps pertinent data, defining the users exit requirements to the IQE/IRB.
- 3. NetEx BALRs to the stage two exit effector to schedule the users exit for execution. Input to the stage two exit effector is the IQE that defines the request along with the IRB. The IQE is queued to the ASXB. At this point, the users exit routine is ready for dispatch.
- 4. The MVS dispatcher invokes the stage three exit effector to queue the exit routines Interrupt Request Block (IRB) to the specified TCB. The IRB functions similar to the standard Program Request Block (PRB), except that it executes before any PRB. The next dispatch of the TCB executes the users exit unless a subsequent IRB has been scheduled for the same TCB.
- **NOTE: Neither the SRB routine nor the asynchronous post exit executes until the currently executing PRB relinquishes control to the system. However, either routine, if scheduled runs to completion before the PRB regains control.**

If an MVS WAIT macro is issued before the asynchronous post exit receives control, the ECB address must be identified to NetEx through the ECB= operand. While an SRB can execute if a TCB is being WAITed on, the IRB executes under the TCB and does not receive control until the TCB WAIT is posted. Conversely, if an MVS WAIT macro is not issued, the ECB= operand of the request should be omitted entirely.

# **Appendix B. Glossary**

This glossary contains terms that are used in this document. It includes frequently used acronyms and Network Executive Software product terminology.

#### **ABEND**

Abnormal end.

#### **ACB**

Access method control block.

#### **ACK**

Acknowledge.

#### **adapter**

A part that electronically or physically connects a device to a computer, another device or a communications line. A host interface connects to a computer, a link interface connects to a communications link.

#### **address**

A unique identifier assigned to a device connected to a network.

#### **alternate path**

Another NetEx network path an operation can use after a failure on a suspect path. See also alternate path retry (APR).

#### **alternate path retry (APR)**

A facility that allows a failed operation to be retried on another NetEx network path from the device performing the I/O operation. Alternate path retry improves the operation of NetEx remote hosts by switching network activity from a suspect or failing path to an alternate network path automatically. Preferred path routing in NetEx/IP detects the recovery of a previously failing primary NetEx network path and automatically restores network activity to that path.

## **ALTIO**

Alternate I/O.

# **American Standard Code for Information Interchange (ASCII)**

A standard that defines the codes for a character set to be used for information interchange between equipments of various manufactures and is the standard for digital communications.

## **APAR**

Authorized program analysis report.

### **APF**

Advanced function printing.

# **APR**

Alternate path retry.

# **ASCII**

American Standard Code for Information Interchange.

#### **Asynchronous**

A class of data transmission service whereby all requests for service contend for a pool of dynamically allocated bandwidth and response time.

## **ATTN**

Attention.

# **BFX**

Bulk file transfer.

## **BFXJS**

Bulk file transfer job submitter.

# **BFXTI**

Bulk file transfer initiater.

# **BFXTR**

Bulk file transfer responder.

## **BIST**

Built in self test. A set of comprehensive self tests built into numerous StorageTek products. The purpose of BIST is to verify as many aspects of a chassis as possible in a self-contained environment.

## **buffer**

A contiguous block of memory allocated for temporary storage of information in performing I/O operations. Data is saved in a predetermined format. Data may be written into or read from the buffers.

## **buffer memory**

Temporary storage areas. Data going to or coming from the chassis is temporarily stored here until transmission on the network is completed.

## **Bulk File Transfer (BFX)**

A Network Executive Software application software package. BFX utility allows users of NetEx Communications software to move large quantities of data between similar or dissimilar types of processors on an IP network. Any one version of BFX is fully compatible with any other. BFX consists of three separate programs: BFX Transfer Initiater (BFXTI), BFX Transfer Responder (BFXTR) and BFX Job Submitter (BFXJS). BFX is a trademark of Network Executive Software.

#### **channel**

The channel subsystem facilities associated with a single channel path.

# **CMDPRE**

Command prefix.

#### **command list**

A list of commands and statements designed to perform a specific task.

## **command prefix**

A character that identifies a NetEx/IP subsystem. Use this character when issuing commands to a specific NetEx/IP subsystem.

# **Configuration Manager**

A utility that parses a text NCT file into a PAM file.

#### **control unit (CU)**

A hardware unit that controls the reading, writing, or displaying of data for one or more input/output units.

# **CPU**

Central processing unit.

# **CRC**

Cyclic redundancy check.

# **CSW**

Channel status word.

# **CTC**

Channel-to-channel.

# **CTCA**

Channel-to-channel adapter.

# **CTCB**

**CU**

Control unit.

# **CUA**

Common user access or channel unit address.

#### **CUE**

Control unit end.

# **cyclic redundancy check (CRC)**

An error detection scheme.

# **DDB**

Driver interface data block.

## **DEFBI**

Default buffer input.

## **DEFBO**

Default buffer output.

# **DREF**

Driver reference.

# **EBCDIC**

Extended binary-coded decimal interchange code.

### **EOF**

End of frame.

# **ESTAE**

Extended specify task abnormal exit.

# **ESTP**

ESTAE parameter list.

#### **FCB**

Forms control block.

### **FCC**

Federal Communications Commission.

# **firmware**

A computer program or instruction that is used so frequently that it must be stored in a read-only memory instead of being included in software. Often used in computers that monitor production processes. Firmware may be marketed separately as PROMs.

## **FMID**

Function module identifier.

# **frame**

The unit of transmission on a Network Executive Software network. It consists of heading information and data. All data is sent on the network in this special envelope. A frame can be up to 4K bytes in length.

#### **global network addressing (GNA)**

A 32-bit network addressing scheme. It uses a 16-bit network address mated to the 16-bit unit address to uniquely identify units on a NetEx/IP tnetwork.

# **GNA**

Global network addressing. A 32-bit network addressing scheme. It uses a 16-bit network address mated to the 16-bit unit address to uniquely identify units on a NetEx/IP network.

## **HCD**

Hardware configuration definition.

#### **header**

Control information. It is transmitted at the beginning of a message, segment, datagram, packet, or block of data.

#### **host**

A data processing system that is connected to the network and with which devices on the network communicate. In the context of Internet Protocol (IP), a host is any addressable node on the network; an IP router has more than one host address.

#### **host adapter**

An interface connecting a host channel and a network. These interfaces include NESiGate.

#### **host interface**

An interface in a NESiGate that connects to a host channel.

#### **IBM**

International Business Machines.

#### **ID**

**Identifier** 

#### **initial program load (IPL)**

The process of starting (or restarting) the operating system.

#### **I/O**

Input/output.

#### **Internet Protocol (IP)**

A protocol suite operating within the Internet as defined by the *Requests For Comment* (RFC). This may also refer to the network layer (level 3) of the protocol stack (the layer concerned with routing datagrams from network to network).

#### **IOCP**

Input/output configuration program.

#### **IPL**

Initial program load.

#### **IRB**

Interrupt request block.

**ISO**

International standards organization.

# **JCL**

Job control language.

## **JES, JES2, JES3**

Job entry system.

# **JESCT**

JES control table.

## **link**

(1) A joining of any kind of networks. (2) May refer to the communications facility used to interconnect two local networks.

## **logical partition (LPAR)**

A facility that allows you to divide the resources of a processor so that multiple copies of an operating system may exist on the same physical processor.

# **LPAR**

Logical partition.

## **MCH**

Machine check handler.

#### **message proper**

A basic addressing mechanism (nine to 64 bytes of data) used in all NetEx/IP interfaces. The first eight bytes are the message header and are common to all messages directed to the NetEx/IP network. These bytes indicate the source and destination addresses of both the physical adapters and the logical devices to which they are attached.

# **MIH**

Missing interrupt handler.

### **MVS**

Multiple virtual storage.

# **N/A**

Not applicable.

# **NCT**

Network configuration table.

# **Network Configuration Table (NCT)**

An internal data structure that is used by the NetEx Configuration Manager program to store all the information describing the network.

## **NETEX**

NETwork EXecutive.

#### **NETEX Request Block (NRB)**

An array of parameters that pass information between calling programs and NetEx.

#### **network**

(1) A collection of interconnected computer systems, terminals and front-end processors. (2) Refers to the portion of a GNA address represented by the second byte (byte 1 when reading left to right). This portion of the GNA address has a hexadecimal value in the range from X'01' to X'FF'. The combination of domain, network, unit, and subaddress represent the GNA address of a particular processor on a network.

### **NETwork EXecutive (NetEx)**

A Network Executive Software family of software designed to use IP networks that allows two or more application programs to communicate. NetEx is tailored to each supported operating system, but can communicate with any other supported NetEx, regardless of operating system.

NetEx can reside on the host, on a processor interface board, or in a NESiGate. The latter case uses host-resident drivers as interfaces. NetEx is a registered trademark of Network Executive Software.

#### **NIT**

NetEx internal task.

## **NRB**

NetEx request block.

### **NREF**

Network reference.

### **NUB**

NetEx user block.

#### **octet form**

Information considered as a sequence of eight-bit bytes.

#### **Open Systems Interconnection (OSI)**

A seven-layer protocol stack defining a model for communications among components (computers, devices, people, and et cetera) of a distributed network. OSI was defined by the ISO.

#### **path**

A route that can reach a specific host or group of devices.

# **PDS**

Partitioned data set.

# **PFX**

Print file transfer.

### **POST**

Power on self test. One particular mode of BIST, POST is initiated a power-up, and runs on the chassis under test without operator intervention, special codes, or the connection of extraneous test equipment. POST tests all major logic boards in the chassis as quickly as possible, with a high degree of failure detection, and isolation to the board level.

#### **port**

(1) The point of entry/exit for data transmission to/from various chassis. (2) Ports may be logical or physical. The physical point of entry/exit for I/O operations to/from chassis is located on the I/O panel. (3) I/O operations through some chassis occur through separate logical data paths sharing a single physical port. Each of these data paths operates independently, as if it were a separate physical path. The point of entry/exit to these data paths is the logical port.

#### **PRB**

Program request block.

#### **prefixed storage area (PSA)**

An area of storage used for mapping fixed hardware and software locations per processor.

# **Print File Transfer (PFX)**

A utility software package. The PFX allows users of NetEx communications software to transfer print files between similar or dissimilar types of processors on networks. PFX contains the facilities to select files and to make the file format conversions necessary for proper printing on the receiving host. PFX is a trademark of Network Executive Software.

#### **protocol**

A formal set of rules governing the format, timing, sequencing, and error control of exchanged messages on a network. A protocol may be oriented toward data transfer over an interface, between two logical units directly connected, or an end-to-end basis between two users over a large, complex network.

# **PSA**

Prefixed storage area.

## **PSAREG**

Prefixed storage area register save area.

#### **PUT**

Program update tape.

#### **RAM**

Random access memory. A memory device which may be written into or read from, with the time required to do so being independent of the data storage location. Information in a RAM is lost when the RAM loses power.

### **RU**

Request unit check with bus out.

# **SID**

Session identifier.

#### **SLS**

Satellite link subsystem.

#### **SLU**

Secondary logical unit.

#### **SMF**

System management facility.

## **SMP/E**

System modification program extended.

## **SNA**

System network architecture.

# **SRB**

Service request block.

# **SREF**

Session reference.

## **SSCVT**

Subsystem communications vector table.

# **SSVT**

Subsystem vector table.

# **TCP/IP**

An acronym for Transmission Control Protocol/Internet Protocol. These communication protocols provide the mechanism for inter-network communications, especially on the Internet. The protocols are hardware-independent. They are described and updated through *Requests For Comment* (RFC). IP corresponds to the OSI network layer 3, TCP to layers 4 and 5.

## **TREF**

Transport reference.

### **TUB**

Transport user block.

# **UCB**

Unit control block.

# **UCW**

Unit control word.

# **UIM**

Unit information module.

# **unit**

The portion of a GNA address represented by the third byte (byte 2 when reading left to right). This portion of the GNA address has a hexadecimal value in the range from X'01' to X'FF'. The combination of domain, network, unit, and subaddress represent the GNA address of a particular processor on a network.

#### **unit information module (UIM)**

A software representation of a physical piece of hardware (for example, a control unit or a device) that describes the operating or connection rules for attaching that hardware to the processor for HCD.

### **WTO**

Write to operator.

# **Index**

# $\boldsymbol{A}$

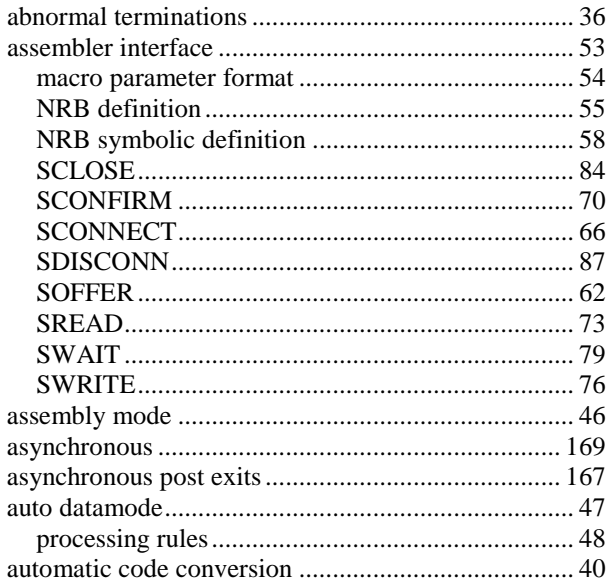

# $\pmb{B}$

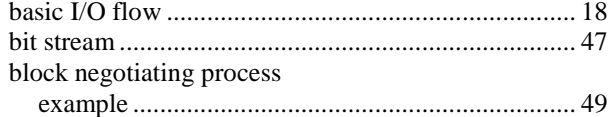

# $\mathcal{C}_{0}$

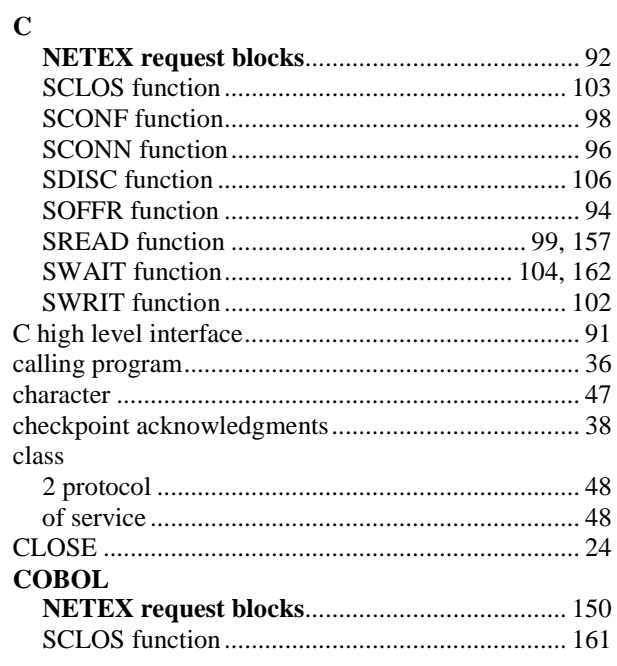

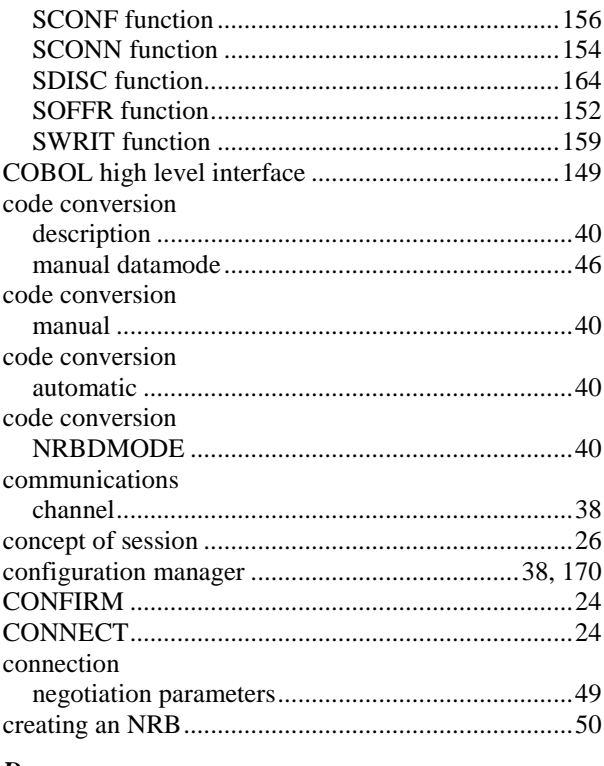

# $\boldsymbol{D}$

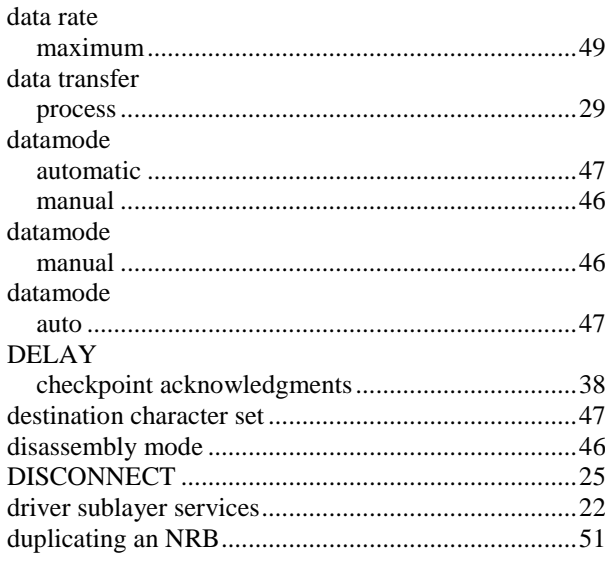

# $\boldsymbol{E}$

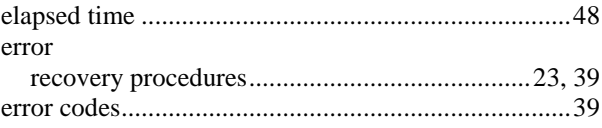

MAN-API-H210IPZ-7.3

# $\boldsymbol{F}$

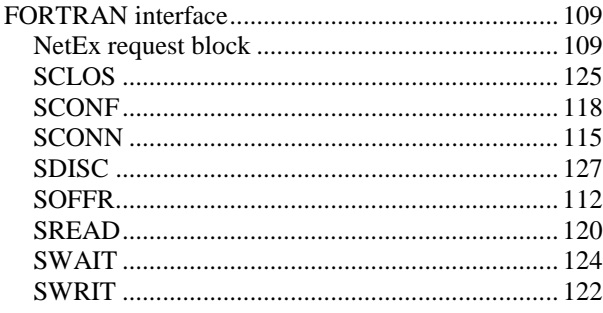

# $\boldsymbol{G}$

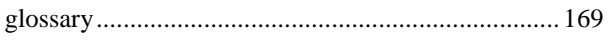

# $\pmb{H}$

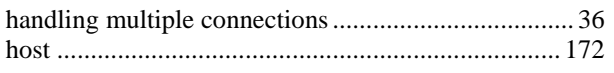

# $\boldsymbol{I}$

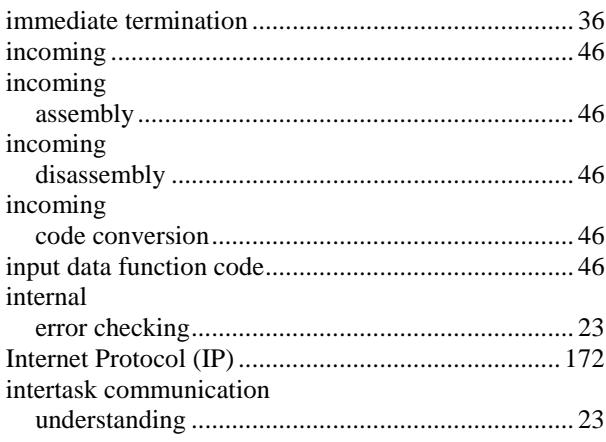

# $\pmb{M}$

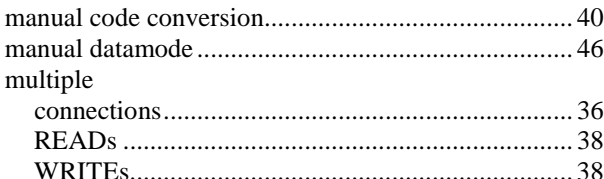

# $\boldsymbol{N}$

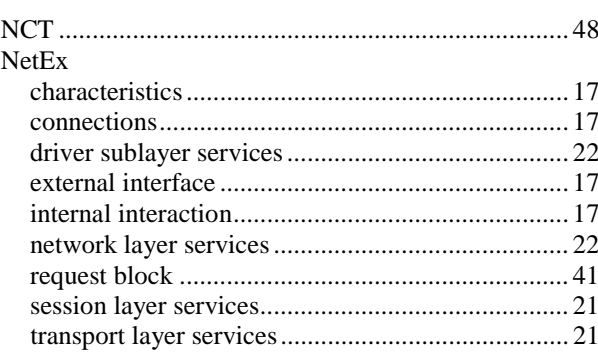

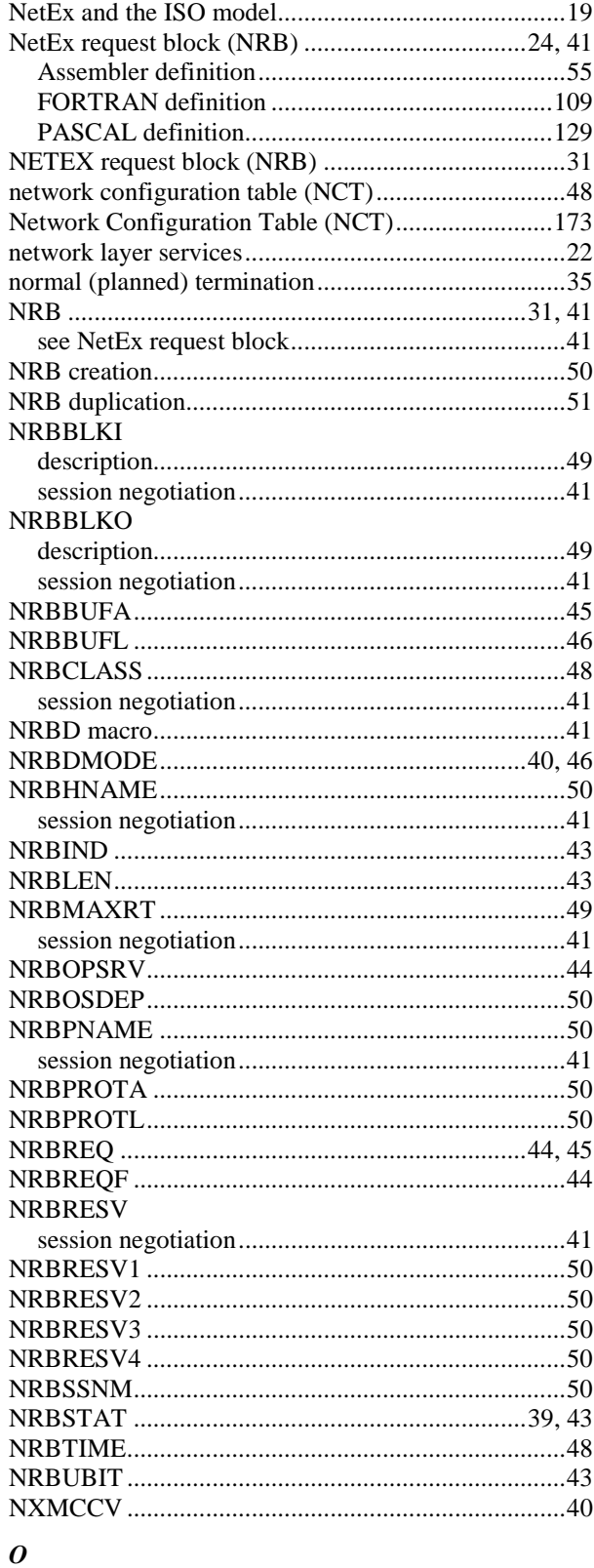

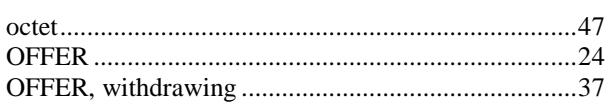

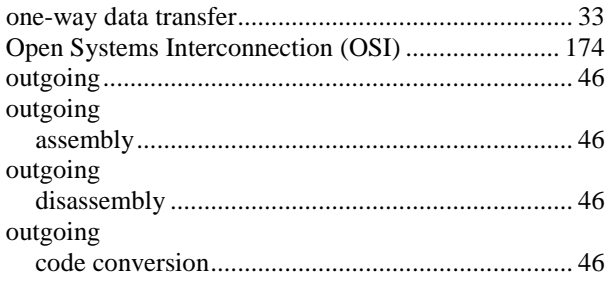

# $\boldsymbol{P}$

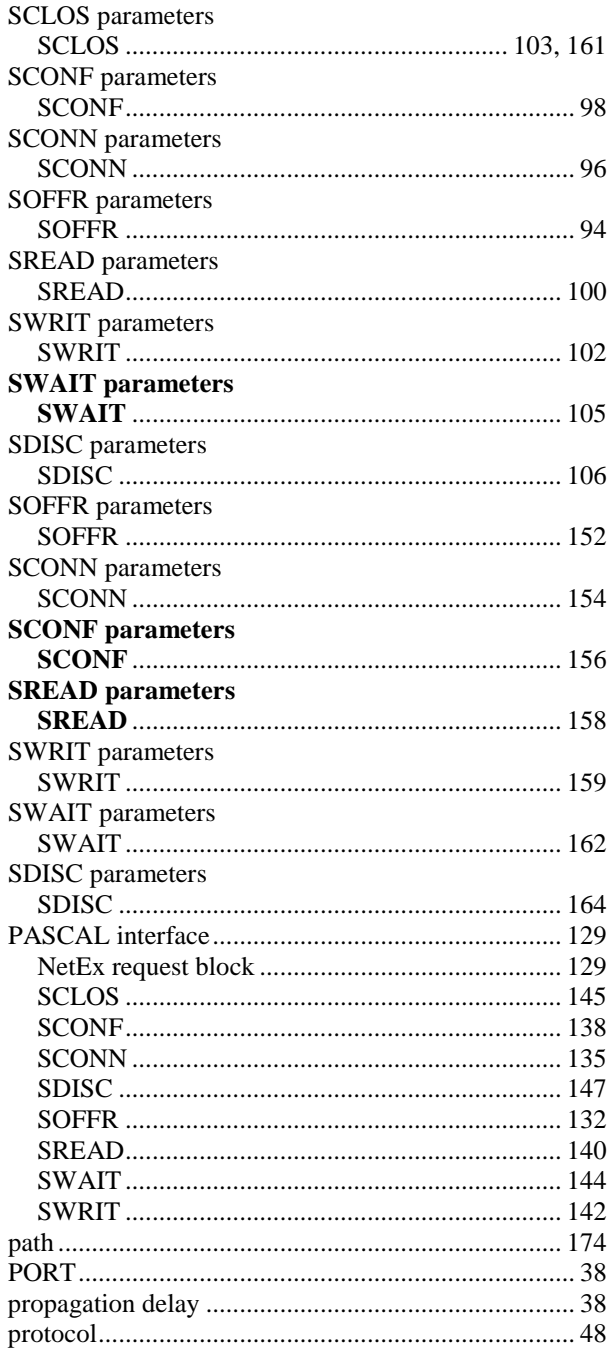

# $\boldsymbol{R}$

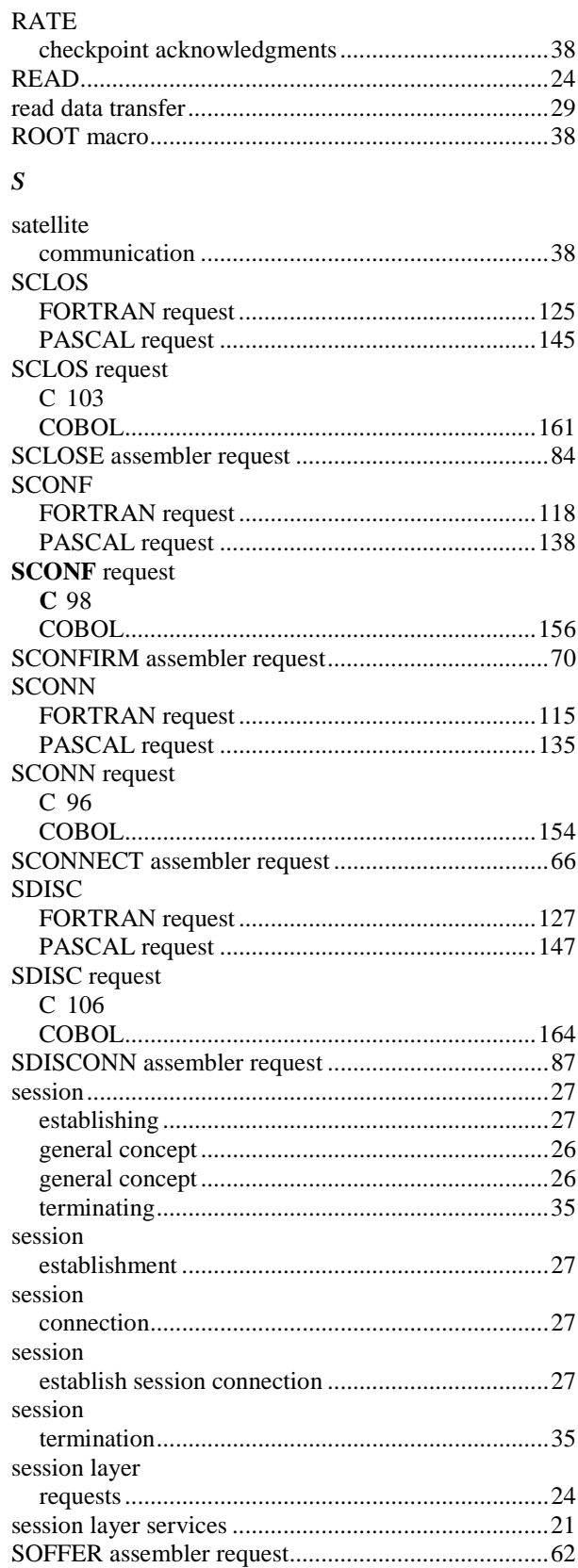

MAN-API-H210IPZ-7.3

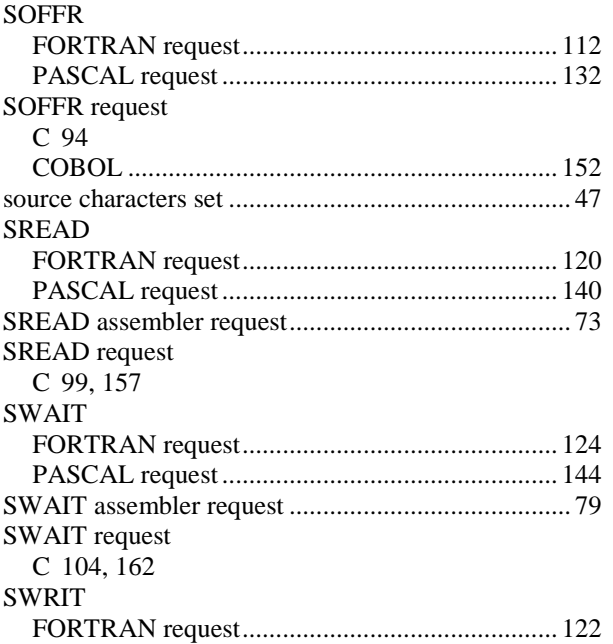

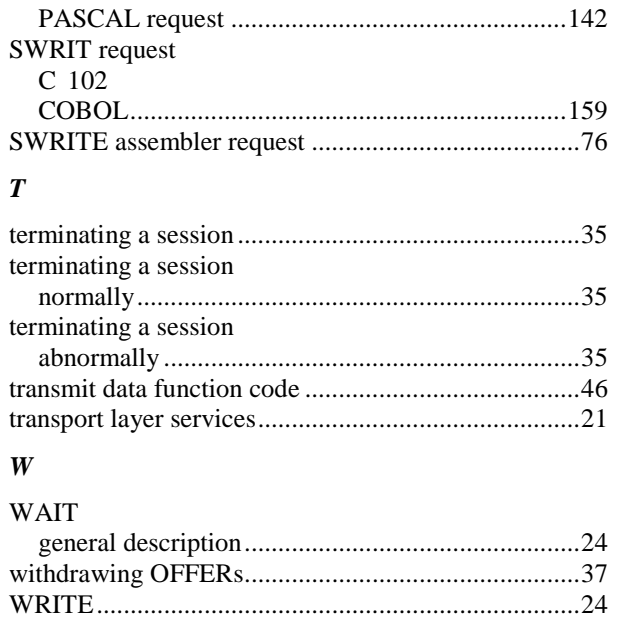
MAN-API-H210IPZ-7.3 Index Index Page 181